## **UNCLASSIFIED**

# **AD NUMBER**

## **AD875062**

## **NEW LIMITATION CHANGE**

TO

Approved for public release, distribution unlimited

## **FROM**

Distribution authorized to **U.S.** Gov't. agencies and their contractors; Critical Technology; APR **1970.** Other requests shall be referred to Air Force Rocket Propulsion Laboratory, STINFO, Edwards **AFB, CA 93623.** Export Control.

# **AUTHORITY**

afal ltr dtd **18** dec **1989**

**THIS PAGE IS UNCLASSIFIED**

 $\mathfrak{D}$ D87506

AFRPL-TR-70-92 Aerotherm Report No. UM-70-14

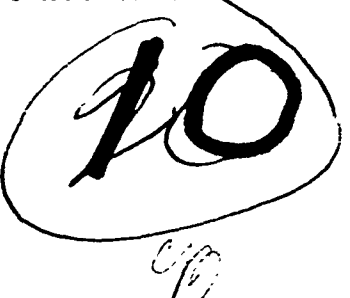

International

**USER'S MANUAL "** AEROTHERM CHARRING MATERIAL THERMAL **RESPONSE AND ABLATION** PROGRAM VERSION **3**

> Volume **I -** Program Description and Sample Problems

> > **C-'** April **1970**

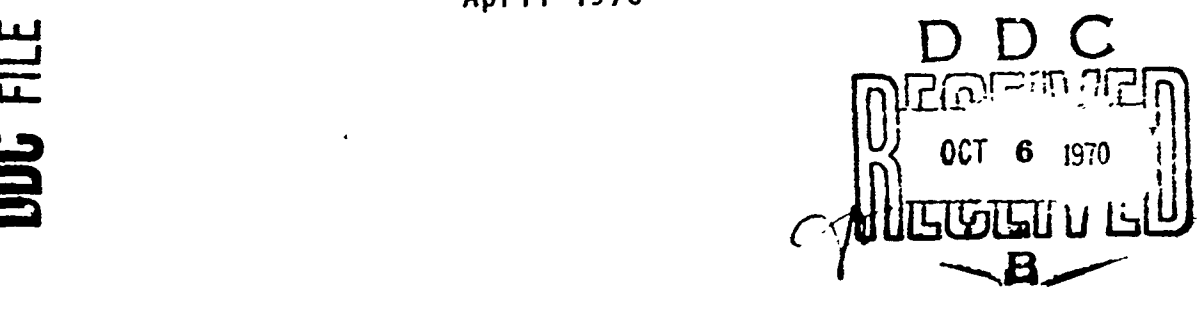

Air Force Rocket Propulsion Laboratory Director of Laboratories Edwards, California **93523** Air Force Systems Command United States Air Force **ao**

Project Officer, Robert J. Schoner/RPMCH

This document is subject to special export controls and each transmittal to foreign governments or foreign nationals may be made only with prior approval of AFRPL (REPORT/STINFO), Edwards, California 93523.

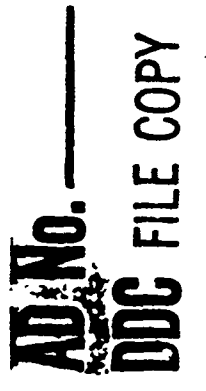

 $\mathfrak{c}_o$ 

## AFRPL-TR-70-92

Aerotherm Report **No.** UM-70-14

بالإنسانية والمحام

April 1970

#### UgER'S MANUAL

## AEROTHERM CHARRING MATERIAL THERMAL **RESPONSE AND** ABLATION PROGRAM VERSION **3**

Volume I - Program Description and Sample Problems

> Prepared **Under** the Sponsorship of

Air Force Rocket Propulsion Laboratory Director of Laboratories <sup>f</sup>Edwards, California **<sup>93523</sup>** Air Force Systems Command United States Air Force

Project Officer, Robert **J.** Schoner/RPMCH

This document is subject to special export controls and each transmittal to foreign governments or foreign nationals may be made only with prior approval of AFRPL (REPORT/STINFO), Edwards, California **93523**

#### FOREWORD

This report is one of two computer program user's manuals prepared **by** Aerotherm Corporation under USAF Contxact F0461l-70-C-0012. Included herein is Volume I of the manual for Version 3 of the Aerotherm Charring Material Ablation code. This volume describes the problems solved by the code and presents an input (card format) user's guide and sample problems. The report was first published as Aerotherm Report No. UM-70-14. The work was administered under the direction of the Air Force Rocket Propulsion Laboratory, Motor Component Development Branch with Mr. R. **J.** Schoner as project officer.

Mr. M. R. Wool was program manager and principal investigator. Significant additional assistance was also provided **by** Dr. **C.** B. Moyer.

This technical report has been reviewed and is approved.

R. J. Scboner Project Engineer, AFRPL

*/*

#### ABSTRACT

This two-volume report describes a rortran IV computer code which computes the transient thermal and ab)ation response of a charring ins:Lation material structure. The program is for one-dimensional bodies, but can treat a variety of shapes, including planes, cylinders, spheres, and more general  $\cdot$ thermal "stream tube\* bodies. The program **can** treat complex systems including a main ablating material, several charring back-up materials, and a multiple non-charring material back-up structure.

An unusual feature of the code is the very general heated surface boundary condition, which can account for

- Simple specified temperature and recession rate
- Specified heat flux with no recession
- General thermochemical erosion model incorporating complete chemical erosion computations, both equilibrium and nonequilibrium, for any material exposed to any environment

The code has seen extensive use for thermal performance studies of ablating heat shields, rocket nozzles, and spacecraft structures.

Volume I of this report contains descriptions of the problem treated, the equations solved, the input information required of the program user, and the program output information. It also provides a card-by-card user's input guide and a number of sample problem input and output listings. Volume II of the report contains supplemental information on the specific Fortran IV codings. It includes program listings, flow charts, and definitions of Fortran variable names.

iii

When **U.S.** Government drawings, specifications, or other data are used for any purpose other than a definitely related Government procurement operation, the Government thereby incurs no responsibility nor any obligation whatsoever, and the fact that the Government may have formulated, furnished, or in any way supplied the said drawings, specifications, or other data, is not to be regarded by implication or otherwise, or in any manner licensing the holder or any other person or corporation or conveying any rights or permission to manufacture, use, or sell any patented invention that may in any way be related thereto.

**In Road in Joe Campanamental Company**<br>In the Campanamental Company<br>In the Campanamental Company of the Campanamental Company of the Campanamental Company of the Campanamental Company of the Campanamental Company of the Ca

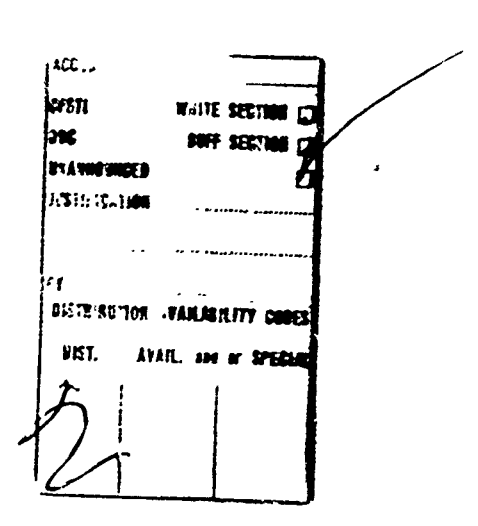

## TABLE OF CONTENTS

 $\hat{S}$  , we can also a set of  $\hat{S}$ 

*Contains a contract of the contains* 

 $\ddot{\phantom{1}}$ 

 $\pmb{\gamma}$ 

 $\sim$   $\sim$ 

 $\sim 4.4\%$ 

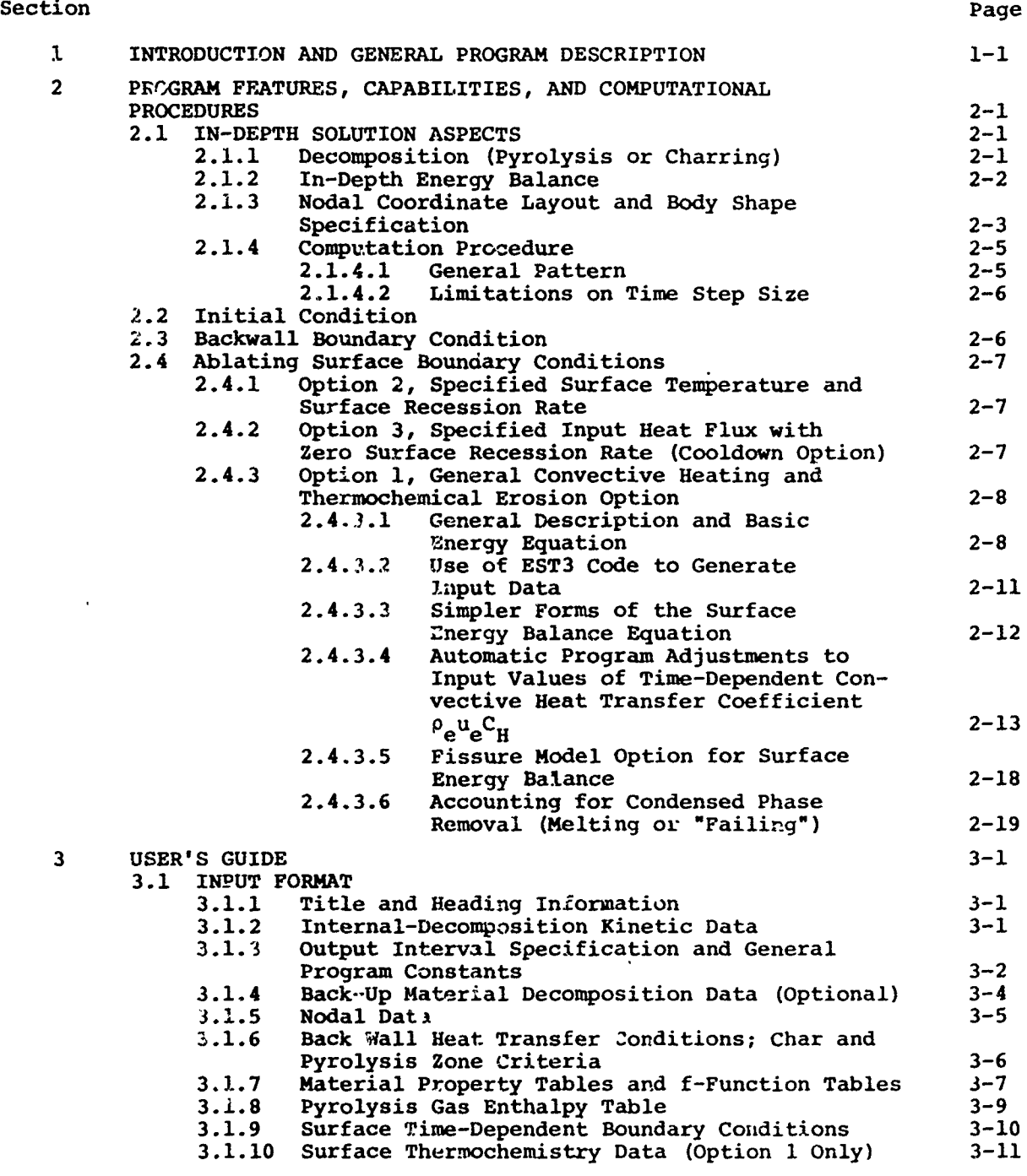

**V**

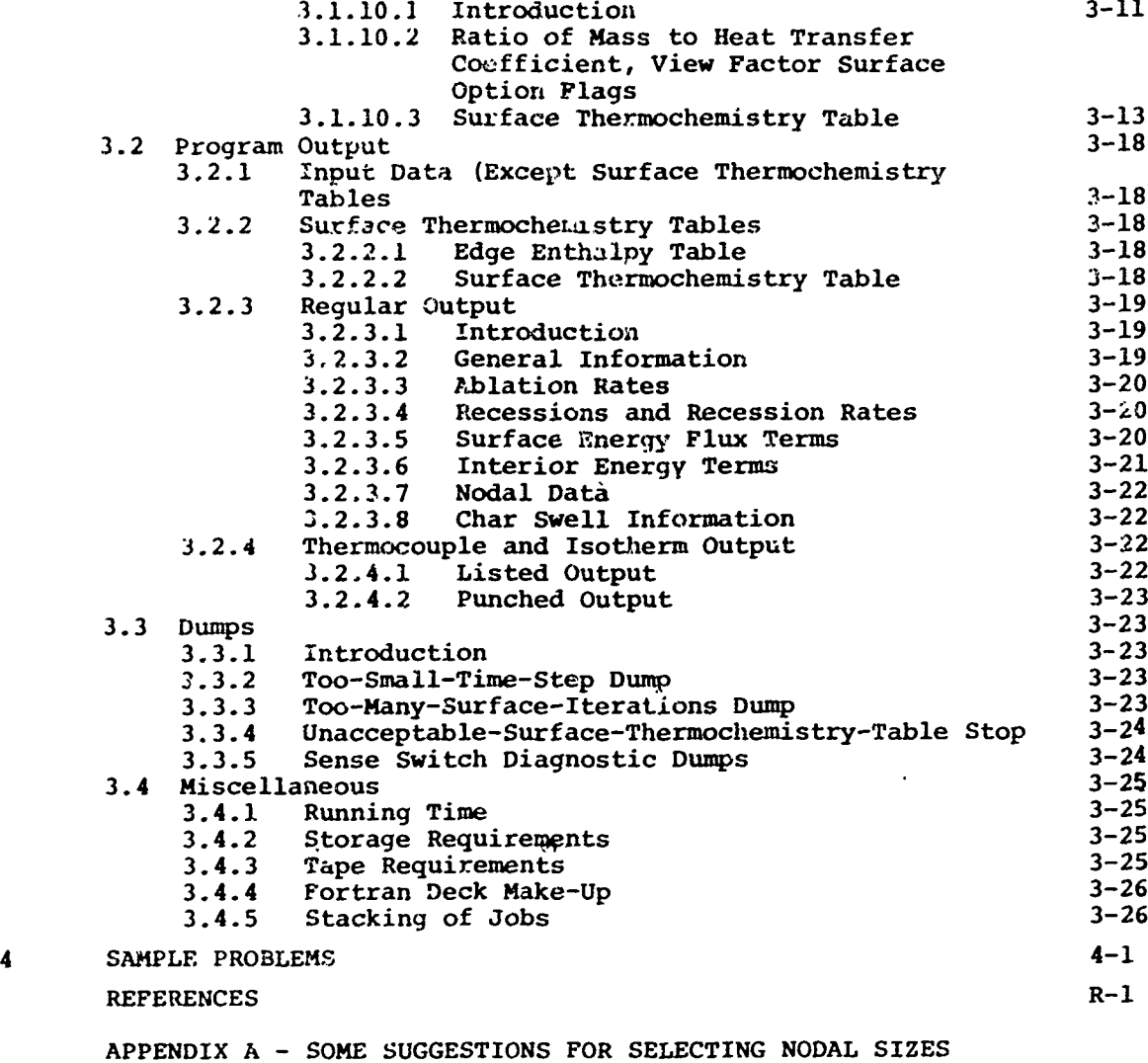

**APPENDIX** B **-** ESTIMATION OF EXECUTION TIME

ı.

÷.

## LIST OF SYMBOLS

 $\label{eq:2} \begin{split} \mathcal{L}(\mathbf{X},\mathbf{X}) = \mathcal{L}(\mathbf{X},\mathbf{X}) = \mathcal{L}(\mathbf{X},\mathbf{X}) = \mathcal{L}(\mathbf{X},\mathbf{X}) = \mathcal{L}(\mathbf{X},\mathbf{X}) = \mathcal{L}(\mathbf{X},\mathbf{X}) = \mathcal{L}(\mathbf{X},\mathbf{X}) = \mathcal{L}(\mathbf{X},\mathbf{X}) = \mathcal{L}(\mathbf{X},\mathbf{X}) = \mathcal{L}(\mathbf{X},\mathbf{X}) = \mathcal{L}(\mathbf{X},\mathbf{X})$ 

الكاشفة الأكتوبي والمكتفة فالمتقالة المتحدين الكويدية المتحدين

 $\bar{\chi}$ 

j

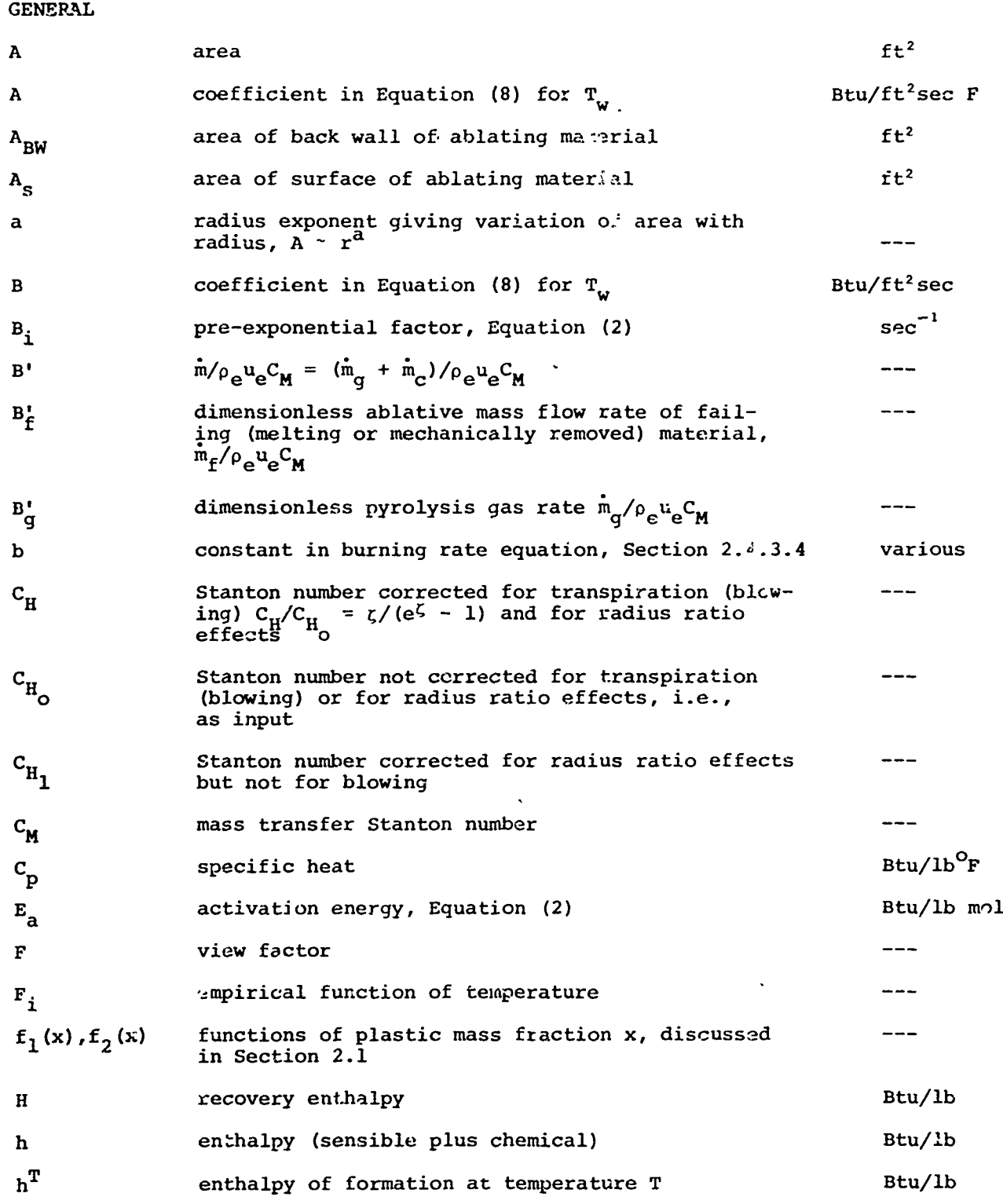

**A** 

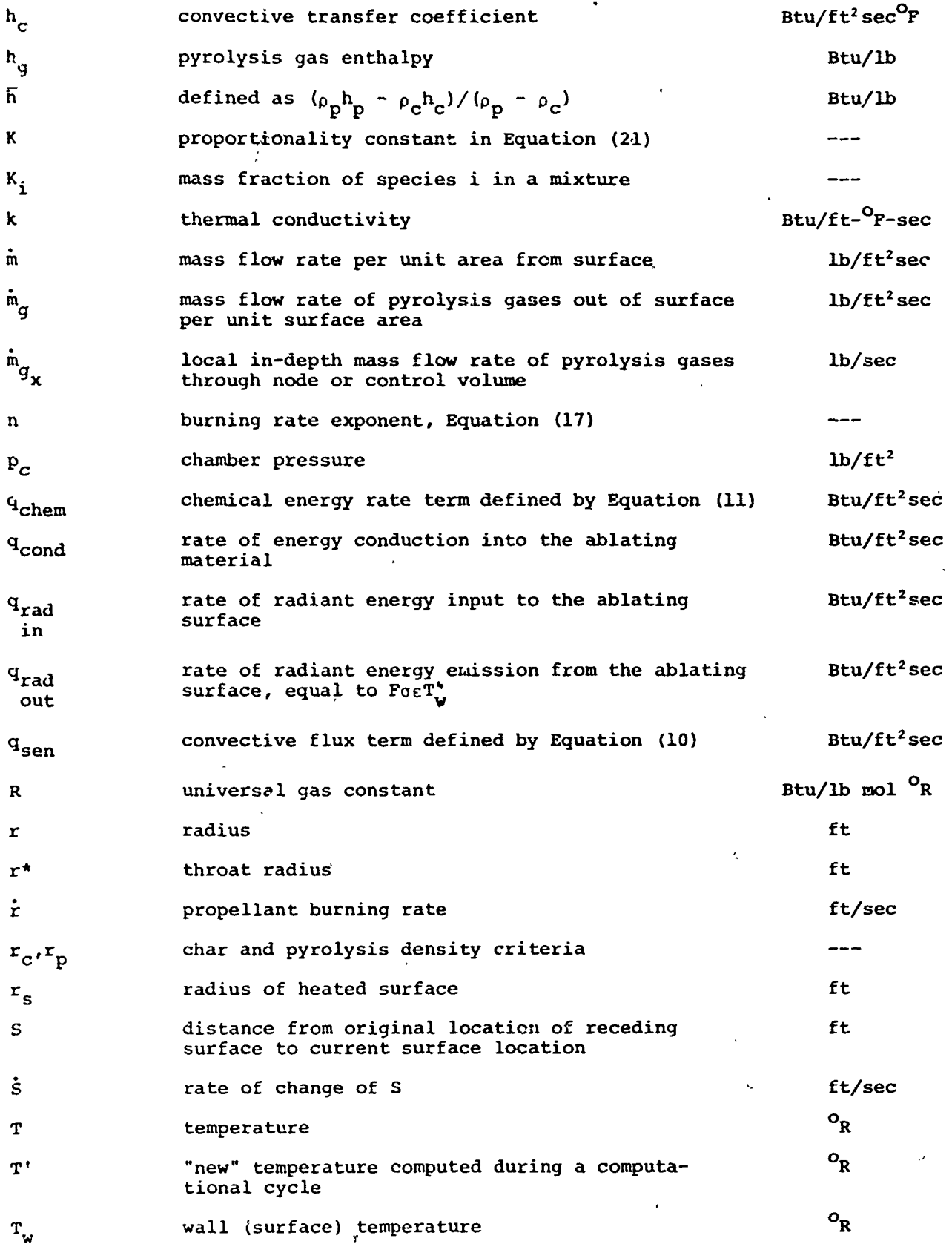

 $\ddot{\phantom{a}}$ 

viii

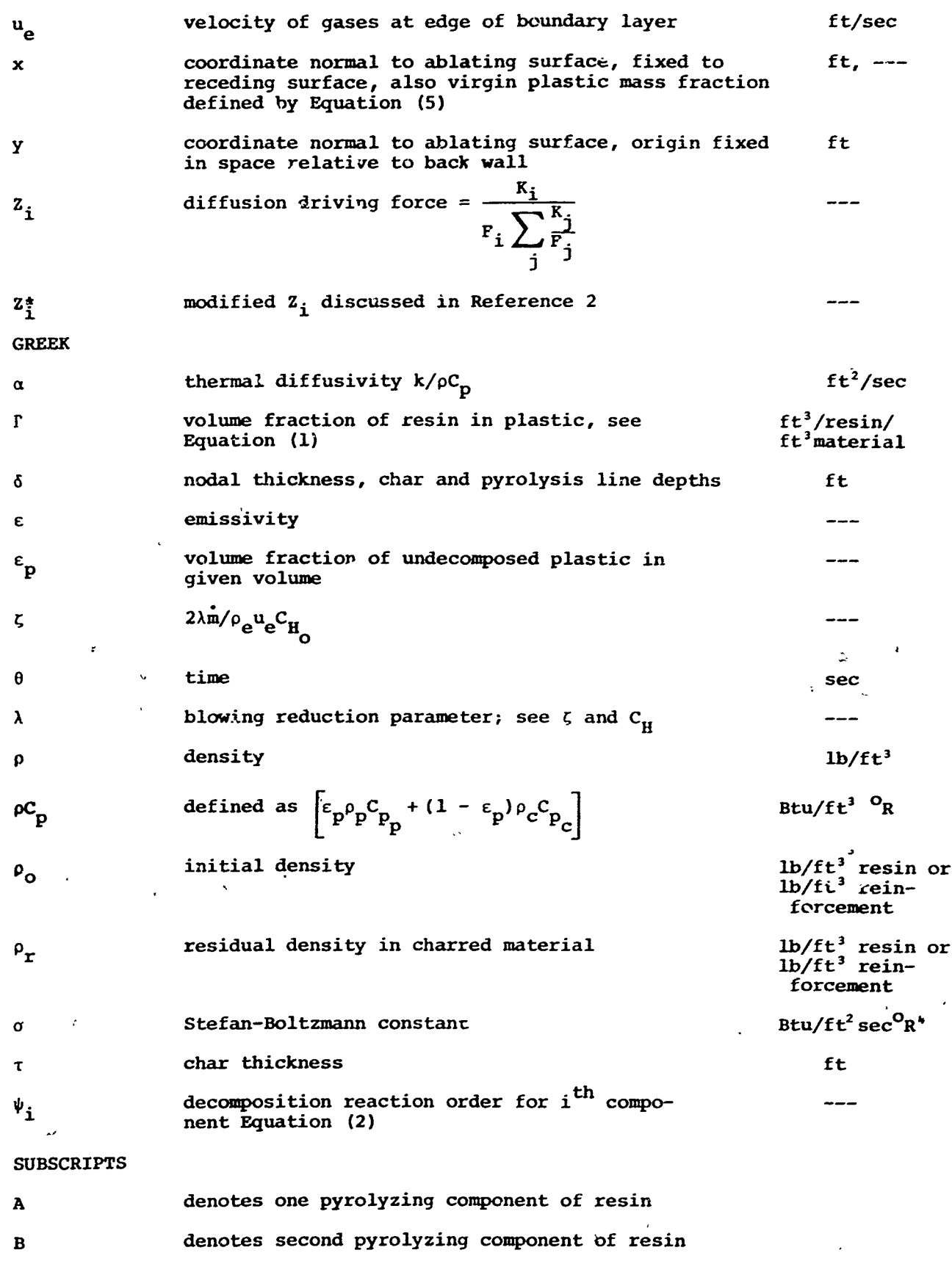

ix

 $\ddot{\circ}$ 

/

 $\gamma_{\perp}$ 

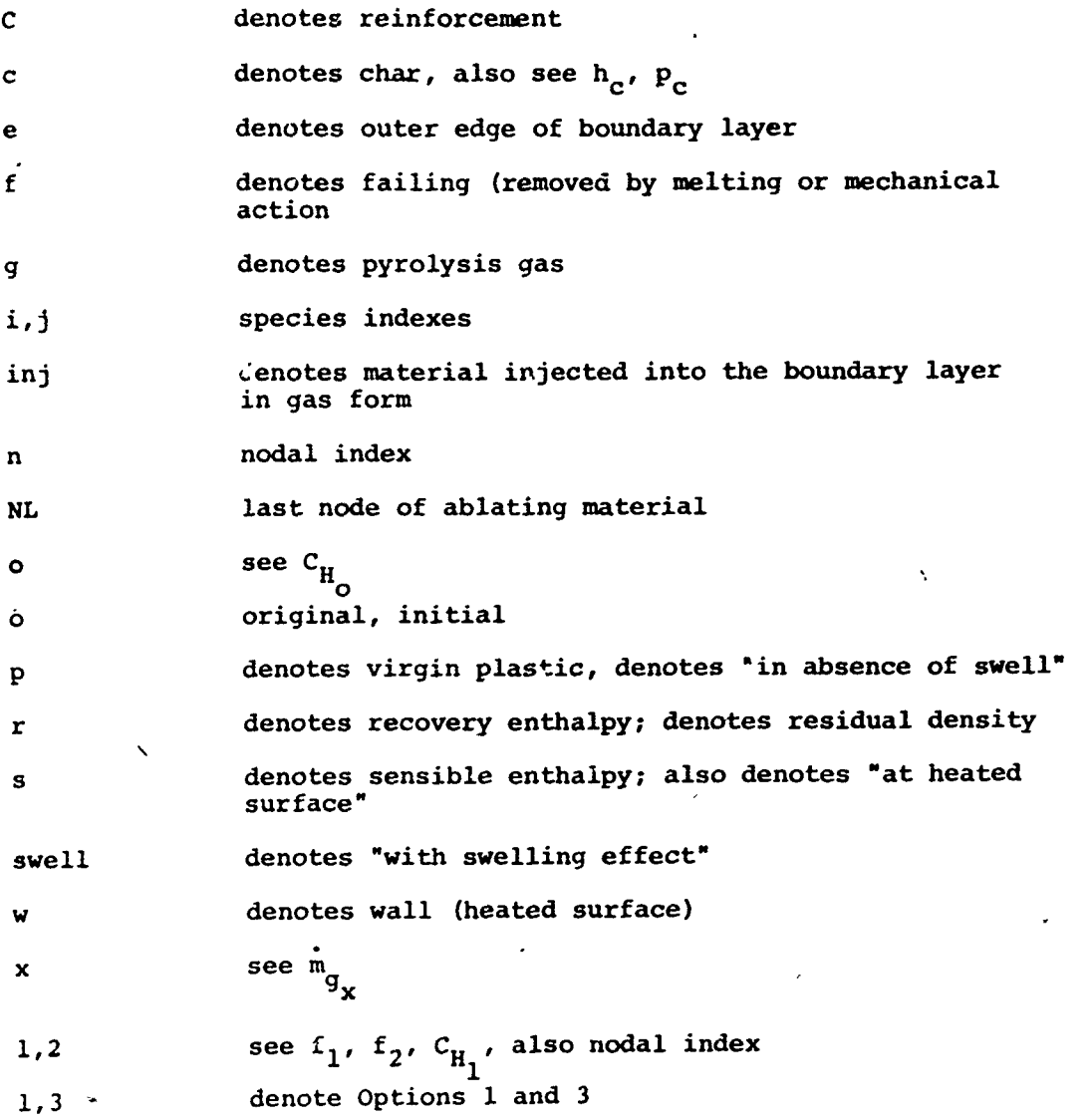

**x**

 $\bullet$ 

 $\cdot$ 

#### SECTION **1**

## INTRODUCTION **AND GENERAL** PROGRAM DESCRIPTION

## **1.1 PURPOSE** OF THIS **DOCUMENT**

This report is **Volume** I of a two volume user's description of the Aerotherm Charring Material Thermal Response and Ablation computer program, Version **3** (CMA). It has as its chief goals the description of the preparation of the necessary input data for **the** program and the specification of various operational details of the program such as array sizes and tape numbers used. As supplementary iiformation, this **volume** includes a very brief description of the computations performed. This description is not intended to be complete, but merely serves to give the user some feel for the calculations as well as a better understanding of the input requirements. **,**

Users interested in a more complete description of the program itself are referred to Reference **1.** An earlier version of this program is described in detail in Reference 2. This user's manual pertains specifically to what will be termed Version **3** of the **CMA** code. It differs from the earlier Version 2 edition described in Referênce 3 chiefly in the added capability to treat charring back-up materials. Hence, an alternate designation (CMA/CBM or CBM)is used occasionally in this manual. */*

Volume II of this user's manual contains detailed information about Fortran IV codings. These include Definitions of Fortran variables, Flow Charts of Fortran routines, and Listings of Fortran routines.

### 1.2 **GENERAL** DESCRIPTION OF **THE CMA** PROGRAM

The Charring Material Thermal Response and Ablation Program, Version **3,** is an implicit, finite-difference computational procedure for computing the onedimensional transient transport of thermal energy in a three-dimensional isotropic material which can ablate from a front surface and which can decompose in--depth. Decomposition reactions are based on a three component model. The program permits up to eight different back-up materials of arbitrary thickness, five of which may char. The back wall of the composite material may transfer energy **by** convection and radiation.

The ablating-surface boundary condition may take one of three forms:

- Option 1 General convection-radiation heating with coupled mass transfer, using a transfer coefficient approach, including the effects of unequal heat and mass transfer coefficients (non-unity Lewis number) and unequal mass diffusion coefficients. Surface thermochemistry computations need not presume chemical equilibrium at the surface, but can account for kinetic effects, and can also consider thin layer melting or failing.
- Option 2 Specified surface temperature and surface recession rate.
- Option 3 Specified radiation view factor and incident radiation flux, as functions of time, for a stationary surface. **'**

Any combination of options may be used for a single computation. Option 3 is appropriate to cooldown after termination of convective heat input and is often useful in-conjunction **wita** Options **1** and 2.

The following sketch illustrates the general physical problem treated by the CMA code.

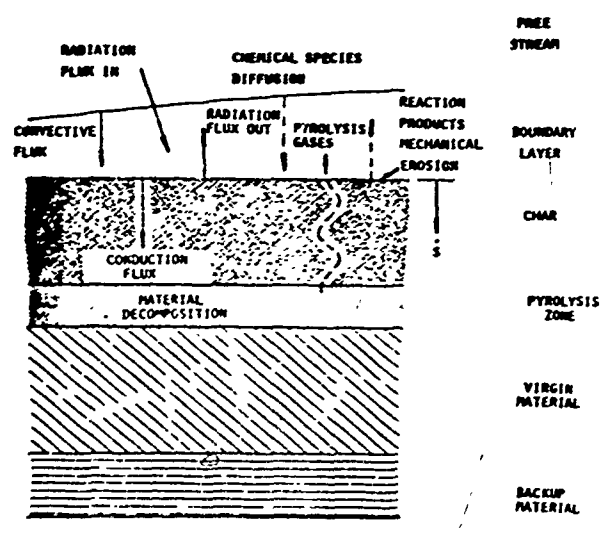

As the material is heated, the original virgin material (or rather one or more components of the original composite virgin material) pyro].yzes and yields a pyrolysis gas, which percolates away from the pyrolysis zone, and a porous residue, which for most materials of interest is a carbonaceous char, possibly reinforced with refractory fibers or cloth.

Superimposed on this basic problem may be a number of even more complex events. The pyrolysis gases percolating through the char may undergo further chemical reactions among tiemselves, and may react with the char, either eroding it or depositing additional residue upon it ("coking"). *The* char itself may collapse or fragment from mechanical or thermal stresses, and the refractory reinforcements may melt or suffer mechanical damage. Finally, various constituents of the residue structure may react chemically with each other, changing the nature of the char, and various mechanical forces may remove material from the surface.

Despite these complexities, it is found that the "simple physics" described **by**

#### virgin plastic **-** char **+** gas

underlies a wide range of problems of technical interest, and for a great many materials, such as carbon phenolic, graphite phenolic, and wood, constitute all the events of interest. Such events as coking, mechanical erosion, melting, and subsurface reactions (other than pyrolysis) are less common and generally characterize specific problems.

The **CMA** Code, Version **3,** treats the basic pyrolysis or charring event for a main insulation material. This material may be backed-up **by** a number of charring back-up materials, which in turn may be backed-up **by** noncharring structural elements. The **CMA** code will treat cracking or fissuring of the char, as well as surface mechanical removal or melting of the char structure.

#### SECTION 2

#### PROGRAM **FEATURES,** CAPABILITIES, AND **COMPUTATIONAL** PROCEDURES

#### 2.1 IN-DEPTH SOLUTION **ASPECTS**

The in-depth solution procedure is the controlling feature of the code and accounts for most of the computing time. This procedure is basically a transient heat conduction calculation which is coupled to a pyrolysis rate calculation (and to boundary conditions discussed in Section 2.4 below). The **fol**lowing subsections discuss important aspects of the in-depth solution.

#### 2.1.1 Decompositon (Pyrolysis or Charring)

Since many decomposing char forming materials appear to behave as three independently pyrolyzing components, the program uses a three-component decomposition model for the main material and for any decomposing back-up material.

The resin filler is presumed **to** consist of two components which decompose separately, while the reinforcing material is the third component which can decompose. The instantaneous density of the composite is given **by**

$$
\rho = \Gamma(\rho_{\mathbf{A}} + \rho_{\mathbf{R}}), + (1 - \Gamma)\rho_{\mathbf{C}}
$$
 (1)

where A and B represent components of the resin, and C represents the reinforcing material,  $\Gamma$  is the volume fraction of resin and is an input quantity (Section 3.1.2). Separate  $\Gamma$  values may be entered for any decomposing back-ups. Each of the three components can decompose following the relation

$$
\frac{\partial \rho_{i}}{\partial \theta}\bigg|_{Y} = -B_{i} \exp^{-E_{a_{i}}/RT} \rho_{o_{i}} \left(\frac{\rho_{i} - \rho_{r_{i}}}{\rho_{o_{i}}}\right)
$$
 (2)

where  $\rho_{r_i}$  is the residual or terminal density of component i, and  $\rho_{o_i}$  is the  $\begin{bmatrix} \n\mu_1 \\
\vdots \\
\mu_n\n\end{bmatrix}$  density of component i. The values  $\begin{bmatrix} \n\mu_1 & \mu_2 & \mu_3 & \mu_4 \\
\vdots & \vdots & \vdots \\
\mu_n & \mu_n & \mu_n\n\end{bmatrix}$  and  $\begin{bmatrix} \n\mu_1 & \mu_2 & \mu_3 & \mu_4 \\
\vdots & \vdots & \vdots \\
\mu_n & \mu_n & \mu_n\n\end{bmatrix}$  $\mathbf{e}_i$   $\mathbf{e}_i$ ,  $\mathbf{e}_i$ ,  $\mathbf{e}_i$ ,  $\mathbf{e}_i$ , and  $\mathbf{e}_i$  are parameters for  $i = A, B, C$  for the main material. A separate  $i = A, B, C$  set of pyrolysis data may be entered for each decomposing back-up.

The decomposition event is computed explicitly. That is, "old" temperatures are used in Equation (2) to compute the decomposition rates and the new nodal densities.

## 2.1.2 In-Depth Energy Balance

For the purpose of writing the in-depth energy balance differential equation, we introduce the x coordinate system tied to the receding surface, as shown in the following sketch. In this system, we have the energy equation of the form

$$
\rho C_p \frac{\partial T}{\partial \theta} \bigg|_{\mathbf{X}} = \frac{1}{A} \frac{\partial}{\partial x} \left( kA \frac{\partial T}{\partial x} \right)_{\theta} + (h_g - \overline{h}) \frac{\partial \rho}{\partial \theta} \bigg|_{\mathbf{Y}} + \dot{S} \rho C_p \frac{\partial T}{\partial x} \bigg|_{\theta} + \frac{\dot{m}_q}{A} \frac{\partial h_q}{\partial x} \bigg|_{\theta}
$$
(3)

in which the individual terms have physical meanings which may be interpreted as follows (from left to right): rate of storage of sensible energy, net rate of thermal conduction, pyrolysis energy rate, convection rate of sensible energy due to coordinate system movement, and net rate of energy convected with pyrolysis gas passing a point.

In this equation, the local specific heat and thermal conductivity are formulated from input temperature functions for both virgin plastic and chat,  $C_{pp'}$ ,  $C_{pc'}$ ,  $k_p$ , and  $k_c$  (see bection 3.1.7 below). In partially pyrolyzed sones  $\left(\hat{p}_c \leftrightarrow \hat{p} \leftrightarrow \hat{p}\right)$ , the specific heat is formulated with a special mixing rule

$$
C_p = xC_{pp} + (1 - x)C_{pc}
$$
 (4)

where the weighting variable x is based on **the** convenient fiction that partially pyrolyzed material is a simple mixture of pure virgin plastic and pure char.

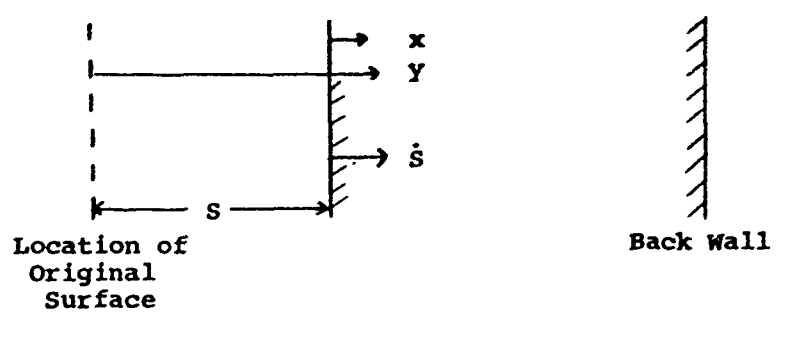

The quantity  $x$  is defined as the mass fraction of pure plastic in this imaginary mixture which yields tho correct local density:

$$
x = \frac{\rho_p}{\rho_p - \rho_c} \left( 1 - \frac{\rho_c}{\rho} \right)
$$
 (5)

The thermal conductivity k will be weighted in the same manner unless the user provides specific information on a more complex x weiqhting in the input data. That is, the user may input functions of x for the following equation for the thermal conductivity of partially degraded plastic:

$$
k = f_1(x)k_p + f_2(x)k_c
$$
 (6)

References 4 and 5 present an account of the rationale for the use of f-functions, along with recommended values.

The pyrolysis gas enthalpy is an input temperature dependent function (see Section 3.1.8 below). The quantity  $\overline{h} \stackrel{\Delta}{=} (\rho_p h_p - h_c \rho_c)/(\rho_p - \rho_c)$  is computed from temperature dependent h<sub>p</sub> and h<sub>c</sub> values determined from the input temperature dependent  $C_{\text{DD}}$  and  $C_{\text{DC}}$  values and input enthalpies of formation  $\Delta H_{f_{\text{D}}}$  and  $\Delta H_{\mathbf{f}_{\mathbf{G}}}$ .

Determination of the local cross-section area **A** will be discussed in Section **2.1.3** below.

The other quantities in Equation  $(3)$ ,  $T$ ,  $\rho$  and  $\dot{S}$  are dependent quantities discovered during the solution process (except that in some boundary condition options **S** may be input).

#### **2.1.3** Nodal Coordinate Layout and Body Shape Specification

The basic solution procedure of the **CMA** code is of the finite difference type. The following sketch illustrates a typical material section that is to be analyzed. Nodal\* positions are specified **by** tabulating the thickness of successive nodes (see Section **3.1.5** below). The program permits a thermal contact resistance between adjacent nodes, and thus between adjacent materials (see Section **3.1.5** below). Nodes are numbered sequentially from the surface. **A** total of **100** nodes is permitted.

**As** used here, the term node refers to a finite region in the slab wall, not to a discrete point or plane.

In harmony with the shifting x-coordinate system introduced in Sec-. tion 2.1.2, nodal coordinates are tied to the heated surtace. Any surface recession causes the last (deepest) node in the ablating material to shrink. If surface recession proceeds far enough, this node is dropped from the rear surface of the ablating material and the number of nodes reduced **by** one. Computation ceases when only one node of the main material remains.

 $\ddot{\phantom{a}}$ 

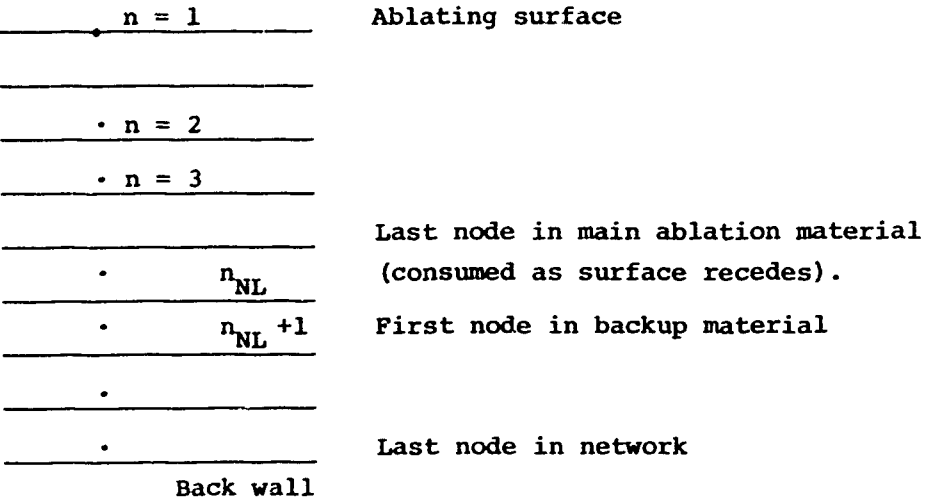

#### Sketch of Nodal Network

The nodes are used for all energy balance calculations.

Since decomposition rates depend exponentially on temperature the decomposition calculations in the main material proceed on the basis of a "nodelet" network using small nodes a fraction as large\* as the specified nodal layout used in energy balance calculations.\*\*

The decomposition events are computed for each nodelet. The total density change for each node is taken as the sum of the nodelet density change rates.

The program permits the specification of a number of geometries:

**1.** Plane

2. Cylindrical or annular, with heated surface either inner or outer

Usually one-tenth, although the number of nodelets per node may be selected by the user (see Section 3.1.3 below).

The nodelet device is not used in charring back-up materials, which generally pyrolyze rather slowly.

- **3.** Spherical or spherical shell, with heated surface either inner or outer
- 4. General "thermal stream tube" geometry, area varying as depth to any power
- 5. General "thermal stream tube" geometry, area varying arbitrarily with depth.

The distinction between these five options is indicated by the user according to the input rules given in Section 3.1.5 below.

#### 2. .4 Computation Procedure

2.1.4.1 General Pattern

As in all finite difference procedures, each step of the solution is made over an incremental time step **AO.** Each computational step has three main events: internal decomposition, internal nergy balance, and surface boundary energy balance. Computation  $x^c$  the throw events gives "new" values of nodal densities, pyrolysis gas flow, nodal temperatures, and surface temperature and ablation rate. The program is then ready for the next step.

The pyrolysis event is computed for each nodelet in the main material from Equation (2), summed over the three components. Summation over all nodelets in a node gives the nodal  $\partial \rho / \partial \theta$  and contribution to  $\tilde{m}_{q}$ . Note that "old" known nodal temperatures (interpolated into the nodelet locations) are used in the pyrolysis calculation.

The internal energy balance equation then is computed "implicitly" for each node, using "new" temperatures in the heat conduction terms. The energy balance is linked explicitly to the decomposition events, however, since the pyrolysis gas fluxes used in the energy balance are derived from the explicit decomposition calculation. The energy balance is also linked explicitly to the surface boundiry condition through the use of an "old" surface recession rate in all convection terms involving fluxes of solids. All other links to surface events are implicit.

The "implicit" formulation of the in-depth nodal energy equations yields a tri-diagonal set of equations which is solved for the unknown temperatures in two passes of direct elimination. The first pass eliminates one unknown from each equation and leaves the equation for the first node (at the heated surface) with only one unknown. In surface boundary condition Option 2, this temperature is specified and so is known. In Options **1** and 3, the first node equation is non-linear and so the first nodal temperature must be discovered by an iterative procedure. This will be discussed in Sections 2.4.2 and 2.4.3.

In any case, once this nodal temperature is determined, the second elimination pass determines the other unknown nodal temperatures and the entire in-depth calculation is ready for a new time step.

## 2.1.4.2 Limitations on Time Step Size

Experience shows that the Implicit solution procedure of the **CMA** program is almost always stable regardless of time step size, and thus has an important advantage over explicit procedures for which stability considerations severely limit the allowable time step size.

However, in order to assure a smooth progression of the solution, limitations must be imposed upon the time increments. The user may specify as input (see Section **3.1.3** below) a maximum allowable time step not to be exceeded under any circumstances. Certain other limits are computed automatically and may reduce the solution time step **AB** below this value:

- Time steps are sized to limit the change of surface temperature during one step to approximately **500 R**
- **"** At the initiation of a problem, or when discontinuities are noted in the surface boundary condition option, the time step is reduced to 0.01 seconds, with subsequent values limited to twice the preceding value of the time increment.
- Time steps are limited so that recession during a time step, **SA6,** does not exceed the thickness of the smallest nodelet in the system.
- **"** After all these limits have been applied, the time step is reduced so that the time remaining to the next printout  $t\tilde{f}$  is divided into an integral number of time steps of the current size (so that no sudden reduction in time step is required in order to match a printout time).

## 2.2 INITIAL CONDITION

As initial conditions, the user may specify the temperature of each -ode and in addition may call out each node in a charring material as either virgin plastic or pure char. This allows studies of pre-charred materials and re-start problems. Section 3.1.5 below describes thc necessary input rules.

#### 2.3 BACKWALL BOUNDARY CONDITION

Heat transfer from the backwall of the system is treated with a simple temperature-potential convective transfer plus a radiative term, both

communicating with a "reservoir" at temperature  $r_{res}$ . The convective coefficient, backwall emissivity (or emittance)<sup>\*</sup>, and  $T_{res}$  are all input constants (see Section **3.1.5** below).

#### $\mathbf{t}$ 2.4 ABLATING **SURFACE** BOUNDARY CONDITIONS

The ablating surface boundary conditions may take one of three forms at **any** instant, as determined **by** the user in the make-up of the time dependent boundary condition input table (see Section **3.1.9** below). The two simpler options will be described first, even though for historical reasons these are denoted "Option **2".** and "Option **3".** The general thermochemical ablation boundary condition, denotc l "Option **1",** is discusised last.

#### 2.4.1 Option 2, Specified Surface Temperature and Surface Recession Rate

In this option, surface temperature and recession rate are specified by the user as input functions of time. All surface energy balance and surface thermochemical considerations are bypassed. Section 2.1.4.1 above describes how this specified temperature can be inserted into the in-depth solution procedure after the first pass of direct elimination.

#### 2.4.2 Option **3,** Specified Input Heat Flux with Zero Surface Recession Rate (Cooldovn Option)

The following sketch illustrates the surface energy balance situation for this option. Equation **(7)** is the appropriate surface energy balance equation

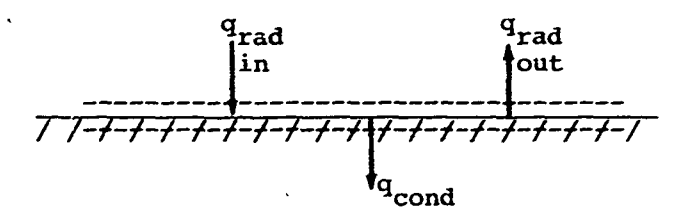

 $\int \alpha_{\mathbf{w}} q_{\text{rad}} - F_3 \sigma \epsilon_{\mathbf{w}} T_{\mathbf{w}}^* - q_{\text{cond}} = 0$  $(7)$ 

In this equation,  $\alpha_{ij}$  is the surface absorptance and is assumed to equal  $\epsilon_{ij}$ , the surface emissivity, which is computed from input temperature dependent property tables (see Section 3.1.7 below). If the surface material is partially pyrolyzed,  $\varepsilon_w$  is computed according to the mixture rule of Equation (4). The term  $q_{rad}$  is an.input time dependent heat flux specified in the boundary condition time tables (see Section 3.1.9 below).  $F_3$  is an input view factor for

Option **3** calculations. It may depend on time (see Section **3.1.9** below). The term q<sub>cond</sub> represents tne rate of heat conduction into the material. It is the "mechanism\* which joins the surface energy balance equation to the first nodal energy balance (since  $q_{\text{cond}}$  appears in the nodal energy balance equation) and thus to the in-depth solution procedure, as discussed in Section 2.1.4.1 above. The first pass of the elimination process for the in-depth tri-diagonal system reduction leaves the nodal energy balance equation for the first node as

$$
q_{\text{cond}} = AT_w' + B \tag{8}
$$

Equation **(8),** when substituted into the surface energy balance equation **(7),** yields a non-linear equation in **Tw** which the **CMA** program solves iteratively **by** the Newton-Raphson method.

## 2.4.3 Option **1,** General Convective Heating and Thermochemical Erosion Option

## 2.4.3.1 General Description and Basic Energy Equation

In this option, events at the heated surface are determinad **by** convective heating and **by** surface thermochemical interactions with the boundary layer gases. The sketch below illustrates the surface control volume and the

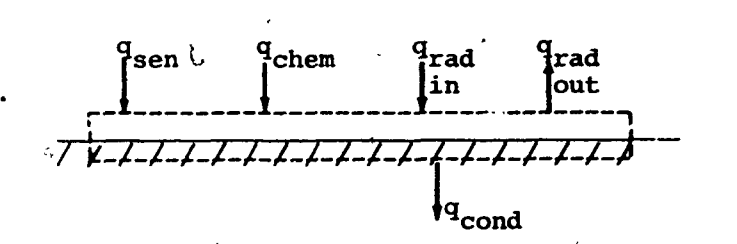

Sketch of Surface Energy Balance Control Volume and Energy Fluxes in Option 1

energy fluxes of interest. The surface energe balance equation employed is of the convective transfer coefficient type. In the CMA/CBM program, this energy balance equation takes the following form:

$$
\frac{\rho_e u_e C_H (H_r - h_{ew}) + \rho_e u_e C_M \left[ \sum (z_{ie}^* - z_{iw}^*) h_i^{Tw} - B'h_w \right] + m_c h_c + m_g h_g}{q_{chem}}
$$
\n
$$
+ \alpha_w q_{rad} - r_c F \left[ \sum (z_{ie}^* - z_{iw}^*) h_i^{Tw} - B'h_w \right] + m_c h_c + m_g h_g
$$
\n(9)

**2-8**

 $q_{rad}$   $q_{rad}$ in out

The last three terms in Equation **(9)** are the *same* as in the Option **<sup>3</sup>** boundary condition previously discussed in Section 2.4.2 above. The other terms in this equation require some further comments.

Before commencing a term **by** term discussion of Equation **(9),** however, it will be useful to describe the general nature of this transfer coefficient expression. Like all such expressions, Equation **(9)** is an approximation, the usefulness of which depends mainly on the validity of the transfer coefficient approach. **A** discussion of this subject is far beyond the scope of the present document. It may be observed here that transfer coefficients have successfully correlated both data and "exact" solutions in simple heat or mass transfer prob**lems,** and in combined heat and mass transfer problems for unity (or near unity) Lewis number. Equation **(9)** attempts to extend the transfer coefficient approach to both non-unity Lewis number and unequal mass diffusion coefficient problems, still allowing for chemical reactions and net mass transfer. effects. This approach was suggested in Reference **(6).** Its validity is discussed in References **1** and **7.** */*

In Equation (9), the term  $q_{sen}$  represents the "sensible convective heat flux." Physically, this is the convective heat flux which would occur for a frozen boundary layer and a non-catalytic wall in the absence of mass transfer;\* it excludes all chemical energy contributions. (The term q<sub>sen</sub> is perhaps more usually written in the form

$$
q_{sen} = \rho_e u_e C_H (H_{s_r} - h_{s_v})
$$
 (10)

*/*

!<br>!

but, since generally it is more convenient for the user to input  $H_r$  rather than **Hs, qsen** in Equation **(9)** has been written in a modified form in which **Hr** appears. This form has **ihe** additional advantage that the driving force for energy transfer involves only edge gas states. The derivation of the modified form from Equation **(1)** is given in Reference 1 and Reference **6.**

The transfer coefficient  $\rho_{e^u e^u_H}$  and the recovery enthalpy  $H_r$  are time dependent variables input **by** the ptogram user in appropriate time tables (see Section 3.1.9 below). The transfer coefficient is automatically modified from the input value to account for various effects, as discussed in  $\oint$  action 2.4.3.4 below. The quantity  $h_{e_{i,j}}$  is part of the input thermochemical data discussed below.

More generally in the presence of chemical reaction it is the diffusive heat flux from the gas to the wall even in the presence of net mass transfer, pro-<br>vided the boundary layer is frozen and the wall is catalytic.

The term  $q_{\text{chém}}$  represents the net of a number of fluxes of chemical energies at the surface. The Z\*-difference term represents transport of chemical energy associated with chemical reactions at the wall and in the boundary layer; it is the chemical energy parallel to the sensible convective heat flux term. The *Z\** driving forces for diffusive mass transfer include the effects of unequal diffusion coefficients; for equal diffusion coefficients the Z\*'s reduce to the familiar  $m_{\nu}$ . I fractions K. The  $\dot{m}_{\text{c}}h_{\text{c}}$  and  $\dot{m}_{\text{q}}h_{\text{q}}$  terms represent energy fluxes arriving at the surface from within the solid material and the B'h<sub>w</sub> term represents energy leaving the surface in the gross motion (blowing) of the gas adjacent to the surface.

The source of the various terms in  $q_{chem}$  can better be visualized after a slight regrouping of terms. Observing that  $B' = B'_{g} + B'_{c'}$ , and bringing the  $\mathring{m}_{\mathcal{C}}$  **h**<sub>c</sub> term inside the brackets, we have

$$
q_{chem} = \rho_e u_e C_M \sum (z_{ie}^* - z_{iw}^*) h_i^T w - (B_c^* + B_g^*) h_w + B_c^* h_c + m_g h_g \qquad (11)
$$

Of the quantities in this  $q_{chem}$  expression, the convective mass transfer coefficient  $\rho_c u_c^c$  is obtained from the input time dependent values of  $P_eu_eC_H$  (after any of the adjustments described in Section 2.4.3.4 below), by multiplying  $\rho_{e^u c}^c$  by an input constant value  $c_M/c_H$  (see Section 3.1.10.2 below). The quantity  $\overline{m}_q$  will have been determined previous to the energy balance calculations in each time step in the decomposition section of the code (see Section 2.1.4.1 above). The quantity  $B_g^{\dagger}$  may be found as its definition  $B_g^{\dagger} = \frac{m}{2} \rho_e u_e C_M^{\dagger}$ The enthalpy h<sub>c</sub> is obtained from integrations of the input temperature dependent specific values C<sub>P<sub>C</sub></sub> (see Section 3.1.7 below). The pyrolysis gas enthalpy is obtained from the input temperature dependent h<sub>g</sub> table (see Section 3.1.8 below).

Remaining quantities not yet discussed are  $B_C^{\dagger}$ ,  $T_w$  (which does not appear explicitly but which is necessary to evaluate the temperature dependent<br>values of the quantities h<sub>c</sub> and h<sub>q</sub>), h<sub>ew</sub>,  $\sum z_{\bf i}^*$  ,  $\sum z_{\bf iw}^*$  ,  $\sum w_{\bf iw}^*$  and h<sub>w</sub>. The quantities  $T_{\omega}$ ,  $\sum Z_{i\omega}^{*}h_{i}^{-W}$ , and  $h_{\omega}$  are input by the user as the dependent variables in a table with three independent variables: **P, B',** and B'. Similarly, the quantities  $\sum z_{i}^{*}$  h<sub>i</sub><sup>w</sup> and h<sub>e</sub> are input as the dependent variables in a table with P and T as independent variables. These tables are typically generated by the thermochemistry codes described in Section 2.4.3.2 below. Further discussion of these tables is given in Section 3.1.10.3.

The code surface energy balance solution procedure may be summarized as follows:

- 1. Look up  $H_r$ ,  $\rho_e u_e C_H$ , P, and  $q_{rad}$  in input functions of time tables
- 2. Correct or adjust  $\rho_e u_e C_H$  for various effects
- 3. Compute  $\rho_e u_e^C M = C_M / C_H (\rho_e u_e^C H)$
- 4. Compute  $B_{\alpha}^* = \frac{m}{m_a}/\rho_a u_a C_M$
- **5.** Assume B' **C**
- **6.** With P,  $B'_{\sigma}$ ,  $B'_{\sigma}$ , look up in input surface thermochemistry tables values of  $\overline{r_w}$ ,  $\Sigma z_{iw}^* h_i^{w}$ ,  $h_w$
- 7. With  $\rho$  and  $\qquad \qquad \text{pok up in input edge gas thermochemistry table}$ **E** T values of  $\sum z_{i} h_i$ <sup>W</sup>,  $h_e$
- **8.** With  $T_w$ , look up in input property tables values of  $\epsilon_w$ ,  $h_c$ ,  $h_g$
- **9.** Obtain values of A and B in expression  $q_{cond} = AT_w + B$  from indepth nodal energy balance solution routine
- **10.** Construct Equation **(9),** noting departure from zero, if *any*
- 11. Adjust **B**<sub>c</sub> guess to reduce departure from zero
- 12. Go to Step **(6)** and continue

This procedure converges on a new  $B_c^t$  value in very few iterations. The same procedure is used with  $T_w$  as the independent variable and  $B'_c$  as a dependent variable in portions of the table where  $B_c$  varies slowly or not at all with  $T_w$ (see Section **3.1.10.3** below for input rules and suggestions).

## 2.4.3.2 Use of Thermochemistry Codes to Generate Input Data

Section 2.4.3.1 above makes it clear that the **CMA** code requires some complex tabular thermochemical input if the Option **I** boundary condition is to be used. These tables are generated **by** any one of a number of separate computer codes. The most recent such code is designated the Equilibrium Surface Thermochemistry Code, Version **3 (EST3).** It is a general open and closed system thermochemical equilibrium code specifically constructed for this purpose. It is described in Reference **8. A** generally similar code which differs from **EST3** only in added detail is designated **ACE** and is described in Reference **9.** An older version of **EST3** was designated **EST2** and is described in Reference **10.** To obtain the necessary input tables for **CMA,** the user selects sets of values for the pressure P, the dimensionless gas rate **B',** and the dimensionless char

rate B'. He specifies the elemental composition of the environment gas, the char, and the pyrolysis gas, and he supplies some general species thermochemical data for all molecules he wishes considered in the system. Finally he specifies an unequal diffusion coefficient if he believes unequal diffusion effects will be important. The thermochemistry code then computes all the dependent quantities of interest at each table point in the P x B' x B' matrix of independent variable values, namely,  $T_{\omega}$ ,  $\sum z_{i,\omega}^* h_i^{\omega}$ , and  $h_{\omega}$ , and punches this information out un punched cards. Similarly, the tables of  $\sum_{i=1}^{n} z_{i}^{*} e_{i}^{T}$  and  $h_{e}$  values for the frozen edge **gas** are prepared as functions of P and T, and punched out on cards. **All** these cards form part of the card input deck (see Section 3.1.10.3 below).

## 2.4.3.3 Simpler Forms of the Surface Energy Balance Equation

As noted in Section 2.4.3.1 above, for equal diffusion coefficients the  $z_i^*$  driving forces reduce to the simple mass fractions  $K_i$ . If in addition to equal diffusion the user specifies that  $\rho_e u_e^{} c_M^{} = \rho_e u_e^{} c_H^{}$ , then since  $\sum K_{i}e^{h}$  **T**W =  $h_{e}$  and  $\sum K_{i}w^{h}$  **i**  $h_{w}$  by definition, Equation (9) simplifies to the **rore fahiliar** form

$$
\rho_{\mathbf{e}} u_{\mathbf{e}} C_{\mathbf{H}} (H_{\mathbf{r}} - (1 + B') h_{\mathbf{w}}) + \dot{m}_{\mathbf{c}} h_{\mathbf{c}} + \dot{m}_{g} h_{g} + \alpha_{\mathbf{w}} q_{\mathbf{rad}} - F_{1} \sigma \epsilon T_{\mathbf{w}}^* - q_{\mathbf{cond}} = 0 \qquad (12)
$$

T<br>In this expression he and  $\sum_{x=0}^{T} x^*$  do not appear, hence the frozen edge gas table is not necessary and need not be included in the input (see Section 3.1.10.3 below).

If ablation and pyrolysis do not occur, Equation (12) assumes a still simpler form

$$
\rho_{\mathbf{e}} u_{\mathbf{e}} C_{\mathbf{H}} (\mathbf{H}_{\mathbf{r}} - \mathbf{h}_{\mathbf{w}}) + \alpha_{\mathbf{w}} \mathbf{q}_{\mathbf{rad}} - \mathbf{F}_{1} \sigma \epsilon \mathbf{T}_{\mathbf{w}}^* - \mathbf{q}_{\mathbf{cond}} = 0 \tag{13}
$$

Section 3.1.10.3 below will make it clear that this equation can be handled **by** the CMA code through the mechanism of "non-ablating" surface thermochemistry 99% tables. Equation (13) can be reduced to a temperature driving force, if this is desired

$$
h(r_r - r_w) + \alpha_w q_{rad} - F_1 \sigma \epsilon r_w^* - q_{cond} = 0
$$
 (14)

provided that the user enters  $T_r$  instead of  $H_r$  and h instead of  $\rho_e u_e C_H$  in the boundary condition time tables <sup>7</sup>ee Section 3.1.9 below), and  $T_w$  instead of  $h_w$ in the surface thermochemistry tables (see Section **3.1.10.3** below).

## 2 4.3.4 Automatic Program Adjustments to Input Values **of** Time-Dependent Convective Heat Transfer Coefficient  $\rho_{\alpha}u_{\alpha}C_{H}$

#### 2.4.3.4.1 General remarks

The **CMA** program user *may* call for several automatic adjustments to be made to the values of the convective transfer coefficient input in the functions-of-time table. This section describes these adjustments and the order in which they are applied in the program.

One adjustment, pertinent to the exposed throat ablative materials in rockets, is the "radius ratio correction.\* This adjustment accounts for the effect of pressure decay and throat radius change on the throat transfer coefficient, provided, as will be explained below, that the trends of the effects are given **by** the Bartz equation (Reference **11). A** refinement to this basic correction includes the additional effect of pressure on the burning rate of a solid propellant. **A** second refinement on the throat radius ratio correction allows in an approximate manner for the effects of char swelling.

**A** second correction allows for the reduction in transfer coefficients due to the transpiration or blowing effect of the pyrolysis gases and thermochemically eroded char being injected into the boundary layer.

**A** final modification distinguishes the convective mass transfer coefficient  $\rho_e u_e C_M$  from the heat transfer coefficient  $\rho_e u_e C_H$  by referring to an input constant ratio  $C_M/C_H$ .

2.4.3.4.2 Radius ratio correction, burning rate correction, and char swell correction

## Radius ratio and burning rate corrections

**If** the user is analyzing a solid propellant rocket throat ablation problem, and calls for the throat radius ratio correction according to the input procedures described in Section **3.1.10.3** below, the program, will, at every time step, automatically reduce the input time table value of  $C_H$  to account for the effects of the increase in throat radius resulting from ablation. The correction is derived **by** noting that for a solid rocket motor

$$
P_C \propto \left(\frac{1}{r^*}\right) 2/(1-n) \tag{15}
$$

where  $P_c$  - chamber pressure

**r\* -** nozzle throat radius

n **-** burning rate exponent of the solid propellant when the burning rate  $\dot{\mathbf{r}}$ , is represented by  $\dot{\mathbf{r}} = b\mathbf{p}_{\alpha}^{\mathbf{n}}$ 

From the simplified Bartz equation

$$
h_c \propto \frac{p_c^{0.8}}{r^{\star 0.2}}
$$
 (16)

where  $h_c$  is the convective heat transfer coefficient. Combining these two equations gives */\* **\.,-0.2n**

$$
h_C \propto \left(\frac{1}{r^*}\right)^{\frac{1.6-0.2 \, R}{1-n}} \tag{17}
$$

For n **= 0,** this equation reduces to

$$
h_c \propto \left(\frac{1}{r^*}\right)^{1.6} \tag{18}
$$

and would represent the correction in the convective heat transfer coefficient for a constant mass flow rate. This is usually termed the radius ratio correction.

The CMA program refers the time table values of  $C_H$  to the initial condition. This, if C<sub>H<sub>O</sub></sub> represents the input heat transfer coefficient at a given time, the program will reduce the input value according to

$$
C_{H_1} = C_H \left( \frac{r_1^*}{\bar{r}^*} \right)^{\frac{1.8 - 0.2 \,\mathrm{I}}{1 - \mathrm{I}}}
$$
 (19)

if the radius ratio correction has been called for.

#### Char swell correction

It has been determined empirically that certain phenolic materials swell or thicken during or following charring. The amount of swell has in some cases (References 12 and **13)** appeared to be roughly proportional to the thickness of the charred material:

$$
S_{\text{swel.}} = K \tau_{\text{char}} \tag{20}
$$

where K is a proportionality constant.

The char thickness  $(\tau_c)$  is here defined as the char depth below the original surface  $(\delta_{c})^*$  minus the surface recession predicted in the absence of swelling  $(S_p)$ 

$$
S_{\text{swell}} = K(\delta_{\text{c}} - S_{\text{p}}) \tag{21}
$$

Therefore, if swell. occurs, the correct recession would be given by:

$$
S = S_p - S_{\text{swell}} = S_p - K(\delta_c - S_p) \tag{22}
$$

or

$$
S = S_p + (S_p - \delta_c)K
$$
 (23)

Furthermore, surface recession rate would be given by:

$$
\dot{\mathbf{S}} = (1 + \mathbf{K})\dot{\mathbf{S}}_{\mathbf{D}} - \mathbf{K}\dot{\mathbf{S}}_{\mathbf{C}}
$$
 (24)

For a given value of K, these terms are computed in the CMA code and output in an auxiliary output block. In addition, if adjustments in heat transfer coefficient **by** a radius ratio correction are being computed as is often the case with prediction of rocket nozzle throat response, the corrected (after swell) value of recession is utilized in the radius ratio correction calculation. Otherwise this char swell formulation is not used in **Lhe** thermal response calculations.

#### 2.4.3.4.3 Blowing rate correction

The CMA program will automatically reduce the transfer coefficient to account for the familiar blowing effect according to the equation

$$
C_{\rm H} = C_{\rm H_1} \frac{\zeta}{e^{\zeta} - 1}
$$
 (25)

where  $\zeta \triangleq \frac{2\lambda m_{\text{inj}}}{\rho_{\text{e}}u_{\text{e}}C_{H_1}}$ 

The distance  $\delta_c$  is defined as the distance between the original location of the heated surface and the present location of a line of density  $\rho_c + r_c(\rho_p - \rho_c)$ , where  $r_c$  is a user-selected input constant (see Section 3.1.6 below).

and  $\dot{m}_{\text{ini}}$  = amount of material injected into the boundary layer, as discussed below

$$
\lambda
$$
 = an input number, discussed below  
\n $\rho_e u_e C_{H_1}$  = transfer coefficient as input and reduced, if required, by the radius ratio and/or burning rate effect discussed in the section immediately above.

Further details of this correction scheme will be discussed below.

### Values for  $\lambda$

With  $\lambda = 0.5$ , this scheme gives the "classical" blowing correction often expressed as (References 14and 15)

$$
C_{\rm H} = \frac{\ln(1 + \dot{m}_{inj}/\rho_{\rm e}u_{\rm e}C_{\rm H})}{\dot{m}_{inj}/\rho_{\rm e}u_{\rm e}C_{\rm H}}
$$
(27)

which is useful for a wide **range** of problem

Other values of  $\lambda$  allow the user to fit blowing correction curves **of C/C** versus B!... or B!... to account for special effects, in the few cases of  $\theta$  and  $\theta$  in the few cases  $\theta$  in the few cases  $\theta$  in the few cases  $\theta$  in the few cases  $\theta$  in the few cases  $\theta$  in the few case  $E_H/C_{H_1}$  versus  $B_{inj}$  or  $B_{inj1}$ where these are known with confidence, such as molecular weight effects\* or variable property effects. In view of the uncertainties, it is recommended that  $\lambda = 0.5$  be used for laminar flow. A value  $\lambda = 0.4$  appears to correlate constant properties turbulent data somewhat better. The parameter  $\lambda$  may be made a function of time, if desired, to simulate transition effects. A value of  $\lambda = 0$  suppresses the blowing correction.

Options for  $\mathbf{m}_{\text{inj}}$ 

The symbol  $\dot{m}_{\text{ini}}$  represents the rate of mass injected into the boundary layer which is effective in changing velocity profiles and reducing diffusion events. The CMA program allows three general choices for  $\mathbf{m}_{\text{ini}}$ :

**1.** All mass transfer is effective in reducing blowing

$$
\dot{m}_{\text{inj}} = \dot{m}_{\text{c}} + \dot{m}_{\text{g}}
$$

2. If part of  $m_c$  represents failing species, and this failing component  $\mathbf{m}_{\text{fail}}$  appears on the surface thermochemistry cards (an **ACE** output option), then these fail rates can, at the option **of** the user (see Section **3.1.10.3** below) be read in,

These are known to be important in some simple injection problems but with many chemical reactions taking place the situation is somewhat obscure.

stored, and deducted as appropriate when computing injection rates for the blowing correction

$$
\dot{m}_{\text{inj}} = \dot{m}_{\text{c}} - \dot{m}_{\text{f}} + \dot{m}_{\text{g}}
$$

**3.** It can be assumed that the pyrolysis gas is injected into the boundary layer through cracks and fissures rather than evenly over the 1'eated surface; in this case the gas injection pre**sumably** plays no role in the blowing reduction, in which case

$$
\dot{m}_{\text{inj}} = \dot{m}_{\text{c}}
$$

or  $\bigcup$ **in] c f**

if Option 2 above is being used. This fissure model is discussed in more detail in Section 2.4.3.5 below.

The CMA program automatically computes the injection rate  $\tilde{m}_{\text{ini}}$ according to the first option above unless the fail option has been invoked according to the input rules discussed in Section **3.1.10.3** below and unless the fissure model has been called for as described in the same section.

Blowing correction applied to  $C_{H_1}$ 

Note that the blowing correction is applied to the value of  $C_H$  after it has been adjusted to account for the radius ratio (includinq burning rate and char swell) effect.

2.4.3.4.4 Computation of convective mass transfer coefficient  $\rho_\text{d} u_\rho C_\text{M}$ 

After  $\rho_e u_e C_H$  has been computed from the input time dependent value P<sub>e</sub>u<sub>e</sub>C<sub>H<sub>o</sub> and corrected, if called for, for radius ratio and mass transfer effects,</sub> a mass transfer coefficient  $\rho_{\text{e}} u_{\text{e}}^{\text{C}_{\text{M}}}$  is computed by multiplying  $\rho_{\text{e}} u_{\text{e}}^{\text{C}_{\text{M}}}$  by an input constant ratio  $C_M/C_H$ . See Section 3.1.10.3 below.

### 2.4.3.4.5 Possible future additional corrections

The automatic adjustments to input values of  $\rho_e u_e^C H_0^D$  presently included in the **CMA** program include the largest and most important corrections the user is likely to desire. **A** small temperature correction might occasionally be of interest but has not yet been added to the program. **A** molecular weight effect in the blowing correction must for the present be accounted for **by** adjusting  $\lambda$ ; this probably will yield adequate accuracy until more is known about

**2-17**

**4**

**(1)** the desired molecular weight effect, and (2) the molecular weight of the pyrolysis gas component of the injected material.

 $\mathcal{F}_{\mathcal{F}}$ 

## 2.4.3.5 Fissure Model Option for Surface Energy Balance

Equation **(9),** which is repeated here for reference, includes the energy efforts associated with injecting the pyrolysis

$$
\rho_{e} u_{e} C_{H} (H_{r} - h_{e}) + \rho_{e} u_{e} C_{M} \sum (z_{ie}^{*} - z_{iw}^{*}) h_{i}^{T_{w}} - B^{*} h_{w} + \dot{m}_{c} h_{c} + \dot{m}_{g} h_{g}
$$

$$
+\alpha_{\mathbf{w}}\mathbf{q}_{\mathbf{rad}} - \mathbf{F}\sigma\varepsilon_{\mathbf{w}}\mathbf{T}_{\mathbf{w}}^* - \mathbf{q}_{\mathbf{cond}} = 0. \tag{28}
$$

gas rate mg into the surface from below with enthalpy **hg** and "blowing" a corresponding flux away from the surface with enthalpy  $h_w$  (included in the B' $h_w$ term). However, some ablative materials crack or fissure during heating and sometimes it is desired to explore the effects of assuming that the pyrolysis gas follows these fissures to the surface and is blown out through the boundary layer without participating to any great degree with the boundary layer events. Specifically, in the "fissure model", the  $\frac{1}{p}$  injection energy term in the surface energy balance is matched by an equal  $m_g h_g$  outflow term as the gas passes across the surface without interacting. **By** the same token, the blowing term B'h<sub>w</sub> now becomes (B' - B<sub>a</sub>)h<sub>w</sub>, since the B<sub>a</sub> blowing effect has been isolated and identified with enthalpy  $h_{\sigma}$  rather than  $h_{w'}$ 

Thus, the "fissure model" surface energy balance equation is

$$
\rho_{e} u_{e} c_{H} (H_{r} - h_{e_{w}}) + \rho_{e} u_{e} c_{M} \sum (z_{ie}^{*} - z_{iw}^{*}) h_{i}^{T_{w}} - B_{c}^{*} h_{w} + m_{c} h_{c}
$$

 $+ \alpha_w q_{rad} - F \sigma \epsilon_w T_w^* - q_{cond} = 0$  (29)

Suitable programming has been implemented in the current CMA code to allow utilization of this model with only minimal adjustment of imput data.

The user may call for this surface energy balance type by punching the fissure model flag in the lead card for the surface thermochemistry tables (see Section **3.1.10.3** below).\*

When using this model, the user generally makes two other modifications to the usual input. First to harmonize the in-depth calculations with the idea of the pyrolysis gas rising up cracks and fissures, pyrolysis gas thermal pick-up in the char is suppressed **by** artifically "flattening" the gas enthalpy-temperature relationship (see Section **3.1.8** belaw) for temperatures above the pyrolysis temperature (i.e.,  $C_{p,q} = 0$  in this temperature range). Second, the surface thermochemistry tables are prepared for  $L_q = 0$  so as to exclude a any surface thermochemical effects of the pyrolysis gases. Since the interpolation routine requires two  $B'_{\alpha}$  values for a given pressure, the  $B'_{\alpha} = 0$  table is duplicated and the duplicate is assigned a second, artifical  $B'_{\underline{g}}$  value.

2.4.3.6 Aucounting For Condensed Phase Removal (Melting or "Failing")

The surface energy balance Equation **(9)** does not **sbhw** an energy term corresponding to condensed phase removal (as in thin layer melting or failing) but, failing is detected **by** the **ACE** surface state program and the associated energy effect is automatically accounted for in the surface thermochemistry tables. The **ACE** User's Manual, Reference **13,** describes the melting or failing features of that code and provides detailed instructions for implementing them. The **EST3** code cannot account for failing.'

i.

This flag also causes B<sub>G</sub> not to be included in the blowing reduction calcula-<br>tion for the transfer coefficients (see Section 2.4.3.4 above).

## SECTION **3**

## **USER'S GUIDE**

This part of this report provides

- \* Detailed user oriented input instructions for the **CMA** code
- An explanation of the program output
- **0** Miscellaneous specific information

#### **3.1** INPUT FORMAT

i.

The input to **the** Charring-Material Thermal Response and Ablation Program, Version **3,** can conveniently be divided into ten parts. **All** ten portions of the deck must be present for most runs. These individual parts will be described in the following subsections.

## **3.1.1** Title and Heading Information

The first three cards of the data deck are used to transmit title and heading information to the output. The first **72** columns of each of these */* cards may be used for the title, the alphameric 'nformation in columns **<sup>61</sup>** 4through **72** of the third card being used as a page heading on all pages after the first.

## **3.1.2** Internal-Decomposition Kinetic Data

'These three cards supply *the* constants used in Equation (2).\* They are supplied according to the following format. à.

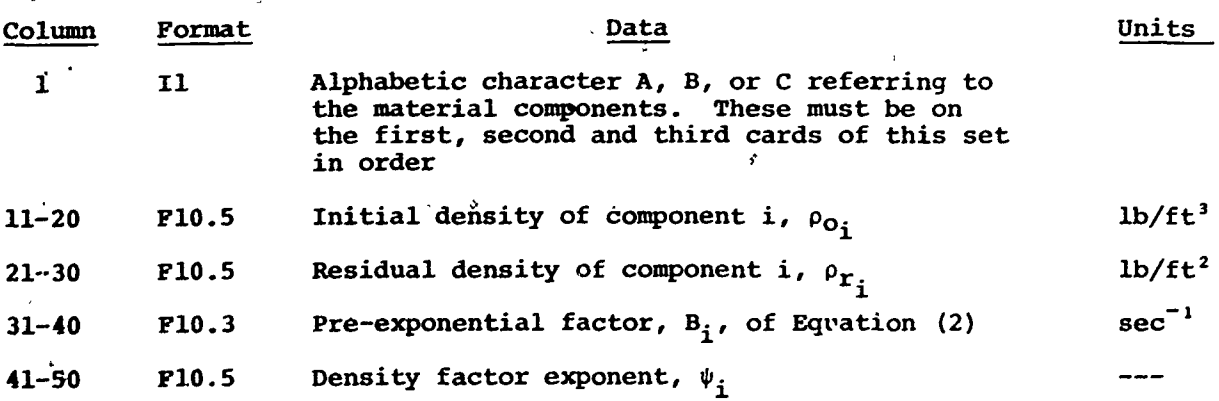

Reference 4 cites relevant data for many materials **of** interest.

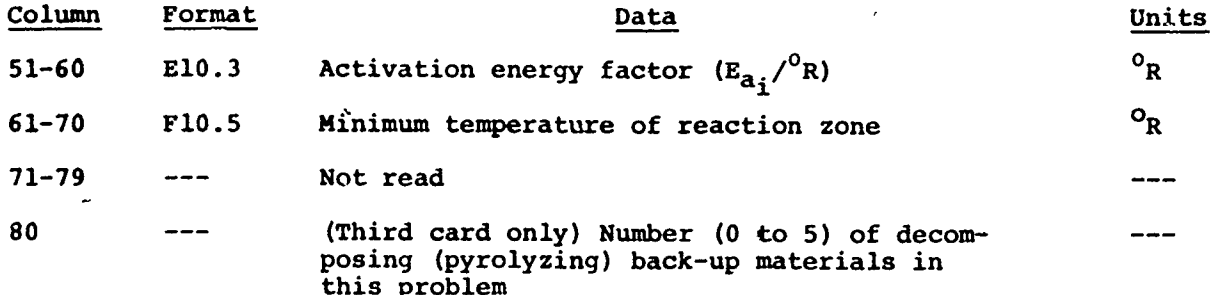

In this table, the minimum temperature of the reaction zone is included only as a means of reducing computatioral time. Thus, if a nodal temperature is below this value, the program will bypass the fairly complex densityc<sup>2</sup>lculation procedure. Also for the case of a non-decomposing reinforcing material, the value of this temperature can be set to a ridiculously high value, thus assuring no decomposition.

## **3.1.3** Output Interval Specification and General Program Constants

Two cards are used to provide the program with the values of certain general constants, to establish the time intervals for which output will be obtained, and to specify thermocouple and isotherm output, if desired. (If thermocouples and/or isotherms are called for, additional cards are needed, as described.)

## First Card

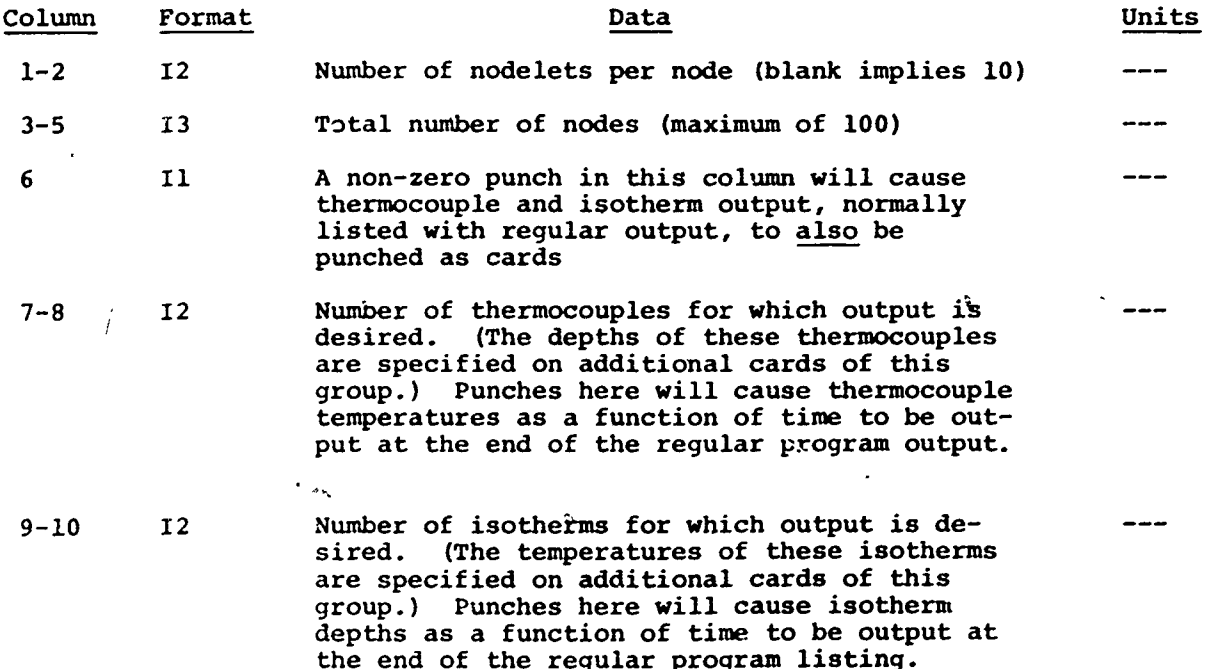
# First Card (concluded)

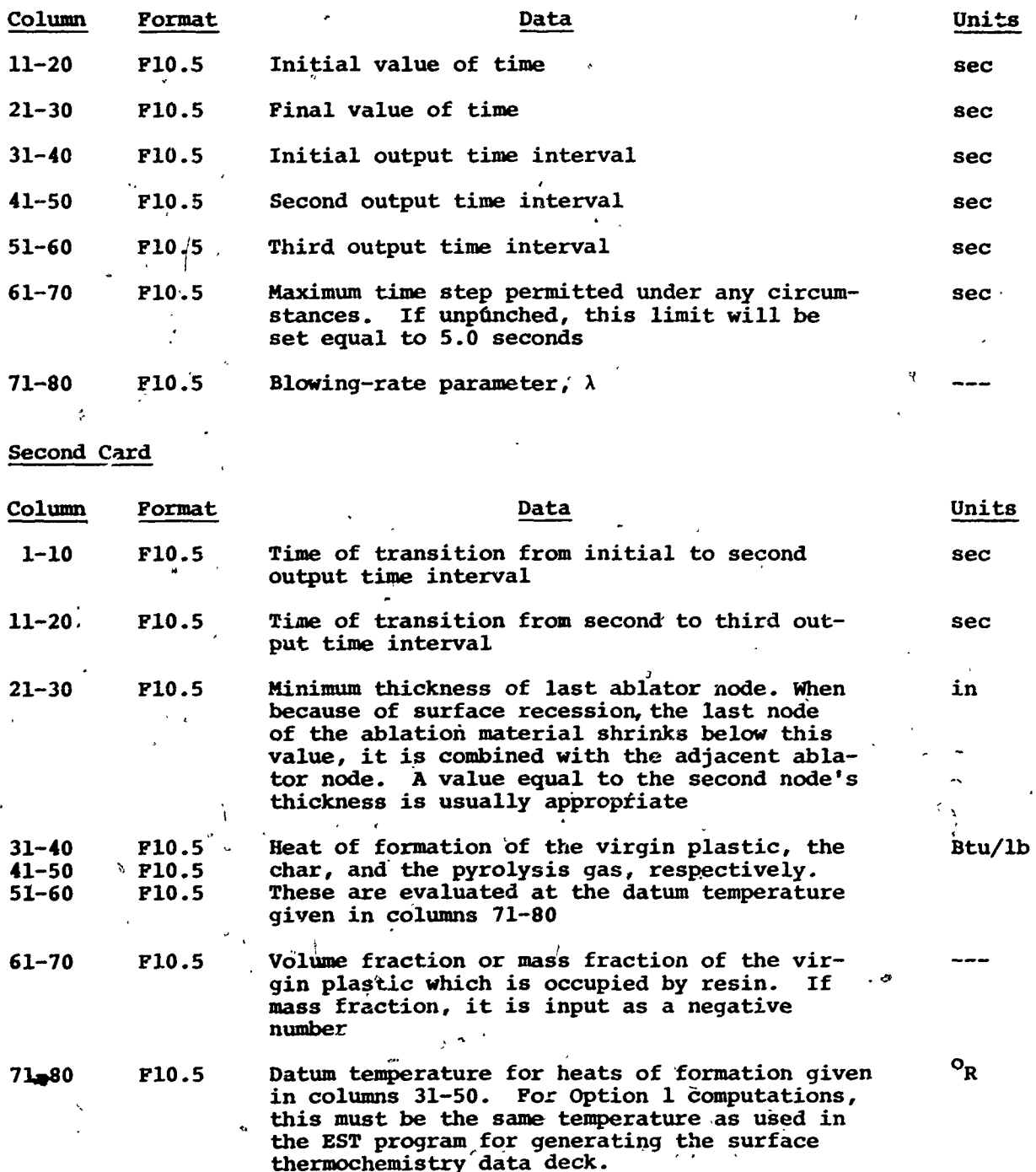

#### Additional Cards as Required

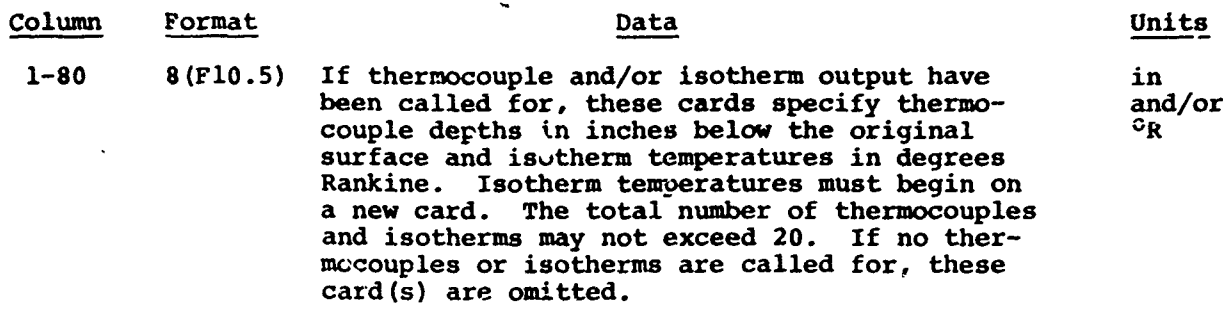

## 3.1.4 Back-Up Material Decomposition Data (Optional)

**If** the problem includes decomposing (pyrolyzing) back-up materials, a four card set of pyrolysis data must be included for each such decomposing back-up material. Each four card set has two subgroups:

o First Subgroup:

## Back-Up Material Decomposition Kinetic Data **(3** Cards)

Three cards in the format of the three kinetic data cards for the main material, except that column 80 of Card **3** is not read. Groups 4a (three cards) and 4b (one card) are placed together as a fourcard unit. There will be one such four-card unit for each decomposing back-up material.

**o** Second Subgroup:

Enthalpies of Formation, Resin Volume, Or mass Fraction, En Enthalpy Reference Temperature **(1** Card)

This card follows the **same** format as the second card of Section, **3.1.3** except that general data on that card not pertinent to the back-up material is not needed and is not read:

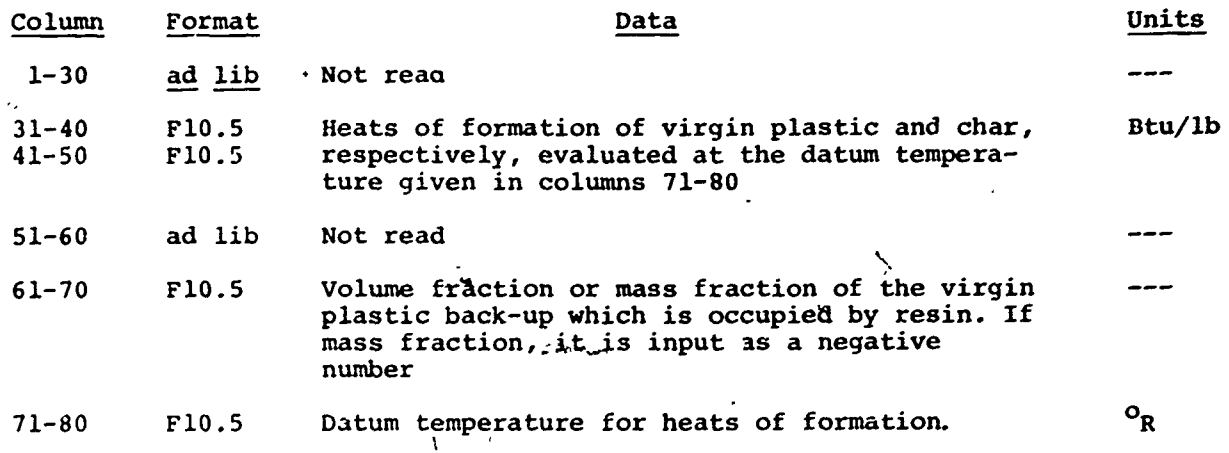

## **3.1.5** Nodal Data

**<sup>A</sup>**set of cards equal in number to the number of nodes is used to provide certain information with regard to the initial state of the nodes, their thickness, and the contact resistances between them. In addition, the first card of this set is used to specify the geometric nature of the exposed surface, that is whether it is a flat plate or an internal or external radius. The format for these cards is shown in the following table.

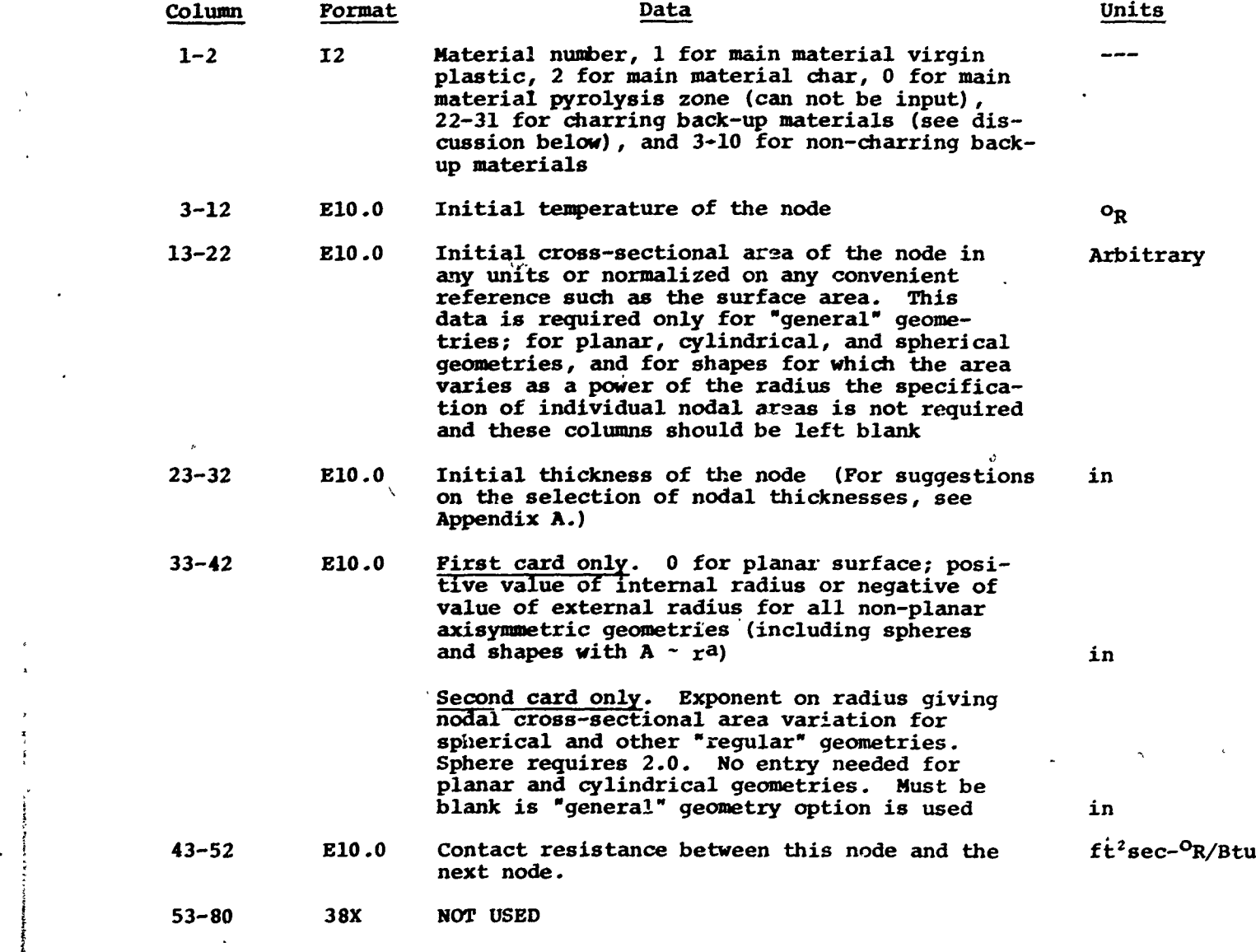

**3-5**

**--**

The number of nodes may not exceed 100. Note that for a restart calculation, the nodes that make up the precharred depth in the main material are called out as material 2.

In the list of nodes, any decomposing back-up material nodes will appear between the last node of the main ablating maturial and the first node of non-charring back-up (if any). Material numbers of the charring back-ups must be assigned as follows:

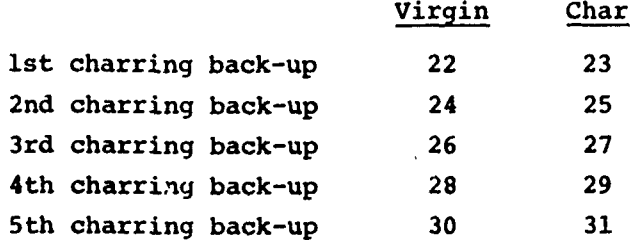

The rules here differ from those for non-charring back-ups in that one charring back-up must be distinguished from another if it has a different location. For example, the fourth back-up may happen to be identical to the first, but it still receives a different material number.

## **3.1.6** Back Wall Heat Transfer Conditions; Char and Pyrolysis Zone Criteria

edge

Heat transfer at the back wall is characterized **by** a convective heat transfer coefficient, an emissivity, and the temperature of a "reservoir" to which heat transfer takes place from the back wall. This card allows the specification of these three quantities. Blanks serve to specify an insulated back wall.

Two additional entries define char edge density and pyrolysis zone edge density according to the following definitions:

> $\rho_{\text{char}} = \rho_c + r_c (\rho_p - \rho_c)$ edge  $\rho_{\text{pyrolysis}} = \rho_c + r_p (\rho_p - \rho_c)$

The user inputs values for  $r_c$  and  $r_p$ . Typical values are  $r_c = 0.02$  (defining the char edge as occurring where the density is  $\rho_c + 0.02(\rho_p - \rho_c)$  and  $r_p =$ **0.98.** If no entries are made for  $r_c$  and  $r_p$ , **0.02** and **0.98** will be assumed.

For char swell corrections, a value of  $r_c = 0.5$  is suggested (see Section 2.4.3.4 above).

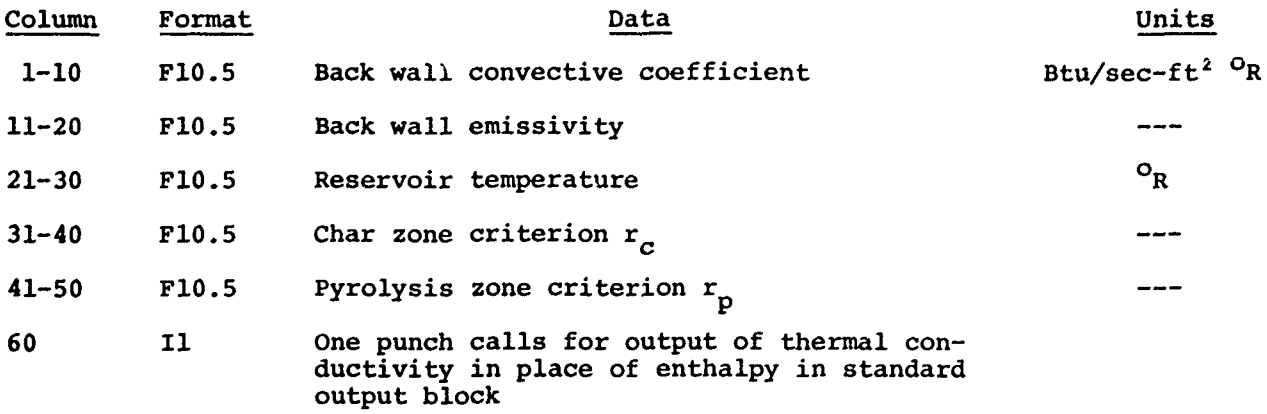

### **3.1.7** Material Property Tables and f-Function Tables

In these tables are presented the requisite thermodynamic data for the main material virgin plastic (material no. **1),** the main material char (material no. 2), any charring back-up materials, and the various non-charring back-up materials (materials **3** through **10,** as required) specified in the nodal data table. These data are input as functions of temperature according to the following format.

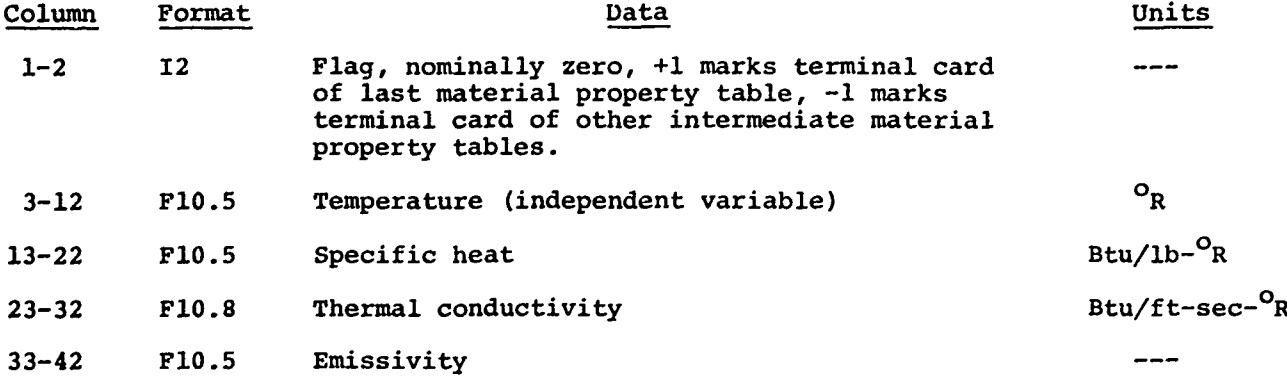

Separate tables must appear for the main material virgin plastic and the main material char, in that order. **If** the main material does not char, a "char" table must still be included. If charring back-up materials have been included in the problem, then paired tables must be given for the virgin plastic and char properties of all such back-ups, with the table pairs appearing in the same order with which such back-ups appear in the nodal list (see Section **3.1.5** above. If a charring back-up is duplicated, duplicate tables must be included

in the proper order. Tables for decomposing back-ups follow the two tables for the main charring material and precede any tables for non-charring back-ups.

Any necessary property tables for non-charring back-up materials follow these charring material tables. Preceding each such table, a single lead card" is used to specify the back-up material identification number and density. These data are given in the first ten Columns with the following format.

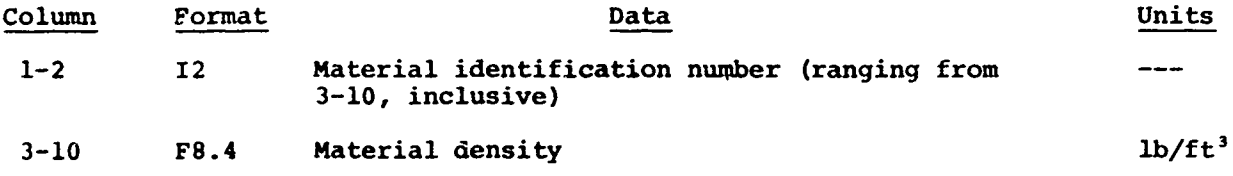

If the emissivity for materials 1 and 2 is input as zero, it is automatically presumed to be **1.0** for any Option **3** computations. (The user may desire to input a zero emissivity for radiation equilibrium problems under Option **1.)**

The number of temperature points in each table may not exceed **30** or may not be less than 2. The tables must be ordered on either ascending or descending temperatures.

For all charring materials, material properties for partially degraded or charred material are formed from weighted averages of the plastic and char properties for the relevant nodal temperatures according to the mixture rules presented in Section 2.1.2 above. If the user wishes to employ the so called "f-functions" for this purpose (see Equation **(11)** of Section 2.1.2 above, the  $f_1(x)$  and  $f_2(x)$  values are input along with the other material properties tables described in this section. Each f-function table follows the following special rules:

> \* An f-function table is flagged **by** a lead card of the following format

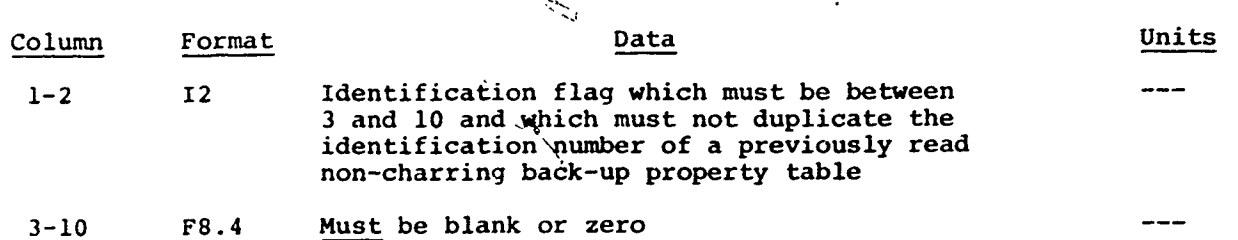

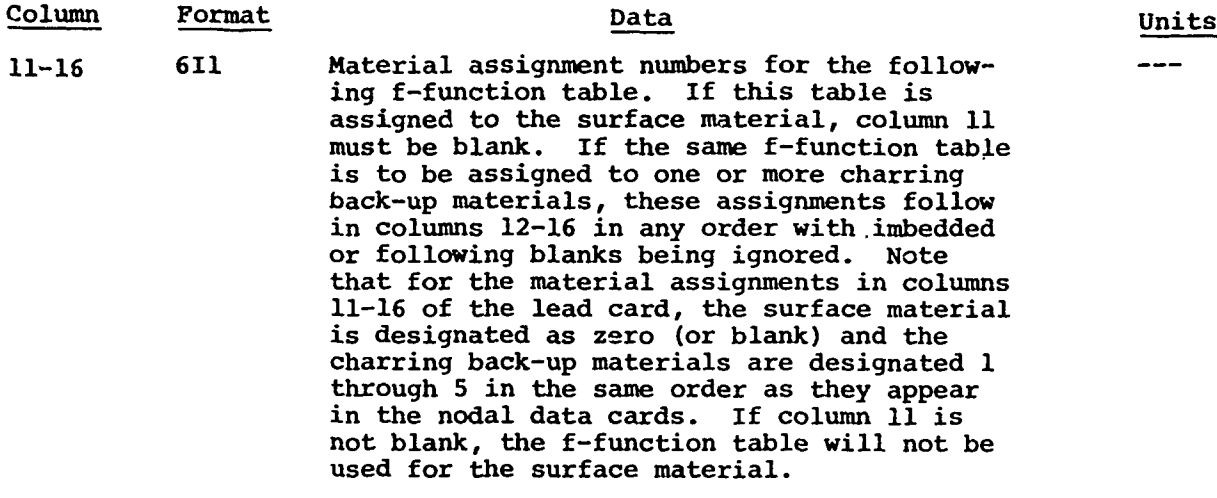

The actual f-function table follows the lead card and has the following format

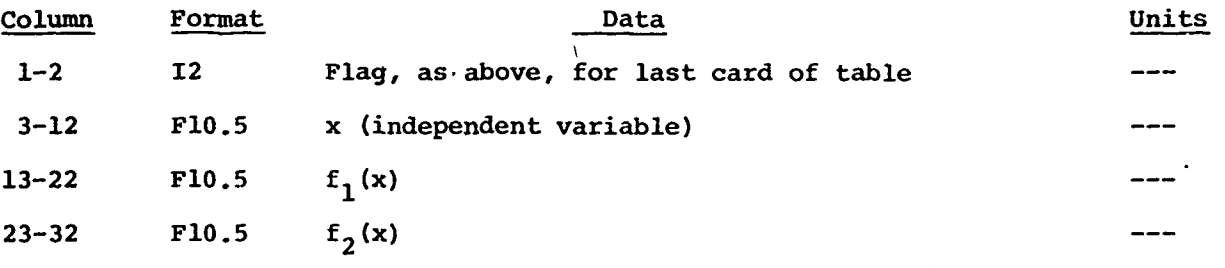

- The f-function tables may be distributed anywhere among the non-charring back-up properties tables.
- **"** If any charring material, main or back-up, is not assigned an f-function table, the thermal conductivity of partially charred substance for this charring material will follow the simple linear form of Equation (14).

## 3.1.8 Pyrolysis Gas Enthalpy Table

This table specifies the variation of pyrolysis gas enthalpy with temperature. These values are added to the heat of formation of the pyrolysis gas as specified on the program constant cards (see Section 3.1.3 above). This table is presented on card pairs, the first of which presents a set of temperature (up to **8),** the second containing the corresponding enthalpy values. The first column of the temperature card is used as a flag, nominally blank but containing an integer to mark the last pair of cards. The format for this card pair is given as (Ii, F9.5, 7F10.5/8F10.5), implying a basic field length of

ten columns for both temperature and enthalpy, with the exception of the first temperature which is restricted to columns 2 through **10.** The temperatures should be given in ascending sequence with the exception of the last card pair which may have from one to eight entries). The total number of temperature points in the table may not exceed **30** and may not be less than 2.

Note that no pressure dependence of pyrolysis gas enthalpy may be accounted for. Also note that only one pyrolysis gas is allowed, and hence the gas given off **by** any charring back-ups must be the **same** as the pyrolysis gas of the main material, as would be the case, for example, for carbon phenolic backed **by** silica phenolic.

## **3.1.9** Surface Time-Dependent Boundary Conditions

The table of time-dependent boundary conditions is used to specify alternative sets of time-varying dependent variables for the various options. The table must be ordered with fhe time values increasing.

The table may be thought of as consisting of a number of sub-tables each sub-table representing one option. The switch from one option to another requires a repeated time entry, the first card representing the last entry of the earlier table and the second card representing the start of the next table.

The total number of time values in the table is limited to **30.** Each sub-table must have at least 2 entries, hence the number of sub-tables cannot exceed **16.** (The most common problem has only 2, representing an Option **1** or Option 2 calculation followed **by** cooldown, Option **3.)**

The format for the time-tables is as follows:

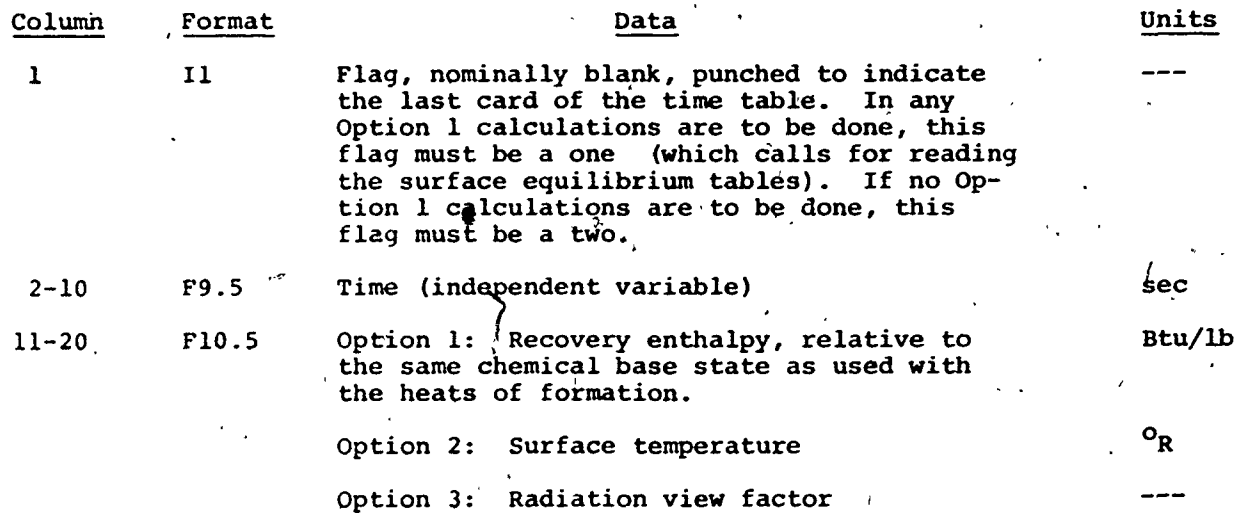

3-10

**3**

 $\mathcal{A}$  /  $\mathcal{A}$  /  $\mathcal{A}$  /  $\mathcal{A}$  /  $\mathcal{A}$  /  $\mathcal{A}$ 

Ą

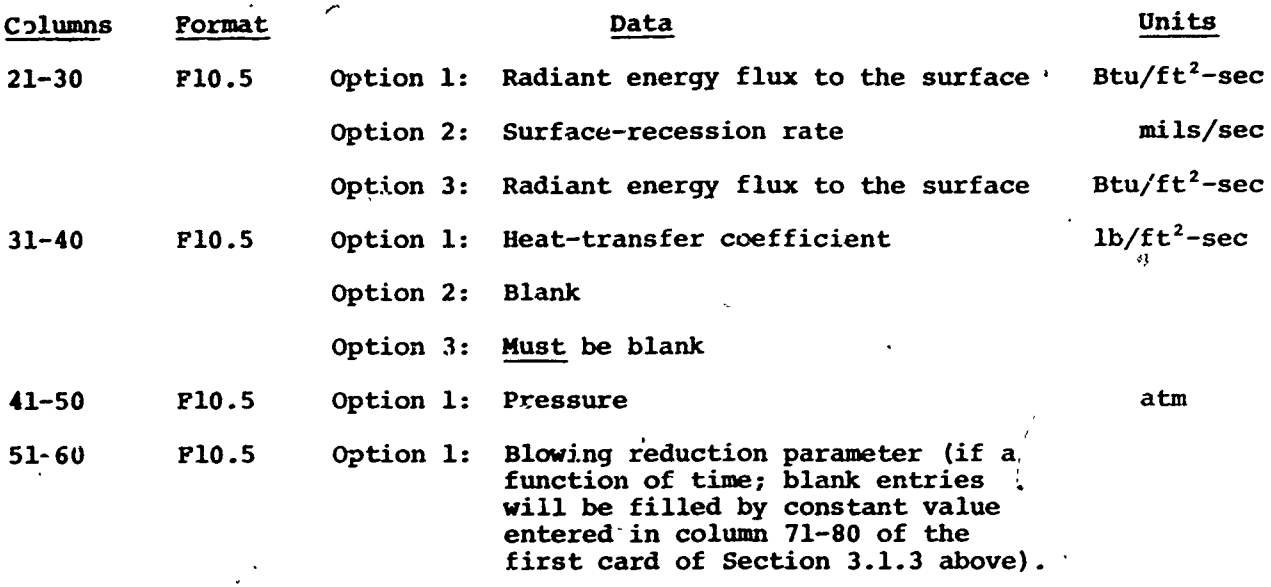

**3.1.10** Surface Thermochemistry Daca (Option **1** Only)

## **3.1.10.1** Introduction

As discussed in Section 2.4.3 above, problems involving use of the surface thermochemistry option (Option **1)** require the input of an arry of surface mass and energy data particular to the option and the material being analyzed. These data include the specification of the ratio of mass transfer'coefficient to heat transfer coefficient, the radiation view factor, and surface thermochemical data. The cards containing this input are described below. Problens not involving Option **1** calculations do not need the surface thermochemistry data deck. */ /*

r **•**

**3.1.10.2** Ratio of Mass to Heat Transfer Coefficient, View Factor, Surface Option Flags

**A** single card serves to specify the ratio **of** the convective mass transfer coefficient to the convective heat transfer coefficient  $(C_M/C_H)$ , the surface radiation<sub>«</sub>view factor, and a number of control flags. (The view factor on this card will only be used for Option **1** computations. For Option **3** (cool down) computations, a separate Option 3 view factor is input as a function of time in the functions-of-time tables. In Option I problems with "radiation equilibritm", the radiant energy flux to the surface may be input as zero, requiring then that the Option 1 view factor be input as zero.)

**3-11 . \_.**

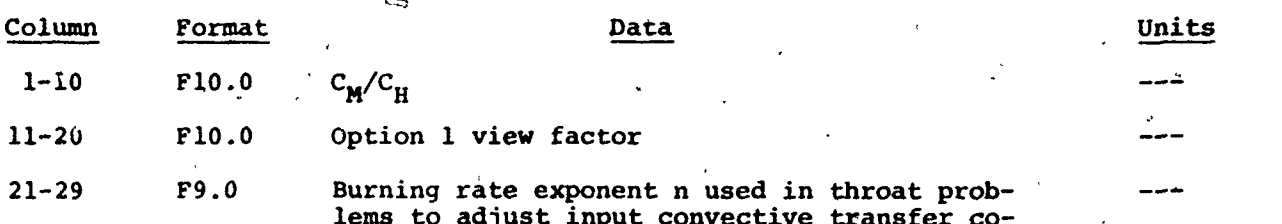

efficient  $\rho_e u_e C_{H_0}$  according to

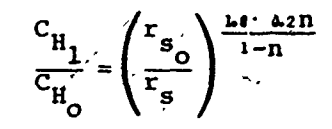

 $c_{H_1}$  is then adjusted to account for blowing effects. Applies to inner radius heating problems (nozzles) only. See Section  $\tilde{2}.4.3.4$  above.  $\frac{1}{l}$ 

- 72

 $(30)$ 

One punch calls for radius ratio correction on input convection transfer coefficient  $\rho$ <sub>e</sub>u<sub>e</sub>C<sub>H</sup><sub>O</sub> according to Fruation (30) above.</sub> Note: Input of  $n > 0$  calls for Equation (30) and will override  $\cup \varepsilon \cdot k$  in this column. Applies to inner redius heating problems (nozzles) only.

One-punch calls for reuse of previously input surface tables. No more input is  $x$  read. Note: Ratio of CM/CH (columns 1-10) must be the same for this calculation as for previous one if this option is to be used. **STAL**  $\mathbf{r}$ 

One-punch reads  $B_f^t$  in "new format" surface thermochemistry tables (as discussed below)<br>and uses  $B' - Bf$  in blowing correction to<br> $\rho_e u_e C_H$  or  $B' - B' - B'f$  if fissure model is.

being used, set column 60 below), no punch reads "old format" surface tables or ignores  $B_f^L$  in "new format" tables and uses B' in

blowing correction to  $\rho_e u_e C_H$  (or  $B' = B'_g$  in fissure model).

One-punch invokes "fissure model": exludes  $B'_{g}$  from blowing correction on  $\rho_{e}u_{e}C_{H_{\Omega}}$  and from surface energy balance; see Section  $2.4.3.5$  above.

 $61 - 70$ 

 $51 - 59$ 

60

30

 $31 - 39$ 

40

50

 $I<sub>1</sub>$ 

9X

 $11$ 

11

9X

 $11 -$ 

 $F10.0$ 

Blank -

Blank

Char swell proportionality constant K in Equation (21), section<sub>c</sub>2.4.3.4.2

#### 3.1.10.3 Surface Thermochemistry Table

3.1.10.3.1 Introduction

This table supplies the necessary input data for the surface energy balance computations in Option 1. (This energy balance is discussed in Section  $2.4.3$  above.).

Most commonly the deck of cards which make up the surface thermochemistry table is generated by the Equilibrium Surface Thermochemistry (EST) program or the Aerotherm Chemical Equilibrium (ACE) program. The user's manual for these programs (References 8 and 9) describe this table in complete detail. On occasion, the user may desire to construct his own surface thermochemistry table, and so the following sections include brief descriptions of the organization and format of these tables. The main emphasis, however, will be on the communication between thermochemistry programs and the Charring Material Ablation program, since this is of the most general interest.

## 3.1.10.3.2 Edge enthalpy data

57–58

 $\mathbf{I2}$ 

Equation (9) of Section 2.4.3 shows that if diffusion coefficients are <u>not</u> equal or if the ratio  $c_M/c_H$  is <u>not</u> unity, then the surface energy balance requires dat about the edge gases of the boundary layer. These data are provided in a spe al "edge table". The independent variables for this table are pressure and temperature. Dependent variables are  $h_{e_{\alpha}}$  and the sum  $\tilde{z}z_{1e}^*h_1^-$ 

The  $-\rightarrow$  enthalpy data are entered on the cards as follows:

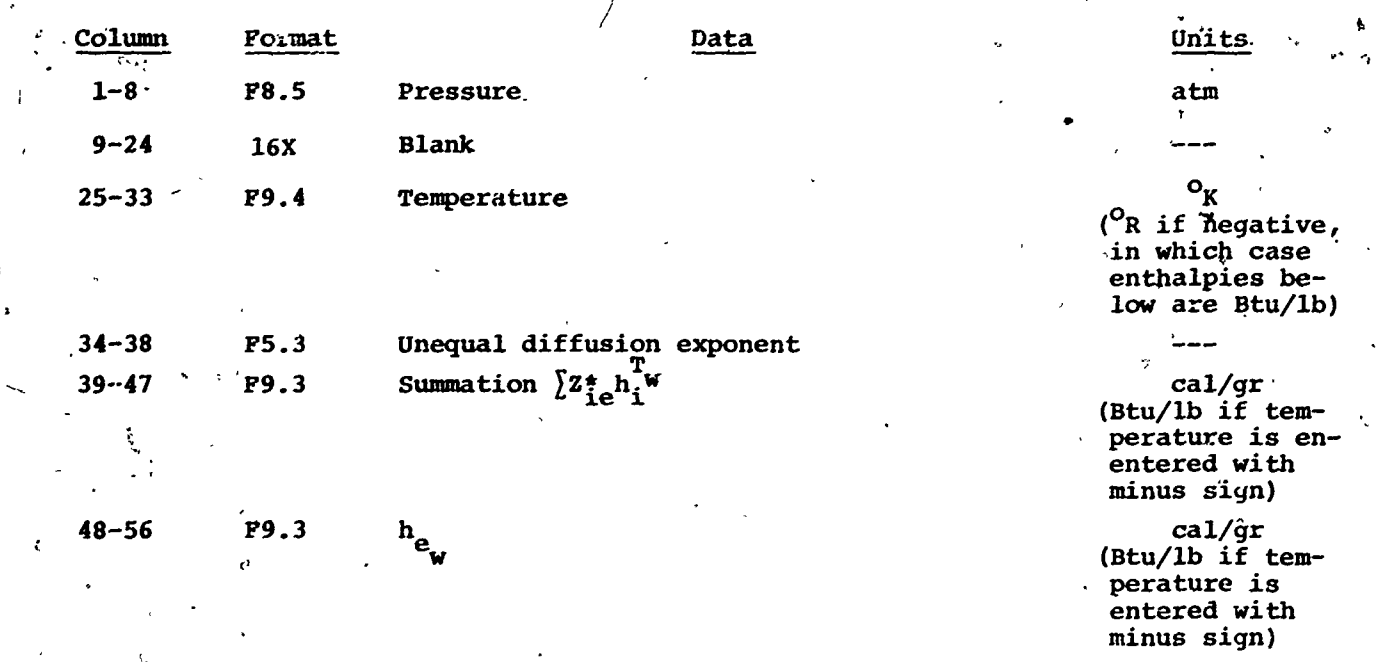

-1 (flag signifying that this card is part of the edge gas table)

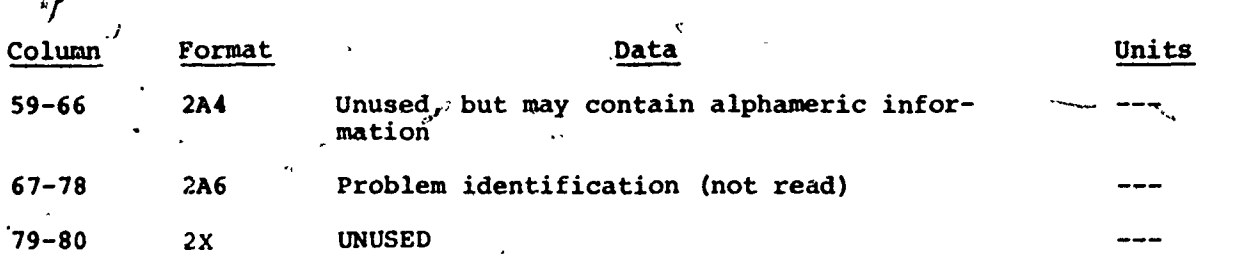

Note that although the EST and ACE programs will provide a data deck using <sup>O</sup>K and cal/gr, in those rare cases in which a user wishes to supply his own deck and prefers to work in <sup>O</sup>R and Btu/lb, he may do so simply by introducing a minus sign as a flag in front **of** the temperature entries.

The table length is iimited to **5** pressure sets (it may have only 1 pressure set) with noc more than **30** nor less than **3** temperature entries in each set. The series of temperature values may be different for each pressure set. The table has been organized as a series of sections, each representing one pressure and each preceding the corresponding pressure group of the surface thermochemistry deck as described below. The temperature entries within each section must be ordered, either ascending or descending. Similarly, the pres sures must be ordered either ascending or descending. (Deck generated by the EST and ACE programs will have been automatically ordered properly.) The sketcn shown on the following page demonstrates **the** thermochemical data tables make-up.

## **3.1.10.3.3** Surface thermochemistry table

This table is comprised of a series of sections of up to 29 cards each. The sections represent one pressure and one pyrolyses gas rate. Each section consists **of** two subsections. The first contains the ablating cases; here the char ablation rate is the third independent variable and the surface temperature is a dependent variable. The second subsection represents surface temperatures too low for ablation; in this subsection surface temperature is the independent variable. **4'**

Thus one table has three independent variables: pressure, pyrolysis gas rate, and either surface temperature or ablation rate, depending on whether the surface temperature is high enough for ablation.

The table has either two or three dependent variables, according to whether the surface temperature is high enough for ablation. Two dependent variables always present are the summation  $\sum_{i=1}^{n} h_i^{j}$  and  $h_{w_i}$ , the enthalpy of the wall gases. The third dependent variable is the surface temperature, but it is dependent only in those cases for which the surface temperature is high enough for ablation. (Otherwise, the surface temperature functions as an independent variable.)

## SKETCH OF SURFACE THERMOCHEMICAL TABLE MAKE-UP

 $\mathbf{v}$  .

The following sketch illustrates the make-up of the surface thermochemistry table for CMA input.

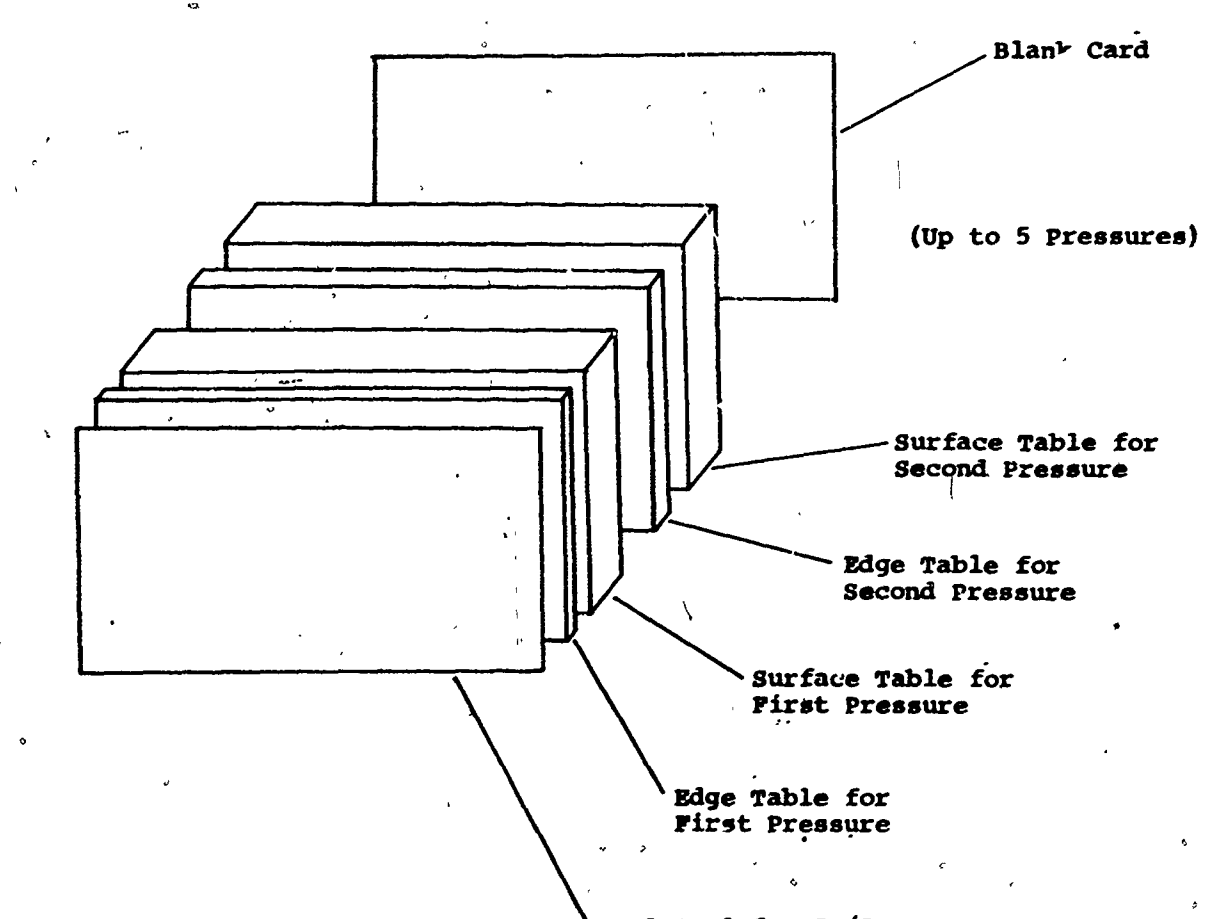

**PI**

Lead Card for  $C_M/C_H$ and View Factor'

The **EST** and **ACE** programs generate separate groups for each pressure, one at a time. These-groups must be ordered on pressure (either ascending or descending) **by** the user to make up the surface thermochemistry deck. With each pressure group the pyrolysis gas.rates  $P_{\alpha}^{*}$  will be ordered in descending order. Within each gas rate section, non-zero char rate entries will be grouped ahead of the zero char rate entries. The non-zero char rate entries will not be ordered in any particular way on the char rates; any necessary ordering is made automatically **by** the Charring Material Ablation program as it reads the data. The zero char rate entries are ordered with descending temperatures.\*

(Users providing their own thermochemistry decks must ensure that the pressures and gas rates are ordered, but the ordering may be either ascending or descending in each case. Within each gas rate section, non-zero char rate entries must precede the zero char rate entries but need not be ordered. Char rates may not be duplicated in a given table. Zaro char rate entries follow and must **bt** ordered with descending temperatures. These cards are identified as zero char rate cards **by** a flag in columns **57-58,** as described in the format specification below.)

The number of pressure groups may not exceed **5** (and may be only **1);** the number of pyrolysis gas rates in each pressure group may not exceed 20 and may not be less than 2. **The** sequence of gas rate values must be the same in the different pressure sections,' Within each gas rate group the number of char rate entries, including the zero char rate (independent surface temperature) cards, may not'exceed **30** and may not be less than 2. The series of char valries may be unique for each section.

(The <sup>O</sup>R-Btu/lb option described for the edge tables in Section **3.1.10.3.2** may be used for these tables also.)

The card format for the surface thermochemistry data is as follows:

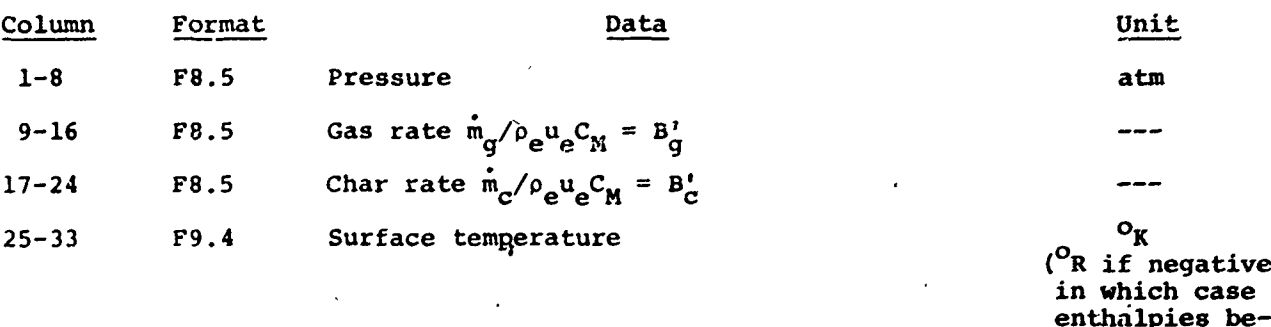

Limitations in the EST and ACE chemistry routines sometimes require that these "zero char rates" not be zero, but some small number, for example, **0.0001.** This causes no difficulty in **CIjA.**

low are Btu/lb)

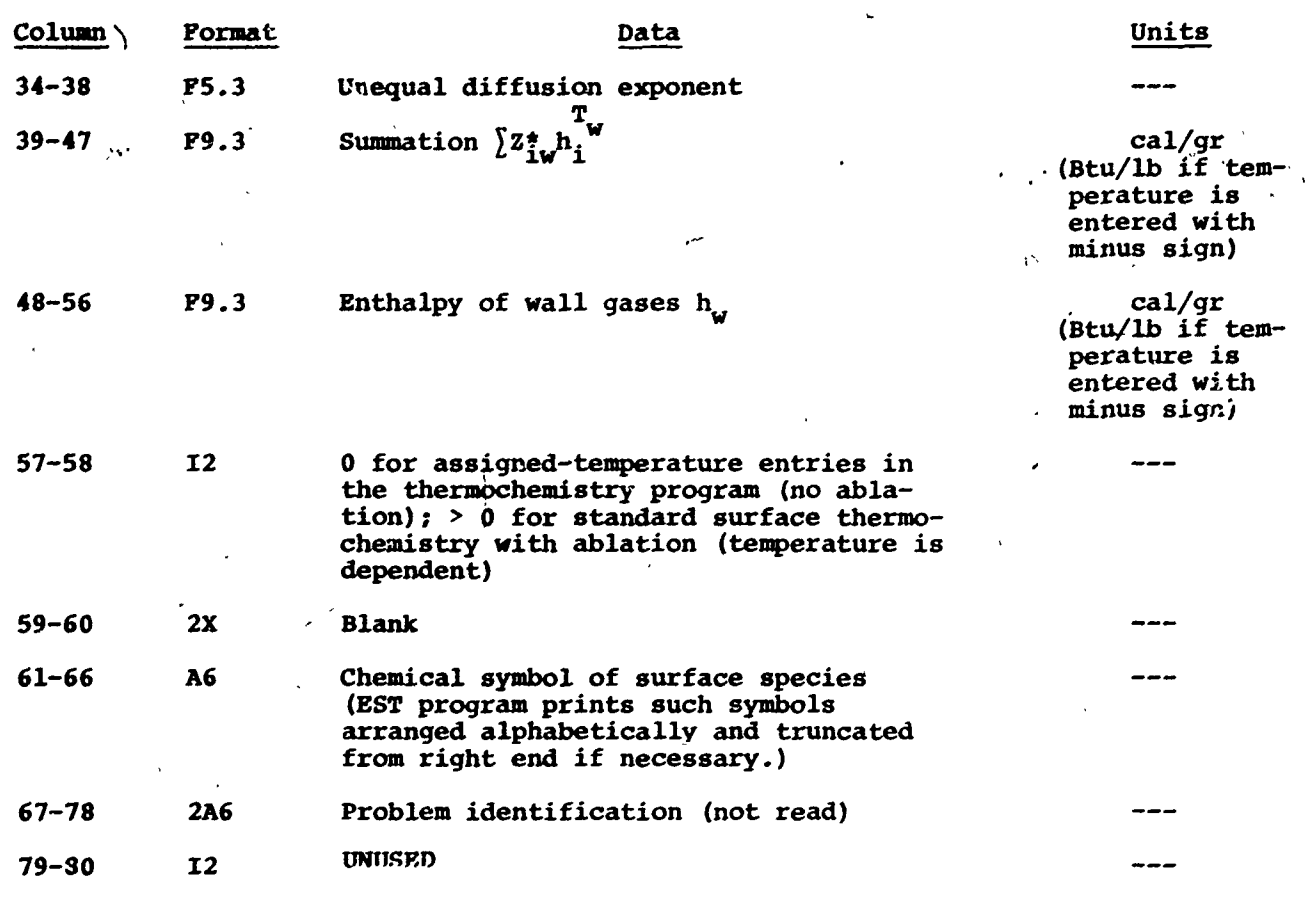

*/*

The **ACE** program can account, as one of its options, for mechanical removal or failing of candidate surface species at defined temperatures. The energy associated with this failing can be (and is) accounted for **by** the **ACE-**CM%. program combination; this is accomplished **by ACE by** suitably modifying the h<sub>e</sub> output term on the punched card thermochemistry table (thus h<sub>e</sub> does not represent the enthalpy of the wall gases if failing is occurring).

The actual value of the dimensionless failing rate  $B_f = m_f / \rho_e u_e C_M$ may or may not appear on the punched surface thermochemistry card tables, depending on whether or not the ACE user has called for the appropriate card output format. This "new format" differs from that cited above in columns  $61-80$ :

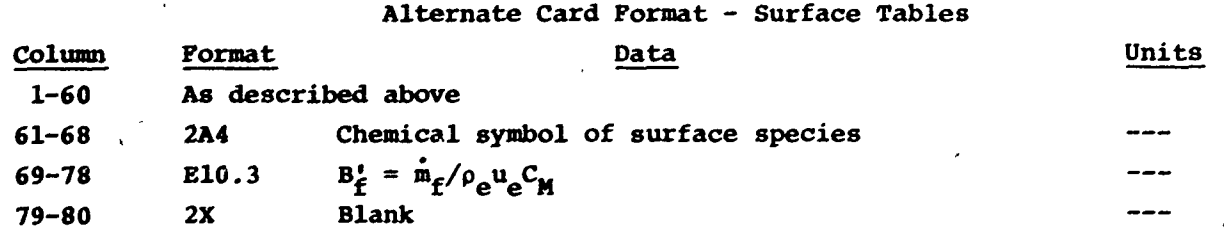

**"3-17**

The **CMA** user may call for the **CMA** program to, read these **Bi** entries and to allow for them in the blowing correction to  $C_{H_{O}}$  by punching a one in column **50** in the lead card for the surface thermochemistry tables, as described in Section **3.1.10.2** above.

## 3.1.10.3.4 Termination card

The surface thermochemistry data deck must be terminated **by** a single blank card. Output decks of the **EST** and **ACE** programs may not have such a card, in which case the user must supply it.

#### **3.2** PROGRAM **OUTPUT**

## **3.2.1** Input Data (Except Surface Thermochemistry Tables)

Program output begins with an output of the input title and heading informati6n, internal decomposition kinetic data, output interval specifications and general program constants, nodal data, material property tables, pyrolysis gas enthalpy table, and time dependent boundary conditions table.

**All** this'output is fully labeled and is printed exactly as input **by** the user. Examples of these outputs are included in Section 4.

## **3.2.2** Surface Thermochemistry Tables

#### **3.2.2.1** Edge Enthalpy Table

If there is an edge enthalpy table, it is output exactly as input.

## **3.2.2.2** Surface Thermochemistry Table

This table is output re-ordered with increasing char rates in each. section and with a new computed term in place of **the** input enthalpy terms. For each entry in the surface equilibrium tables the program computes the quantity\*

$$
\left[\sum_{i} (z_{ie}^* - z_{iw}^*)_h_i^{\mathrm{T}_w} - B^*h_w + \frac{\dot{m}_c h_c}{\rho_e u_e C_M} + \frac{\dot{m}_g h_g}{\rho_e u_e C_M}\right] = \frac{q_{chem}}{\rho_e u_e C_M} = \text{chem}
$$

and then outputs it as the dependent variable of interest in the output surface equilibrium table. This term occurs directly in the surface energy balance, Equation- $(9)$  of Section 2.4.3 above. In the output, this quantity is labeled CHEM PROD. It has the units  $(Btu/ft^2-sec)/(1b/ft^2-sec)$  = Btu/1b and can be thought of as the chemical energy release per pound of  $\rho_\alpha u_\alpha C_M$ , where  $\rho_\alpha u_\alpha C_M$ can be thought of as the "scrubbing flux" or "Reynolds flux."

If edge tables are omitted, only the last three terms are included.

In the output table, the quantity  $\rho_e u_e C_M$  is abbreviated to CM.

## **3.2.3** Regular Output

**3.2.3.1** Introduction

At each output interval, as specified **by** the user, the program prints out the current values of ablation rates, nodal temperatures and densities, and other supplementary information, as described below. Samples of the regular output are given in Section 4.

**3.2.3.2** General Information

The first line of output shows the current values of a number of miscellaneous quantities:

Heading

TIME **STEP** Total number of computational cycles (steps) required to reach the indicated value of output time. Note that the initial time is numbered as **1.**

**SURF** ITER Number of iterations required for the surface energy

PROB **OPTN** Current problem option **(1,** 2, or **3)**

balance during the previous cycle.

SURFACE **RAD** (IN) Current value of surface radius for axisymmetric geometries; current location of surface for planar geometries, measured from original location.

H WALL Option **1:** Enthalpy of frozen **edge** gases at the wall temperature.

Option 2: Blank

Option 3: Enthalpy of pyrolysis gases at the wall temperature

H **EDGE** The input edge enthalpy as determined **by** linear interpolation in the functions-of-time table.

**HEAT COEFF** The current value of the convective heat transfer coefficient  $\rho_e u_e C_H$  as linearly interpolated in the functionsof-time table and corrected for the effect of transpiration (blowing)-according to

$$
C_H/C_{H_1} = \zeta/(e^{\zeta} - 1)
$$
 where  $\zeta = 2\lambda m/C_{H_1}$  and  $C_{H_1}$ 

is the heat transfer coefficient before being corrected for blowing; as well as for any radius ratio effect.

CH/CHO The ratio  $C_H/C_{H_1}$ , indicates the amount of blowing cor-<br>rection. rection.

#### 3.2.3.3 Ablation Rates

The output labels are interpreted as follows:

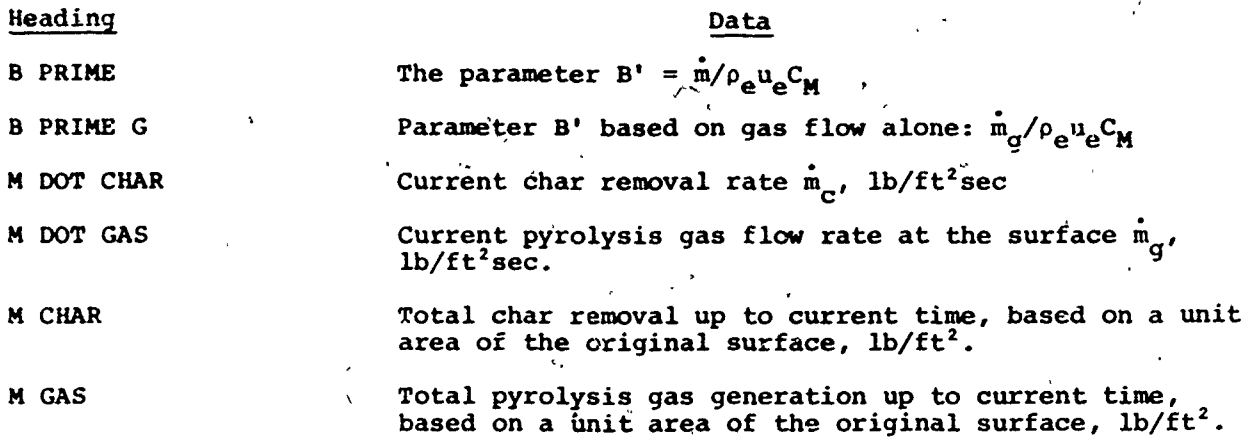

## 3.2.3.4 Rececsions and Recession Rates

**A** single output line gives the current locations, as measured from the original location of the surface, of the ablating surface, the char line [defined as the line of density  $\rho_c + r_c (\rho_p - \rho_c)$ ], and the pyrolysis line [defined as the line of density  $\rho_c + r_n (\rho_n - \rho_c)$ ], as well as the current rates of movement of these lines. The values r<sub>a</sub> and r<sub>p</sub> are also printed for convenience.

3.2.3.5 Surface Energy Flux Terms'

Two lines of output give the current values of the surface energy. flux terms in Equation (9) of Section 2.4.3, based on one square foot of the present surface, and the integrated values of these terms based on one square foot of the original surface.

The headings ard- data are related as follows:

CONVECTED IN RADIATED IN

Heading

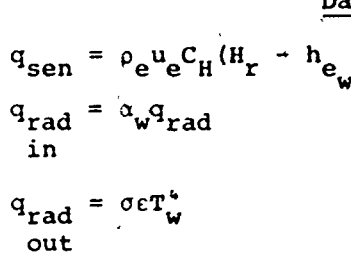

RADIATED OUT

CHEMICAL GENERATION q<sub>chem</sub>

CONDUCTION AWAY **q**<sub>cond</sub>

if edge tables are omitted, **hew** is set to zero for output purposes.

## **3.2.3.6** Interior Energy Terms

Two lines of output show terms which describe how the input energy of **q**<sub>cond</sub> is "accommodated" or "partitioned" in the solid material. Part of it is consumed in decomposing the plastic, part is consumed in sensible enthalpy changes of the solid, and part is "picked-up" **by** the pyrolysis gases as they pass through the char..

These terms are given by the energy equation **(3)** of Section 2.1.2 when these terms are integrated over the total extent of the ablating material. The headings and the terms are related as follows.

The pyrolysis gas pick-up represents the energy picked up **by** all the' pyrolysis gas during its passage through the char layer. The decomposition **absorption** is simply the energy **absorbed in** isothermally decomposing the virgin plastic. The loss at the rear face is the energy passing out the back wall of the ablation material (not the back up materials). Two terms give the-total rate of storage in solid materials. This quantity could in fact be represented **by** only one term  $-13$ 

 $\int_{\cdot} \overrightarrow{\rho C_p} \frac{\partial \mathbf{T}}{\partial \theta} \bigg|_{\mathbf{V}} \frac{\mathbf{A} \, \mathbf{dx}}{\mathbf{A_s}}$ 

but it is more useful to divide into the two parts as indicated. For problems Awith **a** steady state temperature profile (in x), the "Storage in Solid" term

 $\int \rho C \frac{\partial T}{\partial \rho}$   $A \frac{d x}{\partial \rho}$ 

goes to zero. In general, the relative sizes of the "'Storage in Solid" term and the "Convection with Solids" term indicate the nearness of the approach to a steady state.

## Heading **Data**

**.5 /X**

PYROL GAS PICK  $UP'$   $-\int \frac{\dot{m}_g}{\partial x} \frac{\partial h_g}{\partial x}$   $_{\theta} \frac{dx}{A_s} = (\frac{\dot{m}_g}{m_g})_w + \int h_g \left(\frac{\partial \rho}{\partial \theta}\right)_v \frac{A}{A_s} \frac{dx}{A_s}$ **DECOMP ABSORPTION**  $\int (h_{\sigma} - \overline{h}) \left( \frac{\partial \rho}{\partial \theta} \right)$   $\frac{A}{A} \frac{dx}{dt}$ 

CONVECTION WITH  $\int$   $\left( \frac{1}{2} \right)$  and  $\left( \frac{1}{2} \right)$  $\sinh 5\theta$  **S**  $\frac{\partial T}{\partial x}$  **A** 

STORAGE IN  $\int \frac{\partial T}{\partial C} \frac{\partial T}{\partial A} \frac{dX}{\partial A}$  $-k$   $\frac{A_{BW}}{A_{\alpha}} \left[ \frac{\partial T}{\partial x} \right]_{\beta}$ 

**LOSS AT REAR PACE** 

The second line of output gives time-integrated total values of these energy rate terms, based on one square foot of the original surface.

## **3.2.3.7** Nodal Data

This output gives the current temperature, density and enthalpy\* of **all** the nodes, as well as material number specifications, where material number **1** designates main material virgin'plastic, defined as having a density equal to or greater than  $(\rho_p - 0.1 \text{ lb/ft}^3)$ , material number 2 designates main material char, defined as having a density equal to or less than  $(\rho_c + 0.01 \text{ lb/ft}^3)$ , material number 0 designates reacting char-plastic mixture with intermediate den**sity,** numbers **21-31** designate charring back-up material numbers according to the table of Section 3.1.6, and material numbers 3-10 designate non-charring back-up materials.

## **3.2.3.8** Char Swell Izormation

If the user has called for char swell corrections (Sections 2.4.3.4 and **3.1.10.2),** two lines indicate the net surface recession and current surface recession rate as affected by the char swell effect.

### 3.2.4 Thermocouple and Isotherm Output

#### 3.2.4.1 Listed Output

If thermocouple and/or isotherm output have been called for, this data will be listed at the end of the regular output, giving thermocouple temperatures in degrees Rankine and isotherm locations in inches from the location of the original surface.

In both cases the output data are determined by a curve fitting routine which extrapolates beyond the physical boundaries of the system, so that the user must himself detect when thermocouples have ablated away and lost their meaning and when isotherms are fictitiously found outside the material boundaries.

Modal thermal conductivity may be output instead of enthalpy. The relevant flag. punch for conductivity is in column 60 of the "back wall conditions card" described in Section 3.1.6 above.

## 3.2.4.2 Punched Output

**If** puncbed output of thermocouple and isotherm data is called for **as** described in Section 3.1.3 above, the data will be punched on cards in the order: time, surface temperature, thermocouple is mperatures (in the input order), isotherm depths (in the input order). The format is (8F10.4/10X7F10.4).

### **3.3 DUMPS**

Ō

3.3.1. Introduction

To prevent the execution of computations that are wasteful or probably erroneous, the program provides two emergency stops with dumps of diagnostic information.

## **3.3.2** \*, Too-Small-Time-Step Dump

One such dump occurs **if** the program selects a time step as small as **10- '** seconds. Computation ceases, and the program prints out in a single line values of **the** current time (which will, of course, not in general correspond to a regular output time), the time increment **AO,** the previous time increment for comparison, the amount of problem time from the previous time-table double entry (shift of option) or discontinuity, change in surface temperature during last computation step, the critical recession distance parameter (equal to onefifth of the thickness of the first node or one-tenth of the minimum allowable last node thickness, whichever is smaller (A0 is restricted so that recession during the computation step will not exceed this amount), and the surface recssion rate (ft/sec) computed most recently.

Oncè this data has been output, the program sets the problem time equal to the final time, thus forcing an output of all the current values of the standard output quantities, followed **by** a termination of computation.

## **3. 3.3** Too-Many-Surface-Iterations Dump

The program allows **51** iterations to find an acceptable surface energy balance. If a balance has not been obtained after 51 iterations, the program writes the diagnostic message "Iteration.Stop" and a block of diagnostic data. Since stops **of** this kind are complex in nature, and generally involve the surface thermochemistry tables data deck, the dump data must usually be communicated , to the program authors for analysis.

## 3.3.4 Unacceptable-Surface-Thermochemistry-Table Stop

A series of checks built into the input routine serve to detect common errors in the make-up of the surface thermochemistry tables. Discovery of an error stops the reading process and the program prints out a single line:

Bad Surface Equilibrium Table of Type -

Five error types are detected as follows:

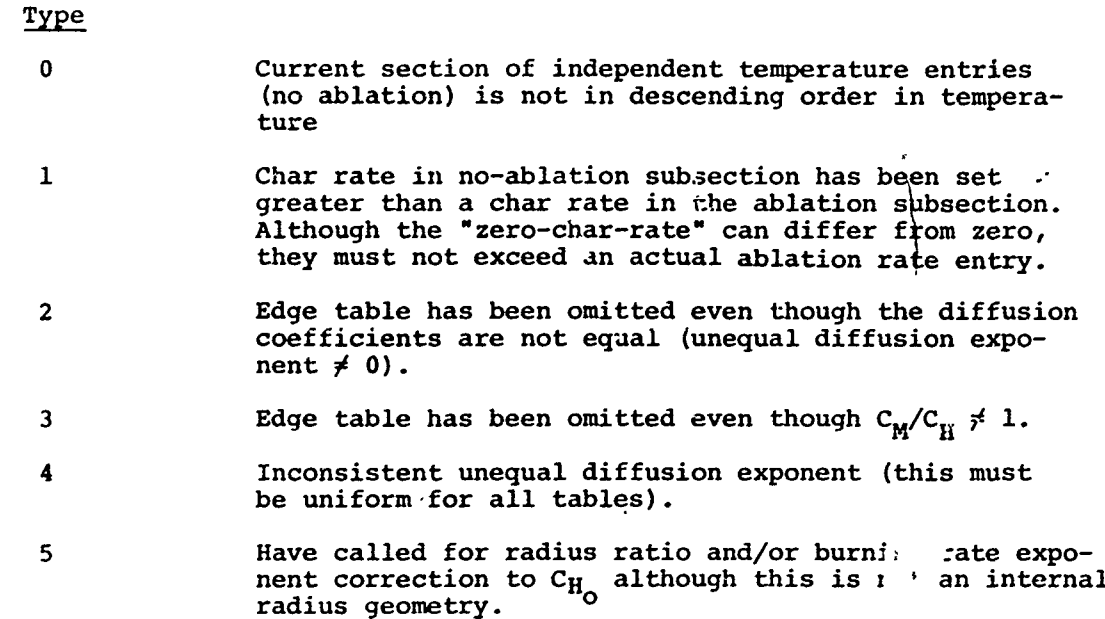

## **3.3.5** tense Switch Diagnostic Dumps

Sense switch calls built into the Charring Material Ablation Code provide diagnostic dumps of certain data during program execution. Usually such dumps are of interest only to the program authors, although for reference these dumps are summarized here:

Sense Switches **Dump** when On

**1** Writes another version of each surface thermochemistry table immediately after the regular output of this table; presents final forms of energy terms as actually used in surface energy balance computations; useful for analysis of sufrace energy balance failures

**3** Dumps nodal numbers of decomposing backups, after regular output of input data, for checking purposes; also dumps at each standard output time various density anu pyrolysis rates for nodes in charring back-up materials

4 Supplies standard output for each *time* step, regardless of formal output time specifications

**5** Outputs diagnostic heat conduction quantities in charring back-ups each time step, only used for detailed analysis

#### 3.4 **MISCELLANEOUS**

## 34.1 Running Time

Computation time depends, of course, on the problem being computed, but typical computations for charring materials run roughly in real time on the IBM **7090/7094.** Appendix B presents a method for estimating run times.

## 3.4. 2 Tape Requirements

Internal program assignments are as follows:

Tape Unit **3:** Scratch used during execution Tape Unit.5: Input Tape Unit **6:** Output Tape Unit **7:** Punch

3.4. **3** Fortran Deck Make-Up

The Charring Material Ablation program source deck is in Fortran IV (or Fortran 63).

The program consists of the following units:

1. Main Program

Drives INP0UT and CBM routines

2. Subroutine CBM

Computes all time dependent results

3. Subroutine\* INP0UT

Reads in all input data and outputs same data in front of standard computed output

4. Subroutine LCØUNT

Counts lines, turns and numbers pages

5. Subroutine LØØK

Table look-up with linear interpolation

**6.** Subroutine **SL0PQ**

Quadratic curve fit and slope finder

**7.** Subroutine **OGLE**

Table look-up with cubic curve fit

8. Subroutine ØRDERD Ordering routine

9. Subroutine ØRDERI

Integer Array Ordering Routine

**10.** Subroutine **SEQUA**

Orders according to results of 0RDERD

**11.** Subroutine **SEQUA5**

Orders up to **5** Dependent Variable Arrays according to results of ORDERD

### 3.4.4 Storage Requirements

With "standard" dimensions on subscripted variables, the Charring Material AblaLion program generally fits within the **32,000** words of **CDC** and Univac equipment. The program will not fit the **32,000** words of the **IBM 7090/** 7094 machine **by** several thousand words. Simple dimension cutting is usually adequate to effect a fit in most cases. In others, a special overlay version of the code exists, although only minor improvements can be realized in this way since most storage requirements are for data.

The first level overlay structure has the following form:

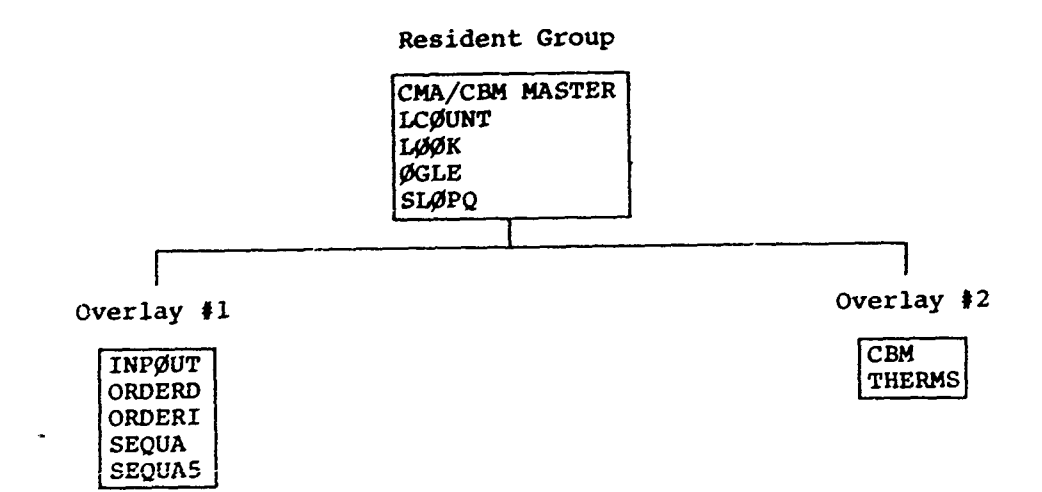

## 3.4.5 Stacking of Jobs

A series of data decks representing different problems may be stacked for sequential computation.

## SECTION 4

 $\mathcal{L}_1$ 

## SAMPLE PROBLEMS

This section presents input listings and selected output page listings for four sample problems illustrating various features of the **CMA** Version **<sup>3</sup>** code. The following table summarizes the essential features of each problem. As it happens, these examples are all from rocket nozzle technology, although the **CMA.** code is equally useful for ablating exterior heat shield analysis, various combustion problems, and, of course, simple transient heat conduction studies.

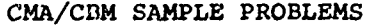

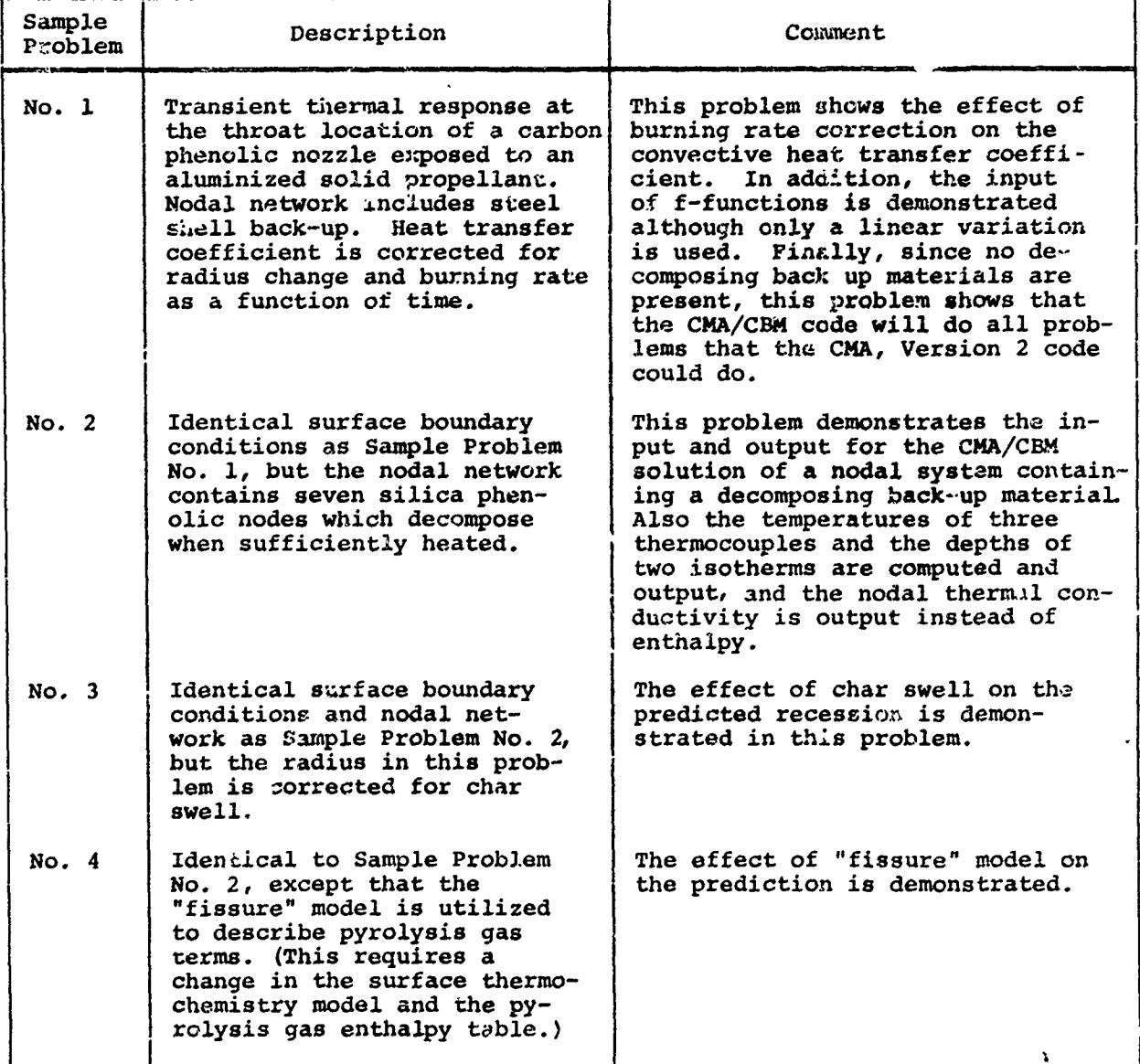

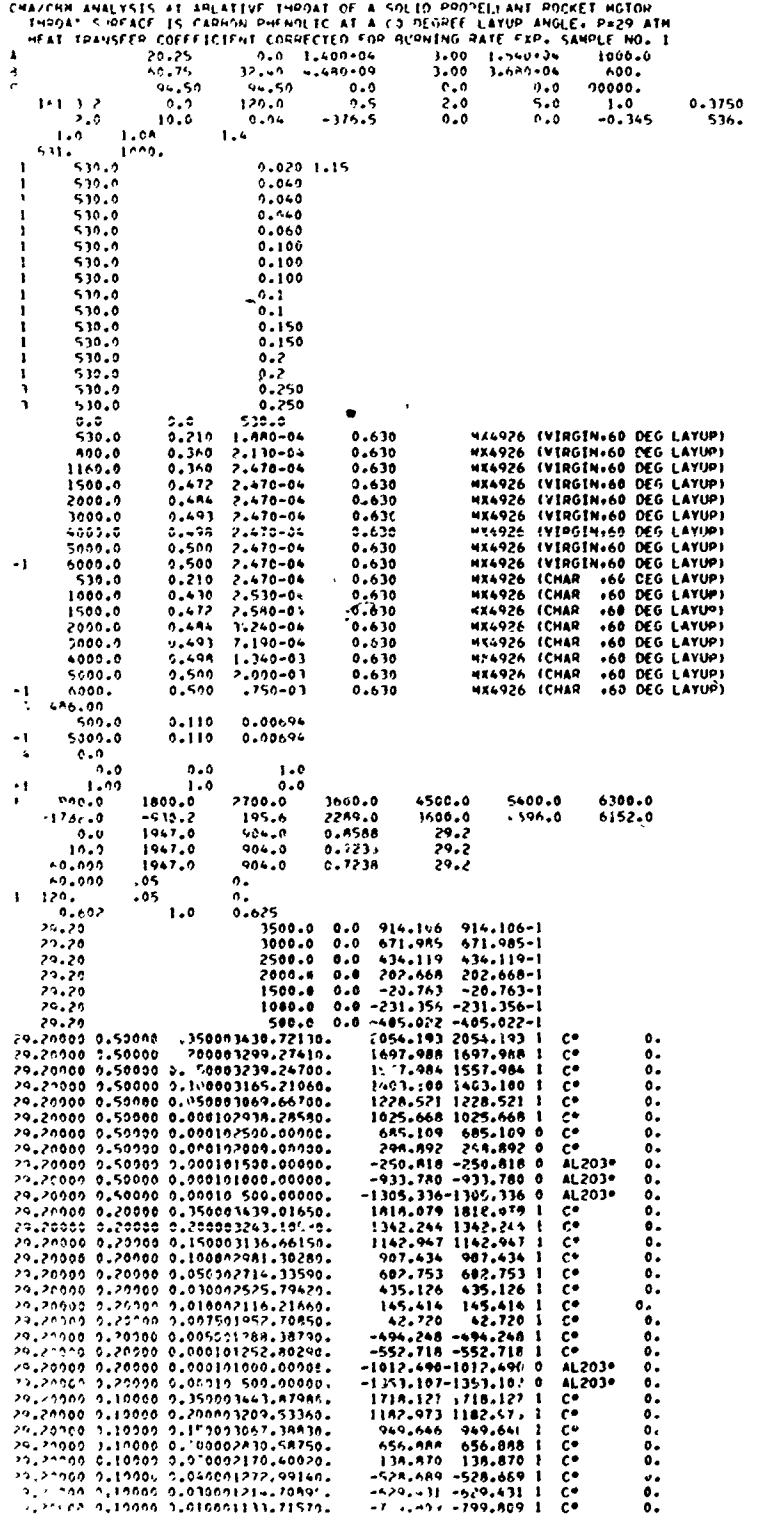

nang<br>P

Ñ,

À,

 $\overline{a}$ 

 $\mathbb{R}^3$ 

 $\lambda$ 

 $35 - 12$ 

INPUT, SAMPLE PRUBLEM I

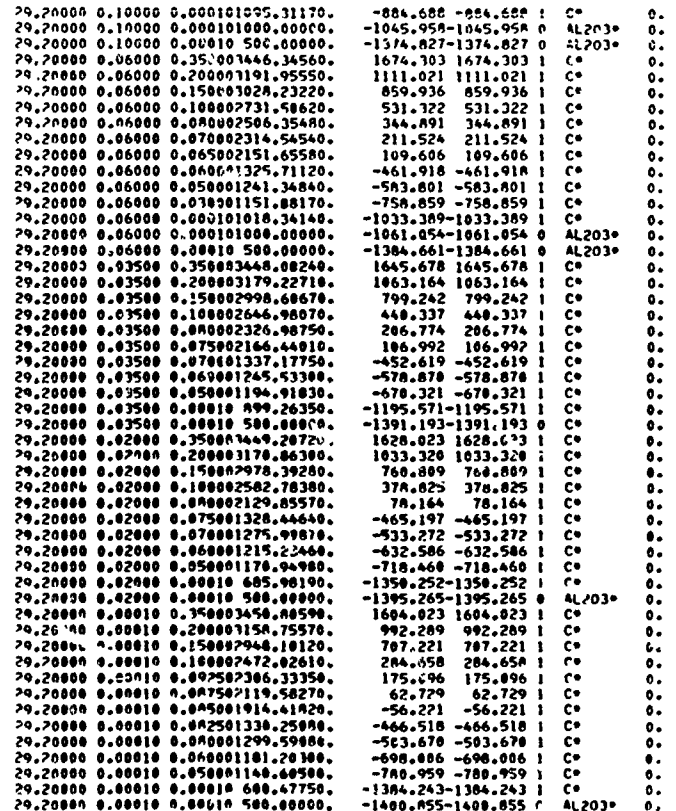

INPUT, SAMPLE PROBLEM 1 (CONCLUDED)

DECOMPOSING BACK-UP VIRGIN MATERIALS 22024,260,280,30, CMAR MATERIALS 23-25027,290.31<br>DECOMPOSING BACK-UP VIRGIN MATERIALS 22024,260,280,30, CMAR MATERIALS 23-25027,290.31 20199-1992<br>10000117117 | SHASHBEE EMISSIVITY<br>10002190<br>10002190 | 101/161<br>10002190 | 101/161<br>10002190 | 101/161<br>10002190 | 101/161<br>10002190 | 101/181<br>10004190 | 101/181<br>10004190 | 101/181<br>10004190 | 101/182<br>10004190 | 101/1 NUDAL UEPTA - CONT.PESISTANCE<br>(IN:HES) - (SGFT-S-DEG/BIU)<br>(IN:HES) - (SGFT-S-DEG/BIU) MATERIAL NOS. 3 THROUGH 10 - 1744 YON TITTER ON JEANNER IN THE SAME AND ASLATION PROVINT<br>- 1976<br>MEADIAL CHAPS PLATER IN THE MAIL AND ASLATION PROVINC  $\begin{smallmatrix} 0 & 0 & 0 & 0 \\ 0 & 0 & 0 & 0 \\ 0 & 0 & 0 & 0 \\ 0 & 0 & 0 & 0 \\ 0 & 0 & 0 & 0 \\ 0 & 0 & 0 & 0 \\ 0 & 0 & 0 & 0 \\ 0 & 0 & 0 & 0 \\ 0 & 0 & 0 & 0 \\ 0 & 0 & 0 & 0 \\ 0 & 0 & 0 & 0 \\ 0 & 0 & 0 & 0 \\ 0 & 0 & 0 & 0 \\ 0 & 0 & 0 & 0 \\ 0 & 0 & 0 & 0 & 0 \\ 0 & 0 & 0 & 0 & 0 \\ 0 & 0 & 0 & 0 & 0 \\$  $... 0000$  $\frac{1}{20000}$ --0000 ..0000  $0000$ **RESERVOIR<br>TEMPERATURE<br>S30.00**  $645$ ---HEAT OF FORMATION OF MATERIAL CONSTITUENTS--<br>PLASTIC<br>Cham  $120000$  $0.000000$ 080000 150000 --MATERIAL THERMAL PHOPERTY DAIA--ENTHALPY DATUM TEMPERATURE = 536.000 DEG HANKINE BACK MALL CONVECTION<br>Cosf bio/fiso-sec-deg R . PACK MALL<br>Cosf bio/fiso-sec-deg R . PACSIVIIY RELATIVE THICKNESS<br>ABEA (Inches) .10000  $\ddotsc$  $- - 141$  (14)  $14 - -$ MATERIAL NO. 2  $.1150 - 01$ 11900011 ៊ 1320+61 1290.67  $.3700 + 0.1$  $.1000 + C$ SPECIFIC HEAT TENPERATURE R<br>LOLG.HANKINE)<br>SJO.OC PLASTIC<br>-376.50 530.00 MATERIAL NO. 1<br>TEMPERATURE MATERIAL NO. 1<br>VIRGIN PLASTIC HATL ś  $\frac{1}{2}$ **Age** \*\*\*\*\*\*\*\*\*  $\frac{1}{2}$ "THAL TIME (SSC) 120.00 umaz om avakisis at agustike Tewasi of a Sould Pennetiust Hotel Hotoa<br>Anni Francisco (1996) – a strategist i den broad of a strategist and a strategist of the strategist of a stra<br>Health Fransfer (officient commuties for s **HERIONA POITAJNA GHA TERRA PERONS EN JAHAJNI JATHIAN PRANGER**  $\ddot{\phantom{0}}$ OUTPUT INTENVAL = .500 SEC FROM INITIAL TIME UNTIL 2.000 SEC<br>OUTPUT INTENVAL = 2.000 SEC FROM 2.000 SEC UNILL 10.000 SEC<br>OUTPUT INTENVAL = 5.000 SEC FROM 10.000 SEC UMILL FINAL TIME ---- II-4 INCREMENT INFORMATION-MAXIMUM TIME STEP 41.00 SECONDS **171114L THE SECP .000** 

UUTPUT, SAMPLE PROBLEM 1

دۇ.

 $\frac{1}{2}$ 

I POR SIMERA CHARRING MATERIAL THENMAL RESPONSE AND ABLATION PROGRAM<br>C BAOS PARRING MATERIAL THENMAL RESPONSE AND ABLATION PROGRAM<br>SAMPLE MO. 1

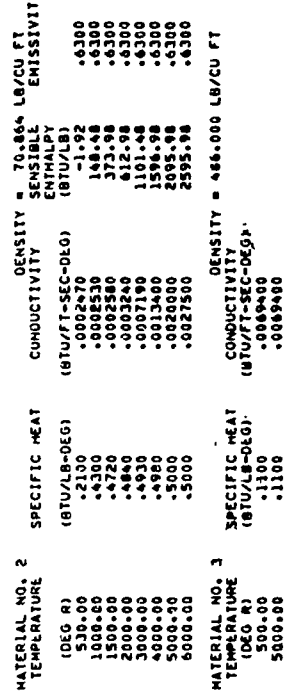

TABLES OF OPTIONAL MASS-FRACTION FUNCIIONS FOR THEMAL CONDUCTIVITY<br>F = FILAPHEP + FRANCEC<br>F-FUNCTION TABLE NO. 1 ASSIGNED TO<br>F-FUNCTION TABLE NO. 1 ASSIGNED TO

1.0000<br>0000.1 rzux  $\begin{array}{c} 11 \times 11 \\ -0.0000 \\ 1.0000 \end{array}$  $.0000$ <br>00000.1  $\star$ 

 $4 - 5$ 

4500-00<br>3400-00 1800.00<br>00.0081  $6300.00$ TEMPENATURE (DEG N) - 900-00<br>ENTMALPY - ENTULAD - 1782-00<br>TEMPENATURE (DEG R) - 5400-00<br>ENTMALPY - ENTULAD - 4406-00

V

na may a migra

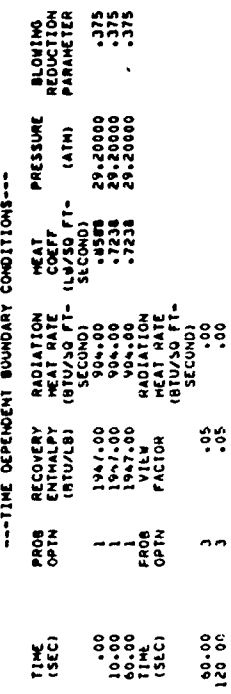

OUTPUT, SAMPLE PROBLEM 1 (CONTINUED)

CH/CHO = PHI/(EXP(PHI)-1,) WHERE PHI = 2. BHPPH DOT/CHO, BRP IN TAILE

 $\epsilon$ 

 $\mathbf{I}$ 

E VOL JAMES (LATURINA) NY INDRANA TANANA ARO ABLAIIDA PHOGRAM<br>- Alvoine Charlinu naileiria<br>- Alvoine Charlinu naileiria

 $\ddot{\cdot}$ 

ACTES 90101 91-1025

---SUNFACE EQUILIBRIUM DAIAN-

AAILO OF NASS TO HEAT THANSFER COEFFILIENTS . .002<br>HOMINAL SURFACE VIEW FACTOR 4.1.200 (OPTION 1)<br>TISSUME MODEL MOT USED FOR GAS IEMS ay (R INITIAL/R COMEDITION)<br>HOMINAL MODEL MOT USED FOR GAS IEMS ay (R INITIAL/R COMEDITI

N 14 0007-67 P.

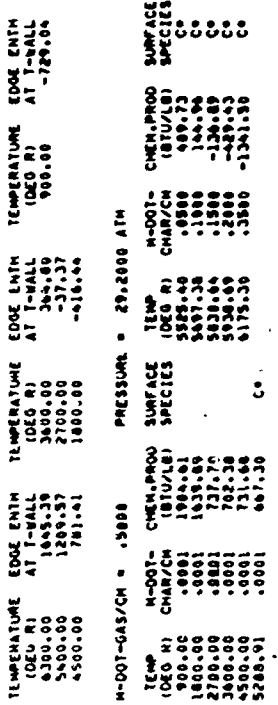

PRESSURE = 29.2000 ATM  $+ 800R - 100R - 100R$ 

 $4 - 6$ 

 $\pmb{\mathcal{D}}$ 

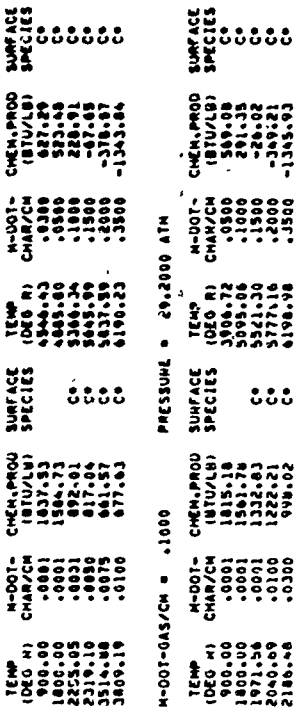

OUTPUT SAMPLE PROBLEM 1 (CONTINUED)

ï

 $\begin{array}{ll} \text{IV} & \text{tHHALPI} \\\text{I13} & \text{tHHULID} \\\text{1302} & -374.21 \\ \text{1402} & -374.21 \\ \text{152} & -374.21 \\ \text{162} & -374.21 \\ \text{173} & -374.21 \\ \text{184} & -374.21 \\ \text{195} & -374.21 \end{array} .$  $\frac{1}{2}$  =  $\frac{1}{2}$  =  $\frac{1}{2}$  =  $\frac{1}{2}$ 100001 LOSS AT<br>HEAR FACE<br>+000<br>+000  $\begin{array}{c}\n 3.443 \\
 3.00 \\
 3.00 \\
 0.00 \\
 0.00 \\
 0.00\n \end{array}$ AENOTHERN CMARAING MATERIAL IMENNAL MESOONSE AND ABLAILON PHOGRAM<br>- Albothern Cmaring Material Imennal Mesoonse and Ablailon Phogram<br>- Sample Mo UUU0000\* /0000000\*<br>(86° ) Sisanomid  $\sum_{i=0}^{1000}$ -INTENIOR ENERGY Trans---<br>Rates (BTU/S& FT CURFACE<br>Rates (BTU/S& FT CURFACE CHAN ( .02)<br>CHAN ( .02) ---RECESSIONS/RECESSION RATES<br>(IN) / IN/SEA - - - - - - - - - - - - - - 0000 SECONDe<br>TIME SUNF PROB SUNFACE - H MALL H EDAE<br>TIME TIER OPTH AALL H BIULE - H EDAE<br>STEP TIER OPTH AALLOO NOOE MAT WITH SOLIDE<br>- 000<br>- 000<br>- 000  $\frac{5}{3}$  $--**1**$ CURRENT RATES (BTU/SQ<br>AND INTEGRATED VALUES (<br>AND INTEGRATED<br>RADIATED **CHIMALPY** ABSORPTION  $\frac{1}{200}$ CURRENT 1 SURFACE<br>- 000000/ - 0000000 DENSITY<br>(LB/CU FT 00000. 00000.  $\begin{array}{c}\n 3000 \\
 -3000 \\
 -3000\n \end{array}$ PYROL 0AS<br>PICK UP<br>.000<br>.000 ioro NODE MAT RATE<br>TQTAL RATE<br>TOTAL us<br>Eutiti<br>Sa ម្ពុធ<br>ជួបបំបំបំបំបំ<br>អង្គ CHENTHONEY<br>CHENTICS<br>CHENTICS<br>CHENTICS<br>CHENTICS<br>CHENTICS  $10011$ <br>CHAR/CARDO = 29.2000 ATM = 29.2000 ATM - 29.2006 ATM 1222223<br>1232234343<br>12323434345<br>1242555 2233357<br>200333357<br>200333575757<br>20043587575757 PRESSURL :<br>SURFACE<br>SPECIES PRESSURE SURFACE<br>SPECIES 88888<br>|}

**CHENT HARMONIAE**<br>**CHENT HARMONIAE<br>CHENT HARMONIAE<br>CHENT HARMONIAE** 

**CACCO** 

4-DOT-0AS/CH =

N-DOT-<br>CHAR/CH

E YON JARUAN CHARAING MAIERIAL IMENNAL RESPONSE AND ABLAIION PROGRAM<br>-<br>AEROTMERM CHARAING MAIERIAL IMENNAL RESPONSE AND ABLAIION PROGRAM

 $4-001-0A5/\bar{C}M = .0600$ 

H-DOT-

55555 

0020 · · · 2010-1000  $\frac{1}{1000}$   $\frac{200}{100}$ 

 $4 - 7$ 

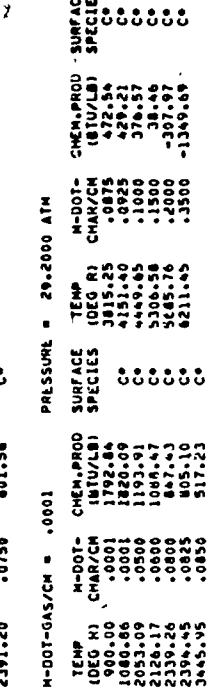

OUTPUT. SAMPLE PROBLEM 1 (CONTINUED)

 $.400114$  $-20.01$ COMUCTION  $1005$ <br>
HEAR FACE<br>  $-100203$ <br>  $-100203$ **LNTHALP** AENOTHENA CHARRING MATENIAL THENMAL HESOUNSE AND ABLATIUM PHUDARM<br>Matenial Charring Matenial Thenmal<br>Sample Aug H CHAH<br>
, AND SO FIRES ,<br>
, AND MORE , AND H *CAR IS IS INCREDIO*  $\mathbb{R}$ **MEAT COLFF**<br>REAT COLFF DENSITY ARRE SERVICES (SARRE SERVICES)<br>THE SARRE SERVICES OF THE SARRE SARRENT SARRENT SARRENT SARRENT SARRENT SARRENT SARRENT SARRENT SARRENT SARREN<br>THE SARRENT SARRENT SARRENT SARRENT SARRENT SARRENT SARRENT SARRENT SARRENT SARR WS<br>THE SIMPLES AND RESERVED AND INSTITUTION<br>Common La DS/ATHA GRIES<br>Common La DS/ATHA GRIES<br>Common Yory Angeles P.0000 SECONDE<br>Saluzia In EDAE<br>Saluzia In EDAE<br>Saluzia Inczenia<br>Saluzia Inczenia U PRIME O PRIME O H DOT CHAR H DOT OLS<br>2010 ON PRIME O H DOT CHAR H DOT OLS<br>2010 OLS PRIME O H DOT CHAR H DOT OLS<br>2010 PRIME OF PRIME OF PRIME OF PRIME  $-0.0162$ NODE N.T  $2222$ ivities in the subsequent of the subsequent of the subsequent of the subsequent of the subsequent of the subsequent of the subsequent of the subsequent of the subsequent of the subsequent of the subsequent of the subsequen CATZONS /TEZZOO\*<br>CATZON /CZZOO\* PYROL 045<br>PICK UP<br>-250-033<br>-321-03 1378.03 CONVECTED **TEM** ភូទីទី<br>ភូមិទីទី<br>ពីពីពី NODE MAT RATE<br>TOTAL **AATE** 

T YON JITAR GIYATING MATENTAT INGKANT NEJPONJE VNO VATYLISM DAOGNAM<br>/<br>Yong Daognam (1995) CONDUCTION<br>ANAY<br>CO-ANAY<br>CO-ASS-03<br>CO-ASS-03 LOSS AT<br>HEAR FACE<br>-- 003-05<br>-- 204-05 162040\* N CHAN<br>ILB ON DE OINOZE<br>ILB OINOZES<br>EVO N OPPER **200100-12121-0014** atv<br>1984 - Constant Maria (f. 1984)<br>1986 - Maria Anna Anna (f. 1986)<br>1986 - Maria Anna (f. 1986)<br>1988 - Constant Maria (f. 1986)<br>1988 - Maria Anna Maria (f. 1986)<br>1988 - Maria (f. 1988) ---AELLSSIONS/MACESSION RATES---<br>---AELLSSIONS/MACESSION RATES---DAS AIRS CONTRES DE MARIE DE MARIE DE MARIE DE MARIE DE MARIE DE MARIE DE MARIE DE MARIE DE MARIE DE MARIE DE MARIE DE MARIE DE MARIE DE MARIE DE MARIE DE MARIE DE MARIE DE MARIE DE MARIE DE MARIE DE MARIE DE MARIE DE MARI š **2016/07/202002/2020** NODE MAT ENTHALPY  $\frac{1}{270}$ 1214004 /1299200+ \*2019 MEAP CONVECTED ់ខ្ញុំ 53 **MINE TWH 2004** NIE<br>Ziel RATE<br>TOTAL

OUTPUT, SAMPLE PROBLEM 1 (CONTINUED)

"≛

LOSS AT<br>HEAN FACE<br>-141-02<br>-197-02 2 **CH/CHO** ះុំ SAMPLE NO. 1 elete. CONDUCTION<br>ANAT<br>CO-PORT<br>CONDUCTION H CHAR<br>(LB/ORIG SQ FT)<br>1.113484 30 FT) 6108210\* /BIE2505\* AEROTHERM CHARO NATERIAL THENHAL HESDOOSE AND ABLATION PROGRAM  $H = 20655$ <br> $(14/50)$   $5595$ 37000102<br>1N 50110<br>1751+02<br>1751+02 --100004 AND INCOME CONNECTION<br>AND INCOMETE ARTIST AREA CLEARER SAVE<br>AND INCOMETE ARTIST ARTIST AND SELLS<br>AND INCOMETE ARTIST - 1119100 / 1919407<br>| Sales (In One (In Original)<br>| Sales (In Original)<br>| Sales (In Original) - 1919/14/ 1919-11 PHO NEW YORK WAS THE SHEW WAS ARRESTED ON A RAILY OF THE SHEW CARD AND THE SHEW CHE-<br>A RAILY SERVES A RIVIES FIRE CHARGE-<br>A RAILY SERVES A RIVIES FIRE CHARGE--<br>A RAILY SERVES A RAILY SAMPLE CHARGE--ia<br>İ 9-2205-1-06110°<br>101 Milliam State Seatt's 25211'<br>101 Milliam Department of Milliam State NODE MAT  $334.02$  $123.01$ ARSONPTION WITH SOLIDE וישנאזוא PEMBITY ENTRAPY<br>1960-01 100 100 100 100 100<br>1960-01 100-022 2237-022<br>1960-01 100-022 2237-022<br>1960-02 11:028 1226-022<br>1960-112 11:028 1308-032<br>2333-122 11:235 1308-03 IN IR IN IN<br>201034 . 20203<br>20104 . 20206  $-0.0000$  $.146 - 02$ 77.3362<br>88.362 26811\* 2521E-PYROL OAS<br>PICK UP<br>-154+03<br>-144+04  $\ddot{\phantom{0}}$ CONVECTED NODE MAT RATE<br>TOTAL NATE<br>TOTAL

£1 SAMPLE NO. 1 AEROTHERM CHARRING HATERIA! THEKNAL RESOUNSE AND ABLATION PROGHAM

**K CHAR A H DA S<br>ILA/ORIO SO FT)<br>ILA/ORIO SO FT)<br>SOLO TE SO SO DO SOLO 2** 

C522110\* /S8000CC\*

- 1950/ 1950/1000 1000/ 1950/ 1965/1000 000000<br>- 1962/1000 1994 1995<br>- 1972/1000 1985 1987 1988<br>- 1985 1986 1988 1989 1980

 $\bar{ }$ 

**Silving** 

OUTPUT, SAMPLE PROBLEM 1 (CONTINUED)

4-9

- THE DESITY CHIMALPY<br>
959.72 USD 2012 - 2012<br>
959.72 USD 2012 - 2012 - 2013<br>
950.01 USD 2013 - 2013<br>
950.00 000.000 - 2013 - 2014<br>
950.00 000 - 2014 - 2014<br>
950.00 000 - 2014 - 2014<br>
950.00 000 - 2014 - 2015 - 2015 - 2015

85.000

DEMITY<br>USCUTTING MARKET<br>COMPARING TILITARY<br>USCUTTING MARKET<br>COMPARING MARKET

LOSS AT<br>HEAR FACE<br>--314-05<br>--024-04

 $\begin{array}{ll} \mathbf{1} & \mathbf{1} & \mathbf$ 

CURRENT MATES (BIVES ENGINEERS)<br>AND INCOME DATES (BIVES ETL. CURRENT DISPOSES)<br>AND INCOME DATES (BIVES ETL. CURRENT DISPOSES)<br>ABSONFTEN WITH SOLIDE IN SOL<br>ABSONFTEN WITH SOLIDE<br>ASSESS, ASSESS, ASSESSED ASSESSED.

PYROL DAS

ENTHALPY NODE MAT<br>(BTWLB)<br>243547 9

HODE MAT RATE<br>TOTAL

CONDUCTION<br>ANAX<br>CO-ATA - 03<br>- 499 - 04

CHENICAL<br>OENERATION<br>--Seco2<br>--Zeco3

 $\frac{5}{100}$ 

 $\frac{1}{2}$ 

**RATE**<br>TOTAL

CONVECTED -21.13

MO NIVERS DE MONTES DE L'ANGERIA DE MONTES DE L'ANGERIA DE L'ANGERIA DE L'ANGERIA DE L'ANGERIA DE L'ANGERIA DE<br>L'ANGERIA DE L'ANGERIA DE L'ANGERIA DE L'ANGERIA<br>L'ANGERIA DE L'ANGERIA DE L'ANGERIA DE L'ANGERIA DE L'ANGERIA

 $C = 1$ 192413 Ł, COMUNCTION<br>ED-947<br>CO-947<br>CO-562-05 LOSS AT<br>HEAK FACE<br>HEAK FACE<br>HEAR POS ះុំ SAMPLE NO. 1.806242 RENOTHENA CHANAING MATEMIAL THEMML MESCUNSE AND ABLATION PHOGRAM<br>RENOTHENA CHANAING MATEMIAL THEMML MESCUNSE AND ABLATION PAGE N CHAN<br>(LO/UNIG SO FT)<br>(LO/UNIG SO FT)<br>2.673523 1.80629  $\begin{array}{c} 1 \\ 1 \\ 1 \\ 1 \end{array}$ 19100105 /1110896\*<br>196\* > SISATOMAd  $\frac{1}{1801.59}$ <br>  $\frac{1}{1801.59}$ <br>  $\frac{1}{1801.59}$ <br>  $\frac{1}{15}$ JOS NI<br>The State State Andread State State<br>The State State Andread State State<br>The State State State State State<br>The State State State State State<br>Check State State State OLANO CONTRO AND CHANGES CIESTS SURFACE SURFACE SURFACE SURFACE SURFACE SURFACE SURFACE SURFACE SURFACE SURFACE<br>CIPA ADDI ON SURFACE SURFACE SURFACE SURFACE SURFACE SURFACE SURFACE SURFACE SURFACE SURFACE SURFACE SURFACE S NODE HAT  $.751.02$ **CENSITY ENTINARY N**<br>1875-1987 2007-1987<br>1876-2007 2007-1982<br>1888-2008 2008-2017-1982<br>1888-2008 1988-2017<br>2008 1988-2018 1999-1  $............$  $\cdot$  $107.03$  $\frac{1}{2}$ PYROL OAS CONVECTED tem æ  $350.$ NATE<br>JOTAL<br>NOCE NAT **MIE**<br>TOTAL

**MAPER-18** CONDUCTION<br>ANATOLOGY<br>CO-CEC .<br>CONDUCTION LOSS AT<br>REAR FACE<br>233-01<br>233-01 I "ON JIMMES"<br>B "Program Roman (Charles The Chock) The Mathematic Charles B<br>B "De Charles" Day of the Mathematic Charles Day of the Mathematic Ad H CHAR<br>(LB/ORIG SQ FT)<br>(LB/ORIG SQ FT)<br>1.567173 1.088958 46212102 /SOTOCYTO Series State<br>Series State<br>Series State<br>State State A PORTY TRY STATE CONTROL CONTROL CONTROL CONTROL CONTROL CONTROL CONTROL CONTROL CONTROL CONTROL CONTROL CONTROL CONTROL CONTROL CONTROL CONTROL CONTROL CONTROL CONTROL CONTROL CONTROL CONTROL CONTROL CONTROL CONTROL CONT CHENICAL<br>GENERATION<br>-- 634-02<br>-- 183-04 ---SUMPACE ENERGY FLUX -ENNS---<br>CURRENT RATES (BTU/SQ FT QUNPACE-SEC)<br>AND INTEGRATED VALUES (BTU/DHIG SQ FTI<br>ANDIATED VALUES (BTU/DHIG SQ FTI<br>ANDIATED MANALED GENERAT<br>GENERATED VALUES  $532.00$ 1994-1996<br>1997-1994 PPINE G H DJI CMAR<br>1997-1994 PPINE G H DJI CMAR<br>1998-1994 PPINE G H DJI CMAR DJI CMAR PPINE R HOOK MAT **הכולקס**  $\frac{1}{2}$ -<br>-2399874/059314<br>-2399874/059314  $\begin{array}{c}\n\text{COMETED} \\
\text{181-03} \\
\text{181-03} \\
\text{191-04}\n\end{array}$ šs TEMP<sub>1</sub>  $\begin{array}{l} 1 \\ 1 \\ 2 \\ 3 \\ 4 \\ 5 \\ 6 \\ 7 \\ 8 \\ 9 \\ 1 \\ 1 \\ 1 \\ 2 \\ 3 \\ 4 \\ 7 \\ 9 \\ 1 \\ 1 \\ 1 \\ 2 \\ 3 \\ 4 \\ 1 \\ 2 \\ 3 \\ 4 \\ 1 \\ 2 \\ 3 \\ 4 \\ 1 \\ 2 \\ 3 \\ 4 \\ 1 \\ 2 \\ 3 \\ 4 \\ 1 \\ 2 \\ 3 \\ 4 \\ 4 \\ 5 \\ 4 \\ 5 \\ 5 \\ 6 \\ 7 \\ 8 \\ 9 \\ 1 \\ 1 \\ 1 \\ 2 \\ 3 \\ 4 \\ 4 \\ 5 \\ 4 \\ 5 \\ 4 \\ 5 \\ 4 \\ 5 \\ 4 \\ 5 \\ 4 \\ 5 \\$ **PYROL** HARE HAT NATE<br>TOTAL HIN

 $4 - 10$ 

OUTPUT, SAMPLE PROBLEM 1 (CONTINUED)

 $\hat{\vec{z}}$ 

ITT LHTMLPY<br>1978 - 1982-00<br>1982-00-36-00<br>1982 - 1982-00-39<br>1982 - 1983-00-00<br>1980 - 1982<br>1980 - 1982<br>1980 - 1980  $\frac{1}{2}$  .  $\frac{1}{2}$  . CH/CHO គឺ 100000 CONDUCTION<br>AULY<br>COLLOURNOS<br>COLLOURNOS LUSS AT<br>REAR FACE<br>REAR FACE<br>REAR FACUS SANPLE NO. 2.173855 (86° ) SIS/TOREST'T<br>Text oo /252191587 AENOTHENH CHARRING HATERIAL THÈNMAL NESOUNSE AND ABLATION PROGRAM 1 TEMP DENSITY<br>2130.48 TI.409<br>2130.48 TI.409<br>1750.48 T4.478<br>1364.46 d4.418 ---SUMPACE ENERGY FLUX TENSS---<br>CURRENT RATES (MIV/SO FT CURRENTES SEC)<br>AND INDIARED VALUAS FT CURRENT RADIARED<br>RADIARED VALUAS REVISOR<br>RADIARED VALUAS FT CURRENTION<br>AND ARRAIGE CURRENT CURRENT CURRENT<br>ON THE CURRENT CURRE CURRENT MITCHIOR ENERGY TruNA---<br>AND NECESSITO VIEWS FT CURRACE-SECT<br>AND NECESSITO VIEWS FT CURRACE-SECT<br>ARSONATED VIEWS CITY/ORIO STORAGE<br>ARSONATION WITH SOLIDE IN SOLID<br>ARSONATION WITH SOLIDE IN SOLID<br>1.135-04 --778-04 - $\begin{array}{cccccc} 0.0000017 & 0.000001 & 0.00001 & 0.00001 & 0.00001 & 0.00001 & 0.00001 & 0.00001 & 0.00001 & 0.00001 & 0.00001 & 0.00001 & 0.00001 & 0.00001 & 0.00001 & 0.00001 & 0.00001 & 0.00001 & 0.00001 & 0.00001 & 0.00001 & 0.00001 & 0.00001 & 0$ - 90,0000 SECONUC -<br>| H WALL - H EUGE<br>| H WALL - H EUGE<br>| GETUZLED - HEUGE<br>| SZT,TY - HITZLED - - - - - - - - - - - - -<br>TIME SURF PROB SURFACE<br>STEP ITER OPTN PAD (IN)<br>203 - 3 3 1,5371 3URFACE<br>3870633/ 4000000  $\begin{bmatrix} 1 & 0 & 0 & 0 \\ 0 & 0 & 0 & 0 \\ 0 & 0 & 0 & 0 \\ 0 & 0 & 0 & 0 \\ 0 & 0 & 0 & 0 \\ 0 & 0 & 0 & 0 \\ 0 & 0 & 0 & 0 \\ 0 & 0 & 0 & 0 \\ 0 & 0 & 0 & 0 \\ 0 & 0 & 0 & 0 \\ 0 & 0 & 0 & 0 \\ 0 & 0 & 0 & 0 \\ 0 & 0 & 0 & 0 \\ 0 & 0 & 0 & 0 \\ 0 & 0 & 0 & 0 \\ 0 & 0 & 0 & 0 \\ 0 & 0 & 0 & 0 \\ 0 & 0 & 0 &$ PYROL OAS<br>PICK UP<br>- 453-01<br>- 1144-05  $\frac{1}{2}$  $\circ$ RATE RATE<br>TOTAL **NODE** 

CONDUCTION<br>ANAT<br>CONDUCTION<br>COLLOS

-99269-<br>The Marian Community of Service Community<br>The Marianisto Arnes (Rincomic Commission)<br>The Marianisto Arnes (Rincomic Commission)<br>The Marianisto Arnes (Rincomic Commission)<br>The Marianisto Commission (Commission)<br>The

 $\frac{1}{137.05}$ 

MIE<br>1914

CONVECTED

LOSS AT<br>REAR FACE<br>REAR FACE<br>RIT-02

CURRENT MITRION LWENT T-NAS---<br>AND INCOME OF NOTIFICATE AND INCOMER<br>AND INCOME OF NOTIFICATE AND INCOMER<br>ABSOMPTION WITH SOLICE IN SOLIC<br>ABSOMPTION WITH SOLICE IN SOLIC<br>ABSOMPTION WITH SOLICE IN SOLIC<br>---------------------

NODE MAT

SAMPLE NO. 1 AEROTHERM CHARPING HATERIAL THEHHAL HESOUNSE AND ABLATIUN PRUGRAM

)<br>PHEAT COEFF (CHACHO)<br>PHEAT COEFF (CHACHO)<br>PHEAT COEFF (CHACHO)

- 65.0000 SECONO< -<br>H WALL H EDGE<br>H WALL H EDGE<br>(BIU/LB) (BIU/LB)<br>1 3125.63

TIME SUMF PROB SURFACE<br>TIME SUMF PROB SURFACE<br>SUSP ITES OFTS RAD SURFACE

1.911224

2+00000° /1146+66\*<br>(106° ) 515470844

SURFACE<br>Surface

**OUTPUT, SAMPLE PROBLEM 1 (CONTINUED)** 

 $4 - 11$ 

PYROL OAS<br>PICK UP<br>- SA33-02<br>- 1111-05

NATE<br>TOTAL

TEMP<sub>1</sub>

N DE HAT

g

T TEM DENSITY ENTRALY<br>2016 Al LESCO IT SULLAP<br>2016 Al LESCO IT SALLAP<br>2018 Al LESCO IT SALLAP<br>2018 ABLASH AD 195.20<br>2018 ABLASH AD 195.11<br>2018 ABLASH AD 196.200

\*\*\*\*\*\*

EMP OENSITY ENTALLY N<br>2.8 (LOVE) (BIOVER)<br>4.12 70.000 1002.75<br>4.12 70.000 1002.75<br>4.25 70.010 1001.45<br>4.52 70.933 1530.499<br>4.52 70.933 1330.499

11230122<br>11230122<br>11230122<br>11250123

ABLATION PHOGHAM<br>PAGE 36<br>SAMPLE NO. 1  $\frac{1}{2}$ 

100001

M CMAR<br>LLB/ORLG SQ FTI<br>2.673045 2.301115

ש Pring B Polono - שלושים ב-1995 ב-1992<br>- ב-1995 השלושים שלושים שלושים ב-1994<br>- ב-1995 ה-1998 ה-1998 ה-1998 ה-1998 ה-1998 ה-1998 ה-1998 ה-1999 ה-1999 ה-1

1291100° /6198002°1<br>196° 1 SisilObld

oooooo, /ttps.er

 $\ddot{\cdot}$   $\ddot{\cdot}$   $\ddot{\$ 

AENUTHERM CHARNING MATENTAL THENMAL MESOUNSE

ANLATION PHOUMM<br>PAGE 34<br>SAMPLE NO. 1 INEHHAL NESOUNSL AND AENUTHENN CHARNING HATENTAL

 $\cdots$   $\cdots$   $\cdots$ 

 $00000$ 

H CHAR H GAS<br>T (LE/ORIG SQ FI)<br>2.67.0H+5 2.269376

CONDUCTION<br>ANAT<br>--SED-20<br>--SED-20 LOSS AT<br>HEAR FACE<br>1334-01<br>1334-01 19690 / 2249091 ° 1969<br>1969 / 1970 / 1970 egester<br>Compare (Maria Compare)<br>The Maria Compare (Maria Compare)<br>Compare (Maria Compare)<br>Compare (Maria Compare)<br>The Maria Compare (Maria Compare)<br>The Maria Compare (Maria Compare)<br>The Maria Compare (Maria Compare) ---INTRICH LHENDY TANS---<br>AND NEULAIRS (BTUSS BTL) AND NEULAIRS ATOMATED MELOCARD STONABLE PRODUCTION ATOMABLE PRODUCTION AND TO ALLOCATED IN SOLID<br>ARSONATED MELOCARD STONABLE PRODUCTION AND THE SOLID IN SOLID<br>ARSONATED ME **SURFACE**<br>38706.11/ .0000000 PYROL GAS<br>PICT. UP<br>- 156-01<br>- 120-05  $\frac{1}{2}$ <br> $\frac{1}{2}$ <br> $\frac{1}{2}$ <br> $\frac{1}{2}$ <br> $\frac{1}{2}$ <br> $\frac{1}{2}$ <br> $\frac{1}{2}$ CONVICTED NODE MAT RATE<br>TOTAL NATE<br>TOTAL

CUNUUCTION<br>
ANAT<br>
-- 492-00<br>
-200-05

 $\frac{1}{2}$ 

NATE<br>TOTAL

CONVECTED

៖ - TEMP OENSITY E<br>1050.80 LUZOLITI (<br>1720.122 T3.0002<br>1720.122 T3.0002<br>103.132 A0.000<br>10.000 A0..000  $\begin{array}{cccccc} &0.0000111&0.0000000&0.00000&0.0000&0.0000&0.0000&0.0000&0.0000&0.0000&0.0000&0.0000&0.0000&0.0000&0.0000&0.0000&0.0000&0.0000&0.0000&0.0000&0.0000&0.0000&0.0000&0.0000&0.0000&0.0000&0.0000&0.0000&0.0000&0.0000&0$ **COLC R)** ium.

 $-0.7000$ 

THE CENSITY ENGINEERS CONSIDERED IN THE REAL PROPERTY OF THE REAL PROPERTY OF THE REAL PROPERTY OF THE REAL PROPERTY OF THE REAL PROPERTY OF THE REAL PROPERTY OF THE REAL PROPERTY OF THE REAL PROPERTY OF THE REAL PROPERTY

 $\begin{array}{l}\n 1.055 A1 \\
 1.015 A1 \\
 1.011.01 \\
 1.11.01\n \end{array}$ 

CURRENT MATERIAL ENFRANCES<br>AND TRECARTED VEUVES OF THE MERCESSES<br>AND TRECARTED VEUVES OF THE MERCESSES<br>ARSONATED VEUVES ETOWNED STORAGE<br>ARSONATION WITH SOLIDE IN SOLID<br>ARSONATION WITH SOLIDE IN SOLID<br>ATJACART TRECARTED CON

PYROL 045<br>PICK UP<br>-252.01<br>-121.05

RATE<br>TOTAL

HODE MAT  $\bullet$  OUTPUT, SAMPLE PROBLEM 1 (CONCLUDED)
# INPUT, SAMPLE PROBLEM 2

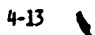

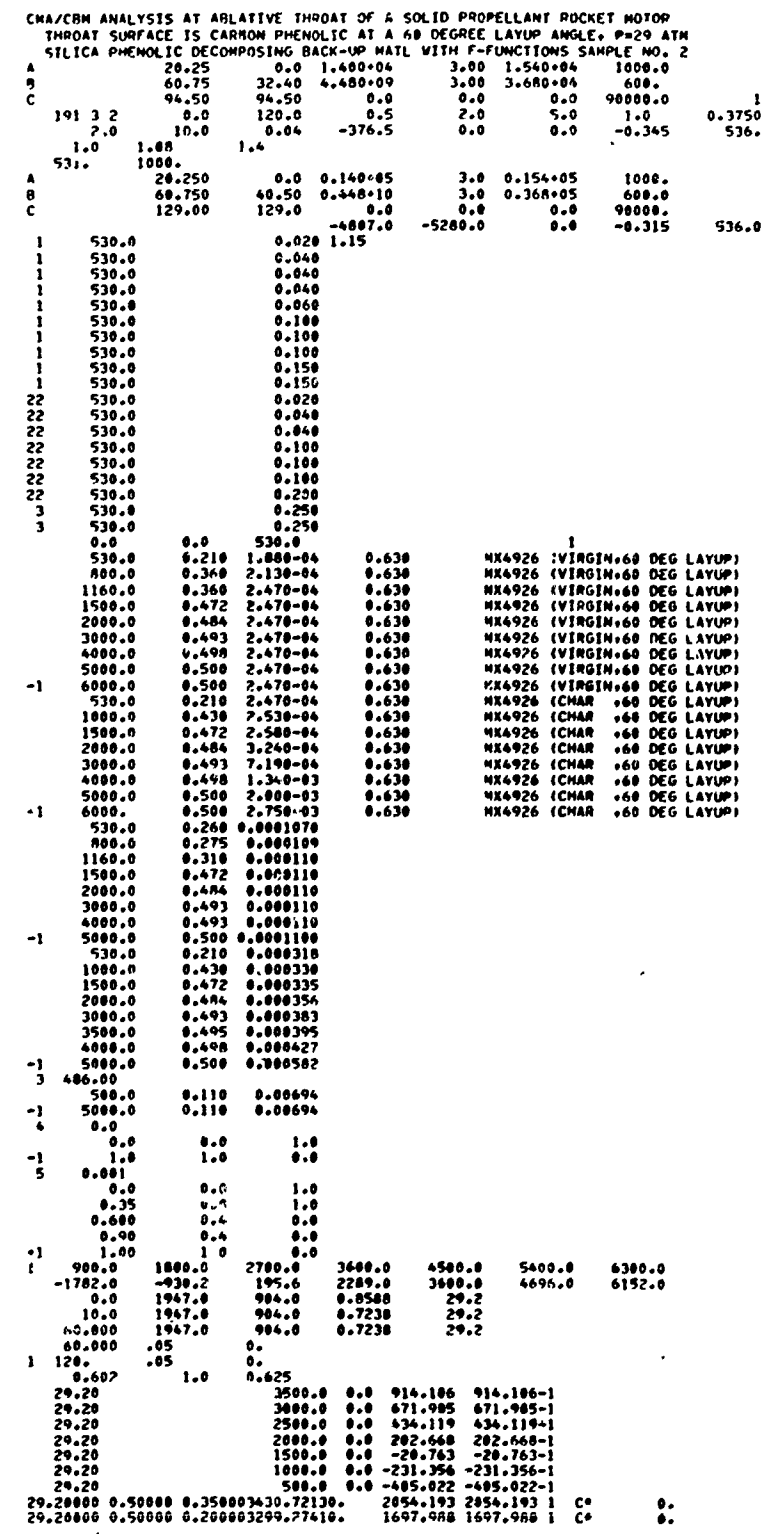

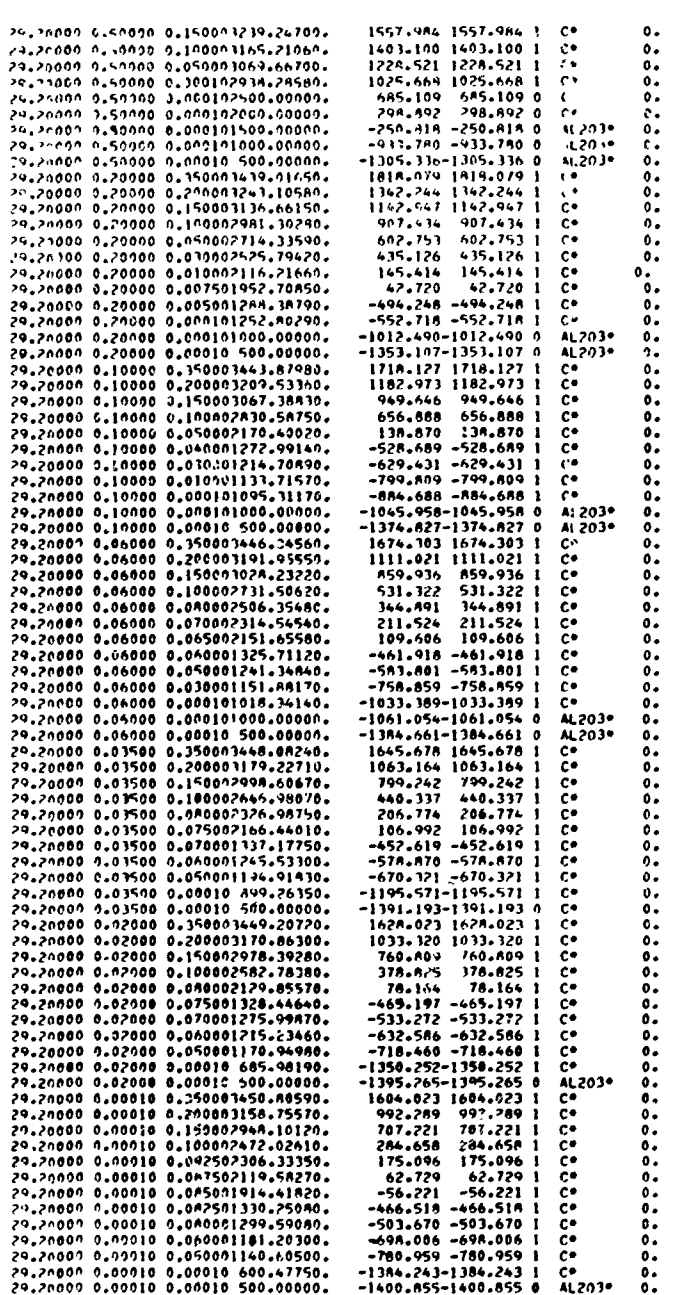

 $\ddot{\cdot}$ 

أستنا والتسمين

INPUT, SAMPLE PROBLEM 2 (CONCLUDED)

OUTPUT, SAMPLE PROBLEM 2

ofrances Classical Advertiser Cupropers - Chatalist こころについている。 Cuprofice Cuprofice

HATERIAL NOS. 3 THROUGH 20 2 - DIE JOHN CHANNING MATERIAL INFANTAL REPAINSE WAD BOLATION PHODGRAM<br>2 - PARAGORA MONTER<br>2 - DIE ROOM NUVAL DEPIN CONT.MESISTANCE<br>LiNCHES» LSQFT-S-DEG/BTV)<br>LiNCHES» LSQFT-S-DEG/BTV) --0000 --0000  $.0000$ RESERVOIR<br>TEMPERATURE<br>TEMPERATURE ON SON SHITTER AND ALL STATES SETTING AND LEASE AND LINE AND LINE AND LINE AND LINE AND LOST CONTROL IN SHITTE<br>OPTITTER HARDWOOD WORKING IT TO LINE AND LINE AND LINE AND LINE AND LINE AND LINE AND LINE AND LINE AND LINE A<br>  $5.5$  $\ddot{\bullet}$ --HEAT OF FOMMATION OF MATERIAL CUNSTITUENTS->-<br>PLASTIC<br>PLASTIC CMAN ---MATEWIAL THERMAL WHOMENTY UATA---**BACK WALLY**<br>EMISSINITY<br>EMISSINITY ENTMALPY DATUM TEMPERATURE # 536.000 DEG RANNINE ENTHALPY DATUM TEMPENATUME = >JO+0UU DEO MANGINE 1 - ON 40-AJA6 BALROUD30 RELATIVE THILANESS HAILMIAL NO. 2<br>CMAR PLASTIC CMAN<br>-4407.00 -5286.00  $\ddot{\phantom{0}}$  $--...00041$  DATA>  $\ddot{\bullet}$ -2675-01<br>-2925-01 ą WACK WALL CONVECTION<br>COEF BIV/FISQ-SEC-DEG R<br>COEF BIV/FISQ-SEC-DEG R PLASTIC<br>-376.50 NATL TENPENATURE MATERIAL NU. I<br>Vinuin PLASTIC  $rac{a}{2}$ 99592 FINAL TIME (SEC) 120.00 CML/COM ANNLISIS AT ARLAILYE THNUAL UN A SULLU PHOPELLANI NOCKET MUTOK<br>THNUAT SUNFACE IS CAROON PHENULIC AT A GO DEGMEE LAYUM ANGLEY PAZY ATM<br>SILICA PHENULIC DECUMPOSING DACK-UM 4ATL 411H F-FUNCTIONS SAMPLE NO. 2 ( 21544-02044/12044-2048) 2004411/23-1375 1 53,678 1 1404810-1<br>1 B1544-0204H2/1BN0H4-ROHN) 2004111/23-11/23-05 1 140401<br>1 P1540-17004H2/1BN0H4-BOHN) 2004111/27-11-2347 1 9HN70 = 3H110/04H0  $\frac{1}{1}$  REAC<br>(360 R)  $\ddot{\cdot}$  $16 - 9000$ QUIBUL INTENNA A .SAQ SEL FRUM INIJIAL ILME UNITA 2-2020 SEC<br>QUIPUI INTENNA 4 2.000 SEC FROM 2.000 SEC UNITA 10.000 SEC<br>QUIPUI INTENNA 4 5.400 SEC FROM 10.000 SEC UNITA FINAL TIME  $A = 1$ <br>  $A = 1$ <br>  $A = 1$ <br>  $A = 20$ <br>  $A = 10$ <br>  $A = 20$ <br>  $A = 10$ <br>  $A = 10$ <br>  $A = 10$ <br>  $A = 10$ <br>  $A = 10$ <br>  $A = 10$ <br>  $A = 10$ <br>  $A = 10$ <br>  $A = 10$ <br>  $A = 10$ <br>  $A = 10$ <br>  $A = 10$ <br>  $A = 10$ <br>  $A = 10$ <br>  $A = 10$ <br>  $A = 10$ <br>  $A = 10$ <br>  $A = 10$ <br>  $A = 10$ <br> --- DECOMPOSING BACK-UP KINETICS ----- SELING OLIGHTH MOTICSSOL---- ISPE INCREMENT INFORMATION --- REACTION NINETIC EQUATION--154<br>1547 Hotel Andre Britan November 177731<br>17750 Hotel According 1780 PARTINUM TIME STEP 4310 SELONDS INITIAL TIME (SEC) .000

 $4 - 15$ 

AEKOTAEKA GAANING MAIEKIAL IAEKAAL AESADASE AND ADLATION PHODAAM<br>AEKOTAEKA GAANING MAIEKIAL IAEKAAL AESADASE AND AND AT

 $\ddot{\cdot}$ 

PAGE<br>CONDUCIIVIESITY = 484,000 LB/CU FT<br>LONDUCIIVIESITY = 484,000 LB/CU FT<br>LONDUCIONADO<br>PAGE HOLD ULESITY = 484,000 LB/CU FT<br>PAGE SAMPLE NO. 2 4500.00 HLOWING<br>REDUCTION<br>PARAMETEM  $\begin{array}{c} 255 \\ 757 \end{array}$ CHOLORO = PHI/(EXP(PHI)-14) INENE rmi = 2.95HP 001/CNO. SHP IN TABLE AEROTHERA CHARTING HATERIAL THERAL PESPONSE AND ABLATION PROURAN TABLES OF UPTIONAL MASS-FF4CIION FUNCIIONS PUR IMERMAL LUVDUCTIVIIT<br>TABLES OF TIONAL MASS-FF4CIION FUILONG 3600.00<br>2289.00 PHESSURE 29.20000<br>29.20000<br>29.20000  $(414)$ --- TIME DEPENDENT BUUNDARY CONDITIONS--HÉAT<br>COEFF<br>LUJSO FT-<br>SECONDI 2700.00<br>195.60 **aczis**<br>1235<br>1234  $120$ F2W) F-FUNCTION TABLE NO. I ASSIUNEU TU<br>MAIN MAIN MATENIAL F-FUNCTION TABLE NO. 2 ASSIGNED TU<br>DECONPOSING BACA-17 NO. 1 02-nr6-RADIATION<br>HEAT RATE<br>LUVSO FT-<br>SECOND) -14 OC/AIR)<br>HOTTURE TYPE<br>HOTTUTORE<br>HOTTURE 1<br>DIN HOTTURE<br>100 - 100<br>100 - 100  $\begin{array}{c} 0.0001\ -0.0001\ 0.0001\ 0.0001\ 0.0001\ \end{array}$ CHINAL (GIULA) 409.00 CHINA ENTRANCE **COMOJ3S**  $\sum_{i=1}^{n}$  $1.0001$  $F1(x)$ TENTHATURE (DEG A) 900.00<br>Enthalpy (BTU/LB) -1782.00 ) (RI/AIB)<br>Advelve Kingo<br>Advelve Kora 1947.00<br>1947.00<br>1947.00<br>VIEW<br>FACTOR SPECIFIC PLAT<br>(HTU/LB-DLJ)<br>(HTU/LB-DLJ)<br>(1100  $\ddot{3} \ddot{3}$  $\begin{array}{c} 0.000 \\ 0.000 \\ \end{array}$  $\ddot{\phantom{1}}$  $\blacksquare$ 모음도<br>조용  $\ddot{\phantom{1}}$ MATENIAL NO. J<br>TEMPERATURE<br>TEMPERATURE<br>SOU-00<br>SOUV-00 ទីទីថ្នាំ<br>ស្តីដឹង<br>ដូច្នេះ  $30.00$ <br>120.00 **HEO**<br>1350 OUTPUT, SAMPLE PROBLEM 2 (CONTINUED)  $\ddot{i}$ R PONTENCIA COMPANYA SERIAL TERMAL PESYONSE AND ABLITION PROVINAL<br>6 December 1994<br>1994 - Paragona Militar Carolina Serial Province and Abril Military LB/CU FT<br>LMISSIVITT **= 70.664 LB/CU FT<br>SEMSIBLE EMISSIVITY** T = 189,799 LB/CU FT<br>SEMBIRLE<br>ENTIMAPI... **= 91.506 LB/CU FT**<br>SENS**LOLE** (ATANA) (1875-17719)<br>Fatyulya (1875-17719)<br>Fatyulya (1875-17719)<br>Pot'en Kilcyao ENTHALPY<br>(BTU/LB) 1348.48<br>1596.73<br>2095.73 COMPUTER ITT TATISMANSILA<br>LISW30<br>LISW30 THISTI-SEC-DEWS ENDUCTIVITY<br>TIENSU 127071232<br>- 1002313<br>- 1002313<br>- 1002313<br>- 10023130<br>- 1002340<br>- 1002340<br>- 1002340  $\begin{array}{r} \n 0.00000000 \\ \n 0.000000000 \\ \n 0.0000000000 \\ \n 0.000000000 \\ \n 0.00000000 \\ \n 0.0000000 \\ \n 0.000000 \\ \n 0.00000 \\ \n 0.00000 \\ \n 0.00000 \\ \n 0.00000 \\ \n 0.00000 \\ \n 0.00000 \\ \n 0.00000 \\ \n 0.00000 \\ \n 0.00000 \\ \n 0.00000 \\ \n 0$ SPECIFIC HEAT SPECIFIC MEAT SPECIFIC HEAT  $\begin{array}{l} \textbf{14} \textbf{11} \textbf{12} \textbf{13} \textbf{0} \\ \textbf{21} \textbf{0} \\ \textbf{31} \textbf{0} \\ \textbf{42} \textbf{0} \\ \textbf{53} \textbf{0} \\ \textbf{64} \textbf{0} \\ \textbf{73} \textbf{0} \\ \textbf{83} \textbf{0} \\ \textbf{93} \textbf{0} \\ \textbf{13} \textbf{0} \\ \textbf{16} \textbf{0} \\ \textbf{18} \textbf{0} \\ \textbf{19} \textbf{0} \\ \textbf{19} \textbf$  $-200 - 000$ SPECIFIC HEAT  $(810/12+04\cdot3)\\ (810/12+04\cdot3)\\ (81/12+04\cdot3)\\ (81/12+04\cdot3)\\ (81/12+04\cdot3)\\ (81/12+04\cdot3)\\ (81/12+04\cdot3)\\ (81/12+04\cdot3)\\ (81/12+04\cdot3)\\ (81/12+04\cdot3)\\ (81/12+04\cdot3)\\ (81/12+04\cdot3)\\ (81/12+04\cdot3)\\ (81/12+04\cdot3)\\ (81/12+04\cdot3)\\ (81/12+0$  $\frac{1}{D}$ . Keplan, 10,22 MATERIAL NU. 2<br>TEMPERATURE MATERIAL NO.23  $\begin{array}{c} 1214.11 \\ -210.00 \\ 190.00 \\ 1900.00 \\ 1900.00 \\ 1900.00 \\ -2000.00 \\ -2000.00 \\ -2000.00 \\ -2000.00 \\ -2000.00 \\ -2000.00 \\ -2000.00 \\ -2000.00 \\ -2000.00 \\ -2000.00 \\ -2000.00 \\ -2000.00 \\ -2000.00 \\ -2000.00 \\ -2000.00 \\ -2000.00 \\ -2000.00 \\ -2000.00$ MATERIAL NU.<br>Temperature 

 $\frac{1}{4}$ 

بد:

i

Ą

- 1940 DENSITY CONDUCTIVE<br>
1950 APRIL 1976 PRODUCT 1980 PRODUCT 1980 PRODUCT 1980 PRODUCT 1980 PRODUCT 1980 PRODUCT 1980 PRODUCT 1980 PRO<br>
1990 PRODUCT 1980 PRODUCT 1980 PRODUCT 1980 PRODUCT 1980 PRODUCT 1980 PRODUCT 1980 - - - - - - - - - - - - -<br>HEAT CUEFF - CH/CHU<br>LLB/SQ FT-SEC) - CH/CHU<br>LLB/SQ FT-SEC) - ,93775 S - ON JOHNS<br>G - ON JOHNS NOTIVY WAS TRANSPORTED THAT WITHING WARRAND WARRING THE REAL PROPERTY CONDUCTION<br>ANAT<br>CO-ATAT<br>COLORADO  $10-194$ <br>  $11-01$ <br>  $11-01$ <br>  $-11-01$ <br>  $-00-01$ H LHAN<br>(LB/ORIG SQ F1)<br>(LB/ORIG SQ F1)<br>(S91677 9921101, 200100EC.<br>186° > SISA70XJd  $\begin{array}{c} \begin{array}{c} \text{30000} \\ \text{2011} \\ \text{2103} \\ \text{221} \\ \text{23011} \\ \text{2400} \end{array} \end{array}$ CHLAICAL<br>GENERATION<br>T-628+02<br>T-268+03 oso:<br>Constantino (1992)<br>San Anticharte Accession (1992)<br>Pack Anticharte Accession (1994)<br>Pack and the Constantino (1994)<br>Pack and the Constantino (1994)<br>Pack and the Constantino (1999)<br>Pack and the Constantino (1999)<br>Const CONTROL WAS INTEREST ON THE CONTROL OF THE CONTROL OF THE CONTROL OF THE CONTROL OF THE CONTROL OF THE CONTROL OF THE CONTROL OF THE CONTROL OF THE CONTROL OF THE CONTROL OF THE CONTROL OF THE CONTROL OF THE CONTROL OF THE 9 PMIME B PRIME 6 M OT CMAR YOU GAS<br>2001 CMAR YOU CMAR YOU GAS<br>2001 PMINAME 6 M OT CMAR YOU GAS<br>201201 PMINAME 6 M OT CMAR YOU GAS a<br>1 xxxxxxx...<br>1 xxxxxxx...  $\begin{array}{ccc}\n 11 & 11 \\
 12 & 13 \\
 14 & 15 \\
 16 & 18\n \end{array}$ NCDE NAI لى م RATE<br>TOTAL RATE<br>TOTAL HNUTHER 199

មួយ<br>ត្រូវបំរំបំបំបំ<br>អង្គរបំបំបំបំបំ មួយ<br>ដូច្នេះទំនិននិង<br>ដូង S "ON JIMBADIA KOLLYTRA" (AFANYA "ASPONOF YAD" YARITIYA WANANYA)<br>4 SEPTEMBADIA MARA TARA TARAHA TARAHA TARAHA MARA TARAHA ARAHA SAMA SAMA SA TEMPEGATURE EOOE ENTH - LUMEERATURE EOOE ENTH TEMPERATURE EOOE ENTH<br>1956-196 - Al Innall - 1966-29<br>1966-196 - 1965-29 - 2000-200 - 2001-10<br>1966-00 - 701-61 - 1986-00 - 200-40<br>1966-00 - 701-61 - 1986-00 - 416-64  $\ddot{\cdot}$  $\mathbf{I}$ RATIO OF NASS IO HEAT TRANSFER COEFFILIANTS = .002<br>HOMINAL SURFACE VIEW FACTOR = 1.000 (UPTIUM 1)<br>FISSING MODEL NOT USED FOR UAS TENNS<br>HEASING MODEL NOT USED FOR UAS TENNS<br>HEASING REA = (1.0-1.201/11-10) AAD N 13 THE OURNI CHENTHON<br>19723<br>19723<br>19728-1982<br>19828-1982<br>1982-1982  $\ddot{\cdot}$ ł 1224 - 1230<br>- 1230 - 1230 - 1230<br>- 1230 - 1230 - 1230<br>- 1230 - 1230 - 1230<br>- 1230 - 1230 - 1330<br>- 1230 - 1230 - 1330 ATA BASSARA N. SELESSON. --SUNFACE EQUILABIUM MATA SURFACE<br>SPECIES  $\ddot{\bullet}$  .  $\pmb{\cdot}$ **ACCEPTED AND ACCEPTED TO A TESTS** - 1747<br>0066 R) CHAPCH<br>1808-006 - 00001<br>1808-006 - 00001<br>1808-006 - 00001<br>2008-006 - 00001<br>2009-00-000  $-100+$ **HIV 4002.67 · d** ÷ 

OUTPUT, SAMPLE PROBLEM 2 (CONTINUED)

The comment of the comment

 $\overline{\phantom{a}}$ 

WIN BOST-RAS/CA... . 2002.... ... ... 2003-1. 2004.

į.

 $+17$  $\mathbf{I}$ 

5858 

AEROTHERM CHARLING MATERIAL THENAL RESOUNS AND ABLATION PRODRAM

Ŷ,

 $\tilde{\epsilon}$ 

**ACALASS** Internal AREWING ONEWARD MAJIES

lesta, anti-principal application of the property of the state of the state of the state of the state of the s<br>and the state of the state of the state of the state of the state of the state of the state of the state of the

A LHAX<br>(LU/UNIU SQ FII)<br>(LU/UNIU SQ FII)<br>(CA)

45120's 11040'<br>The Mary Hotel Strift (1977)<br>The Mary Hotel Andre<br>---Silth WollyMar...

elegia (m. 1911)<br>1989 - Camer Court, amerikan<br>1989 - Camer Court, amerikan<br>1980 - Camer Court, amerikan

**SOME ACE ARYWER** 

S "ON J-MUNS<br>Az "Antrona hotiviev"<br>Az "ON J-MUNS"

SAMPLE WO, 2

15816"

 $\frac{1}{2}$  .  $\frac{1}{2}$  .

N CHAR<br>(LH/OHJ6 SQ FT)<br>2.694-49 1.651891 92100000 /1160964\* ---SURFACE ENERGY FLUX tENTS---<br>CURRENT RATES (NTV/SO FT tUMFACE-SEC)<br>AND INSERTED VILUSO FT tUMFACE-SEC)<br>AND INSERTED VILUSO - Gradie / Volibe/ - Species - Species - Species - Species - Species - Species - Species - Species - Species -<br>- Species - Species - Species - Species - Species - Species - Species - Species - Species - Species - Species 19909-1992<br>1991 - Halle G. A DOI CHAR H ADDI 0.5<br>1991 - Halle G. A DOI CHAR H ADDI 0.5<br>1992-1993 - Actor Anna H Anna H Anna H Anna H

COMPUCTION<br>
ANAT<br>
CO-015<br>
CO-025<br>
COMPUCTION CONVECTED

 $\frac{1}{2}$ 

CURREL TRANSPORTED A LONGON CHARGE SECTION AND INTERNATED VEHICLE CONDECTION AND STORAGE STORAGE STORAGE STORAGE STORAGE STORAGE STORAGE STORAGE STORAGE STORAGE STORAGE STORAGE STORAGE STORAGE STORAGE STORAGE STORAGE STORA

CONDUCTION

APRELL STREET<br>REVIEWS CONSTRUCTION CULTURAL CAPACITY<br>COMPOSITION CONTRACT CULTURAL CONTRACT CAPACITY<br>COMPOSITION CONTRACT CULTURAL CONTRACT CAPACITY<br>IN THE CONTRACT CONTRACT CULTURAL CONTRACT CAPACITY<br>CONTRACT CONTRACT CON

 $\begin{array}{c}\n\overline{\phantom{a}} \\
\overline{\phantom{a}} \\
\overline{\phantom{a}} \\
\overline{\phantom{a}} \\
\overline{\phantom{a}} \\
\overline{\phantom{a}} \\
\overline{\phantom{a}} \\
\overline{\phantom{a}} \\
\overline{\phantom{a}} \\
\overline{\phantom{a}} \\
\overline{\phantom{a}} \\
\overline{\phantom{a}} \\
\overline{\phantom{a}} \\
\overline{\phantom{a}} \\
\overline{\phantom{a}} \\
\overline{\phantom{a}} \\
\overline{\phantom{a}} \\
\overline{\phantom{a}} \\
\overline{\phantom{a}} \\
\overline{\phantom{a}} \\
\overline{\phantom{a}} \\
\over$ 

MIN<sub>10</sub>

 $4 - 18$ 

CONVLCTIO

ez<br>35 **NAVA**<br>Read  $1000000$ 22424532

NODE M.T

HOOK MAT

 $\overline{a}$ 

LOSS AT<br>HEAR FACE<br>. ++71+02.<br>.371+02 l. Adverting a propriety of the state of the state of the state of the state of the state of the state of the state of the state of the state of the state of the state of the state of the state of the state of the state of th

 $-13.02$ PYROL GAS

TEND NOOE MAT 

HOOE MAT  $-4$ 

**HEA** 

\*\*\*\*\*\*\*\*

=32555552

CUTPUT, SAMPLE PROBLEM 2 (CONTINUED)  $\ddot{\cdot}$  $\ddot{\cdot}$ ï

ALLEY CONTROL ON THE RESIDENCE OF THE PARTIES OF THE RESIDENCE OF THE RESIDENCE OF THE PARTIES OF THE PARTIES O<br>2 YOU REPORT TO A PARTIES OF THE RESIDENCE OF THE PARTIES OF THE PARTIES OF THE RESIDENCE OF THE PARTIES OF TH ALNUTHENA CHANNING HAILMIAL THENAL HESPUNSE AND ABLATION PROVARY

 $\overline{I}$ 

 $\frac{1}{2}$  =  $\frac{1}{2}$  =  $\frac{1}{2}$ oooóo·

- - - - - - - -<br>HEAT COEFF<br>LLB/SQ FT-SEC)<br>LLB/SQ FT-SEC)

00-<br>H MALL SALEDAE<br>H MALL SALEDAE<br>H MALL SALEDAE

- - - - - - - - - - - - - -<br>TIME SURF PROS SURFACE<br>STEP( ITCH OPTN MAD (IN)<br>275 - - 3

SHAFIC-HOTEL<br>STATE-HOTEL

AENOTHERM CHARRING HATEMIAL THENNAL HESONSE AND, AULATION PROURAN

 $\mathbf{r}$ 

¢.

EACH JUTHUT BLOCK SHOWS TH. TIME IN SECONDS, THE CURNENT SON!ACE IEMPENATUME:<br>THE TEMPENATUMES of 3 Thermucouples, And The Ucpitas In Inches of 7 Isotherms<br>Within The Main Adiating Material.

THE FINST BLOCK SHOWS A SAMPLE IIME AND SUMFACE TEMPERATURE, THE SPECIFIED<br>UEPTHS OF THE THEMMOCOUPLES (IF ANT) AND THE ISUTHEMA TEMPERATURES. THE<br>ARRANGEMENT OF THIS BLOCK COMMESPONDS IO THE AMRANGEMENT OF THE GUIPUT DAIA

nbos-nont nodo\*tra nob+\*t  $0$ oan $\cdot \mathbf{r}_{i,j}^{\mathbf{x}^{(n)}}$ 000r $\cdot$ t 120.0000 2744.65/7

**AINU IUAIA** 

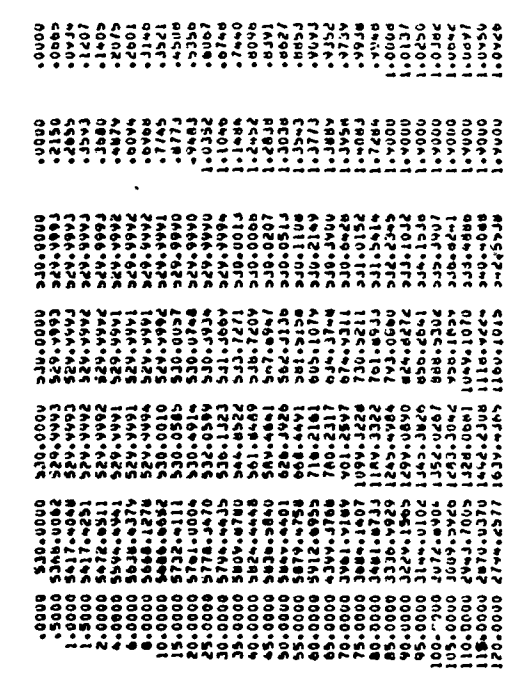

LOSS AT<br>WAR FACE<br>.172002<br>.293.04 CONDIBITY -- 165-01<br>105-01 COHOUCTION **H CHAR H 0AS<br>H CHORIG SQ FT)<br>2.69857 1.656183**  $.00017$ -0001 1880-15490414<br>1880-15470HA4 DENSITY  $\mathbb{R}$  $rac{1}{1}$  $-100 - 04$ CHENICAL<br>GEHERATION ---SUNFACE ENERGY FLUX fENNS---<br>CURRENT HAITS (BTU/SO FT «URFACE-SEC)<br>AND INCLAIRED VALUABLED ORLE DEET VALUES (BTU)ORIG SQ FTI<br>VALUES (BTU)ORIG SQ FTI --- INTERIOR ENEROY TrRMS--ă 8-19009-195-196000-19600-19600-19600-1<br>1978-1961 HAMA 10 Miles Bhitar<br>1978-1961 HAMA 10 Miles Bhitar<br>1978-1984 HAMA 10 Miles 1986-1986-1986-1986-1  $\frac{1}{2}$ NODE NET CONVECTION  $\ddot{a}$ CURRENT RATES (BILVS)<br>AND INTEGRATED VALUES  $\frac{1}{2}$  completes  $.389  
-.3800  
-.3800$ NO.LITTLE<br>Iteratorist<br>Iteratorist 70.445 3.982 DENSITY SURFACE<br>- 3982177 - 0000000  $\frac{1000}{1137.05}$ PIROL 045<br>PICK UP<br>PICK UP<br>.955L42 CONVECTED **TEM** ğ NODE MAT NATE<br>TOTAL NATE<br>TOTAL  $\ddot{\phantom{0}}$ 

 $4 - 19$ 

ę,

OUTPUT, SAMPLE PROBLEM 2 (concluded)

**Loves** 

Done 1

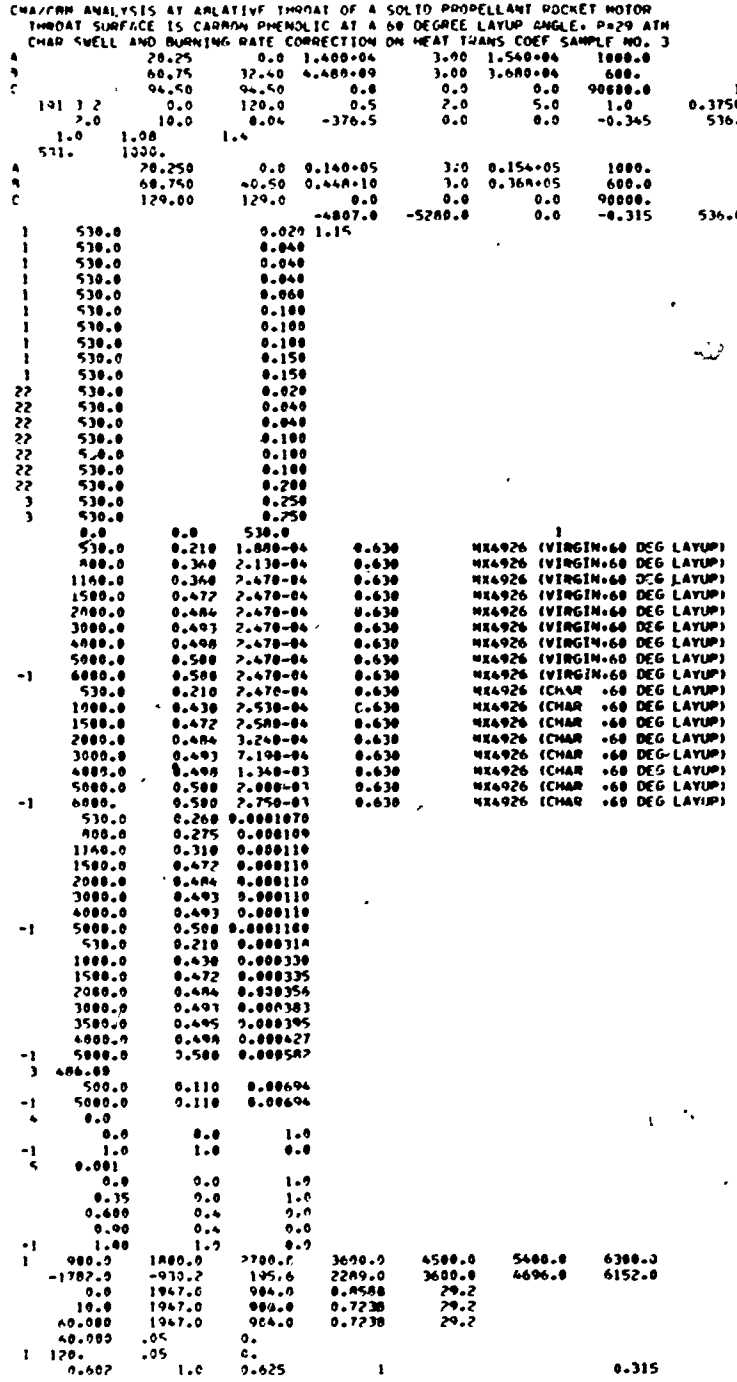

ł

INPUT, SAMPLE PROBLEM 3

 $4 - 20$ 

OUTPUT, SAMPLE PROBLEM 3

DECOMPOSING BACK-UP VIRGIN MATERIALS 22.24.26.26.30. CHAR MATERIALS 23.25.27.29.31 SAMPLE NO. 3 MATERIAL NOS. 3 INROUGH 10 CONT.H.SISTANCE PAGE AEROTHERM CHARNING NATERIAL THENNAL RESPUNSE AND ANLATION PHOGRAM RESERVOIM<br>TEMPERATURE<br>SJO.CO EL PROP.TU PADIUS\*\*1.00<br>TOR NODE (INCMES) -0400<br>TO EACH ABLATING NODE  $645$ <br> $.00$ --- HEAT OF FORMATION OF MATERIAL CONSTITUENTS->-**HId30** š ---MATEWIAL THERMAL PHOPERTY DATA--ENTMALPY DATUM TEMPERATURE . 536.000 DEG RANKINE ENTHALPY DATUM TEMPERATURE = 536.000 DEG RANNINE BACK WALL<br>Ewissivity<br>Ewissivity DECOMPOSING BACK-UP NU. 1 Ź CHAN<br>-5280.00  $\ddot{\circ}$ **(B10/LB)** AST ABLATH<br>ASSIGNED MATERIAL NO. 2 ---NODAL DATA>-- $\frac{x}{5}$ RELATIVE -COEF RIU/FISO-SEC-DEG R<br>-COEF RIU/FISO-SEC-DEG R<br>-COEF RIU/FISO-SEC-DEG R NININUM THICKNESS OF L<br>THERE ARE 10 NODELLIS PLASTIC<br>-4807.00 PLASTIC<br>-376.50 EMPERATURE MATERÍAL NO. 1<br>VIRGIN PLASTIC MATL ENIT asiatas AE RETHEM CHARRING MAILAIAL THEMMAL RESPONSE AND ABLATION PHOGRAM<br>AE RETHEM CHARRING MAILAIAL THEMMAL RESPONSE AND ABLATION PROGRAM FINAL TIME (SEC) 120.00 CMA/COM ANALYSIS AT ABLATIVE THNOAT UF A SOLID PHOPELLANT ROCKET MOTOR<br>Cham Saction and Business and Complete the Solid Transform of Cham Saction Complete<br>Cham Sacti And Bushing Mate Completion on Heat Trans Coef Sample 20 JANA 1700047/1300497-3049137/1379-1479-38 179497-11-4<br>| Pisema (Soone/Liboneterya)38004111243-142398 1 74447<br>| Pisema (Soone/Liboneterya)30004111243-142398 1 74447110/0448 **REAC**<br>IBEO .000<br>.00000 - COLORE - 1139<br>.00000 - COLORE - 1139<br>.0000 - COLORE - 1139  $1451$  $\ddot{\mathbf{C}}$ OUTOUT INTENVAL = .500 SEC FROM INITIAL TIME UNTIL 2.000 SEC<br>OUTPUT INTENVAL = 2.000 SEC FROM 2.000 SEC UNTIL 10.000 SEC<br>OUTPUT INTENVAL = 5.000 SEC FROM 10.000 SEC UNTIL FIMAL TIME 1540.05 --- DECOMPOSING BACK-UP KINETICS----- REACTION KIMETIC CONSTANTS-- $3.30$ ----TIME INCREMENT INFORMATION--- HEACTION KINETIC EQUATION-51 DECOMPOSING BACK-UP NO. 1<br>RHOR<br>PSI  $11/360$ <br> $-1400-05$ <br> $-4400-10$ <br> $-0000$  $11/500$ A 20.25<br>
6 00.25 40.50<br>
6 00.75 40.50<br>
6 129.00 129.00<br>
RESIN VOLUME FRACTION, GAMA  $3.30$ REACTION RHOD RHOR KEACTION RHOD RHOM<br>ILB/CD (LB/CD FT) 28.75<br>89.75

 $4 - 21$ 

INITIAL TIME (SEC) .000

NAXINUM TIME STEP =1.00 SECONDS

4500.00 **ULOWING**<br>REDUCTION<br>PARAMETEN  $\frac{25}{27}$ S - ON JIMMYS<br>\* Theories Chambing and Iterial Intendit (1714)<br>\* Theories of the School School (1814) AT<br>| COMUNCTIVITY - 486.000 LB/CU FT<br>| COMUNCTIVITY<br>| COMPOSOCO<br>| CORSOCO CHACHO = PHINICEXPIPHIN-1, WHENE PHI = 2.98HPOM DOT/CHO. BRP IN TABLE TABLES OF UPTIONAL MASS-FHACTION FUNCTIONS FON THEHMAL CONDUCTIVITY<br>TABLES OF UPTIONAL MASS-FHACTION FUCATIONS FON THEHMAL CONDUCTIVITY 3600-000 23.20000<br>23.20000<br>23.20000 PRESSURE  $\frac{1}{4}$ --RESIN DECOMPOSITION GAS SENSIBLE ENTHALPY---- TIME DEFENDENT BUUNDARY CONDITIONS--PAOLATION KAT<br>
HIJUS AT HUSSET<br>
HIJUS AT LUSSET<br>
SECOND SECOND<br>
SECOND SECOND<br>
POLICULO SECOND<br>
POLICULO 72388<br>
POLICULO 7238<br>
HEAT ATE<br>
HEAT ATE<br>
HEAT ATE<br>
HEAT ATE<br>
SECOND T-2700.00  $0000 \cdot t$  $F_{\alpha}^{\alpha}(\lambda)$  $f(z(t))$ F-FUNCTION TABLE NO. 2 ASSIGNED TO<br>DECOMPOSING BALK-UC NO. 1 F-FUNCTION TABLE NO. I ASSIGNED TO<br>F-FUNCTION TABLE NO. I ASSIGNED TO 1800.000 6300.00  $100001$ FILED  $\frac{1}{2}$ 1947.00<br>1947.00<br>1947.00<br>- ACTOR SPECIFIC HEAT<br>HIU/La-DEGI<br>LIIDO<br>LIIDO RECOVERY<br>Enthalpy<br>(BTU/LB) 5400.00 TEMPENATURE (DEG M) 900.00<br>ENTMALPY (BTU/LB) -1782.00  $\ddot{\circ}$  $\overline{\phantom{a}}$  $\begin{array}{c}\n 0000 \\
 0000\n \end{array}$  $\ddot{\phantom{1}}$ × acea<br>Cata TENPERATURE (OEG P)<br>Entmalpt (OEG P) .<br>ភូមិ<br>ភូមិ ņ٣ MATERIAL NO. 3<br>TEMPLAATURE<br>COEG R)<br>SOO0.00<br>SOO0.00 80.000 THE<sub>O</sub> E "ON JIMMES<br>F JORG<br>F JORG NOILYAR OVY JENOSTN THEN'N' IVENIE NO PATHAN CHINA I/CU FT<br>EMISSIVITY  $\begin{array}{c} 0 & 0 & 0 & 0 & 0 & 0 & 0 \\ 0 & 0 & 0 & 0 & 0 & 0 & 0 \\ 0 & 0 & 0 & 0 & 0 & 0 & 0 \\ 0 & 0 & 0 & 0 & 0 & 0 & 0 \\ 0 & 0 & 0 & 0 & 0 & 0 & 0 \\ 0 & 0 & 0 & 0 & 0 & 0 & 0 \\ 0 & 0 & 0 & 0 & 0 & 0 & 0 \\ 0 & 0 & 0 & 0 & 0 & 0 & 0 \\ 0 & 0 & 0 & 0 & 0 & 0 & 0 \\ 0 & 0 & 0 & 0 & 0 & 0 & 0 \\ 0 &$ LB/CU FT LB/CU FT š ■ 194.708 /<br>SENSIGLE<br>ENTMALPY<br>ENTMALPY<br>(BIV/LB) \* 91.586 |<br>Sensible<br>Enimalpy<br>Lithalpy<br>Lithalpy  $\frac{1}{2}$ COMONCILAITA<br>COMONCILAITA<br>T CUNUUCIIVIIT COMPUTIVITY COMOUCTIVITY<br>COMOUCTIVITY  $\begin{array}{l} \textbf{111} \textbf{11} \textbf{11} + \textbf{12} \textbf{1} \textbf{1} \textbf$ (819/FT-SEC-DEG)<br>- 00033900<br>- 00033900<br>- 00033900<br>- 00033900<br>- 00033550<br>- 000355200 081289:<br>- 08025399<br>- 08025399<br>- 08025399<br>- 08031399<br>- 0802599:<br>- 0802599: SPECIFIC HEAT SPECIFIC HEAT  $\begin{smallmatrix} \texttt{0} & \texttt{0} & \texttt{$ SPECIFIC HEAT SPECIFIC HEAT MATERIAL NO.23<br>TEMPLRATURE MATERIAL NO. 2<br>TEMPERATURE MATERIAL NO.22<br>TEMPERATURE

OUTPUT, SAMPLE PROBLEM 3 (CONTINUED)

ها<br>دا

 $4 - 22$ 

HATEMERL NO.

 $\begin{smallmatrix} 1016 & 41 \\ 919 & 00 \\ 919 & 00 \\ 1 & 00 \\ 1 & 00 \\ 1 & 00 \\ 1 & 00 \\ 1 & 00 \\ 1 & 00 \\ 1 & 00 \\ 1 & 00 \\ 1 & 00 \\ 1 & 00 \\ 1 & 00 \\ 1 & 00 \\ 1 & 00 \\ 1 & 0 \\ 1 & 0 \\ 1 & 0 \\ 1 & 0 \\ 1 & 0 \\ 1 & 0 \\ 1 & 0 \\ 1 & 0 \\ 1 & 0 \\ 1 & 0 \\ 1 & 0 \\ 1 & 0 \\ 1 & 0 \\ 1 & 0 \\ 1 & 0 \\ 1 & 0$ 

OUTPUT, SAMPLE PROBLEM 3 (CONTINUED)

E PON SINYS<br>Stadio Charaing Material Thekmal Respunse and Ablailon Program<br>Sample No. 3

 $\overline{\phantom{a}}$ 

現場者のあいのから、そのようなことをいうことをきる

the paper dift

**The Contract of the Second Contract of the Second Contract of the Second Contract of the Second Contract of the Second Contract of the Second Contract of the Second Contract of the Second Contract of the Second Contract o** 

サイト・マネクラ しんじき まく

 $\ddot{i}$ 

ţ -----

Ì

SUNFACE TABLES ANE THE SAME AS IN PREVIOUS PROBLEM

Ì

WARRITING CONTINUES.

RATIO OF MASS TO MEAT TRANSFER COEFFICIENTS = .002<br>NUMERAL SUFFACE OF LYER PACTOR = 1.00% (OPTION 1)<br>FISSURE MODEL NOT USED FOR OAS TEMS of a INITIAL/A CURRENT).esz.<br>MUMERAL EX = 1.1.0-2017/1.-NU AND NO 15 THE BUNNING RATE

 $4 - 23$ 

Q

 $\ddot{\bullet}$ 

lente.

N CHAN<br>(LB/ONIG SQ FT)<br>(LB/ONIG SQ FT)<br>(AS)<br>(AS)

ANGINEE,

 $C$ m/CmJ

 $\frac{1}{2}$ 

----------<br>HEAT COEFF C<br>CLEVSO FI-SEC)<br>CLEVSO FI-SEC)

EN JOHN SENDING MATEMIAT IMEMAL NESDONSE AND ABLATION PHODAM<br>- The Sending Sending Sending Sending Sending Sending Sending Sending Sending Sending Sending Sending Sending<br>- Sending Sending Sending Sending Sending Sending S ---SUNFACE ENERGY FLUX TEMMS---<br>CURRENT RATES (WTU/SO FT SUNFACE-SEC)<br>AND RATES (WTU/SO FT SUNFACE-SEC)<br>AND RATERED VALU/SO FT SUNFACE-SEC) CURREL ADDITION DESCRIPTION OF A SOLUTION OF A SOLUTION OF A SOLUTION OF A SOLUTION OF A SOLUTION OF A SOLUTION OF A SOLUTION OF A SOLUTION OF A SOLUTION OF A SOLUTION OF A SOLUTION OF A SOLUTION OF A SOLUTION OF A SOLUTIO SUMFACE RECESSION AFTER SWELL (INCHES)<br>SUMFACE RECESSION RATE WITH SWELL (INCHES/SEC) = - Greeger /Response / 1923<br>- South Maria (1978)<br>- South (1978) - South (1975)<br>- South (1978) - South (1978) - State (1978) - State (1978) - State (1978) - State (1978) - State (1978) - State (1978) - State (1978) - State (  $\begin{array}{cccc} 10\cdot 0000 & 3E{\text{CDW}}{\text{S}} & - \\ n & \text{WAL} & H & E{\text{DGE}} \\ \hline 111{\text{A}}{\text{B}} & 1 & \text{B111/EB}\\ 1 & 1 & 1 & 1 & 1 \\ 1 & 1 & 1 & 1 & 1 \\ 1 & 1 & 1 & 1 & 1 \\ 1 & 1 & 1 & 1 & 1 \\ 1 & 1 & 1 & 1 & 1 \\ 1 & 1 & 1 & 1 & 1 \\ 1 & 1 & 1 & 1 & 1 \\ 1 & 1 & 1 & 1 & 1 \\ 1 & 1 & 1 & 1 & 1 \\$ a seros (1955)<br>100 M – Mark C – M Ol Cuys H Polos<br>100 M – M Di Cuys H Polos<br>1010 M – M Di Cuys H Polos (1978) 1318-01<br>1308-01 NODE MAT ā ========= P DENSITY CONDIBITY  $\ddot{\bullet}$ š  $rac{1}{2}$ Sour PROB SUMFACE<br>Sumf PROB SUMFACE<br>ITER OPTN RAD (IN)<br>1 1 12529  $\ddot{\circ}$ ceztl' 29262'  $200 - 03$ CONVECTED PYROL OAS Ê NODE HAT  $\ddot{\circ}$  $0000$ ...  $\frac{1}{1000}$ **MIE**<br>TOTAL NATE<br>TOTAL  $\ddot{\phantom{1}}$ - - - - - - - - - - - -<br>HEAT COEFF - - CH/CHO<br>LLANG FI-SEC) .00000  $\begin{array}{l} \text{conv}_{\text{CIM}}\text{11cm} \\ \text{11cm} \\ \text{11cm} \\ \text{100} \\ \text{100} \\ \text{100} \end{array}$ LOSS AT<br>REAR FACE<br>.000<br>.000 ALMOTREM CHANNING MAILMIL IMEMMAL WESPUNSE AND ABLATION PHOURAM<br>Mailmile Channing<br>Cample Ag H CHAR<br>1LB/DRIG SQ FTI<br>1LB/DRIG SQ FTI<br>100000 .000000 0000000 /00000000000000 0000<br>Compared Article (ARA)<br>Compared Article (ARA)<br>Compared Article (ARA)<br>Compared Article (ARA)<br>Compared Article (ARA)<br>Article (ARA)<br>Compared Article (ARA)<br>Compared (ARA)<br>Compared (ARA)<br>Compared (ARA)  $\frac{0000}{0000}$  $\frac{1}{2}$ ê å å tur SURFACE RECESSION AFTEN SWELL (INCMES)<br>SURFACE RECESSION HATE WITH SWELL (INCMES/SCC) # នៃទីទី<br>និងទី  $\frac{1}{\epsilon}$ oversi ceri di stato di stato di stato di stato di stato di stato di stato di stato di stato di stato di stato<br>2019 - Sue della Robert di Stato di Stato di Stato di Stato di Stato di Stato di Stato di Stato di Stato di S<br>2 NODE MAI  $\approx 2$ ======== ---- Indina---DENSITY CONDIBITY 3333  $333$ 88.382 SUMFACE<br>-300000/ .0000000 PYROL 0AS<br>PICK UP<br>.000<br>.000 CONVECTED ã å ៖ ះុំ **TENP** ៖ ៖ 530-00 530.00  $\frac{25}{35}$ ់ថ្ងន់<br>ថ្មីដឹ NCDE MAT --RATE<br>TOTAL **RATE**<br>TOTAL • <u>•</u>

IT.CONDIBIUS<br>JEILET SC FI<br>Job - Jooner

**UENSITY RI ILB/CU** 

 $\ddot{a}$ 

ě

 $\ddot{\ddot{\cdot}}$ 

š

LOSS AT<br>HEAR FACE<br>191-01<br>105-01

 $\begin{array}{c} \begin{array}{c} \text{10.016} \\ \text{21.011} \\ \text{11.011} \\ \text{22.011} \\ \text{23.011} \end{array} \end{array}$ 

 $\begin{array}{c}\n 300000110N \\
 \times 100000 \\
 \times 100000\n \end{array}$ 

 $.........$ **GENERATION** 

**ANNAAAAFF** 

- 330.00<br>530.00

 $\frac{2}{3}$ 

OUTPUT, SAMPLE PROBLEM 3 (CONTINUED)

4-24

OUTPUT. SAMPLE PROBLEM 3 (CONCLUDED)

AT TEMP DENSITY CONDITIVY<br>
1956 A) (LB/CV FT) FT SC FT<br>
22224.12 31.761 - 000356<br>
0 2324.17 32.805 - 000356<br>
0 2049.17 32.805 - 000357<br>
2 338.37 108.708 - 000109<br>
2 331.40 486.000 - 000940<br>
1 531.20 486.000 - 000940<br>
1 541 PAGE 37<br>SANPLE NO. 3 50+9942<br>| 1978<br>| 1979<br>| 1970<br>| 1970 LUSS AT<br>HEAH FACL<br>+131+02<br>+408+04 H CHAN<br>(LB/ORIG SQ FT)<br>(LB/ORIG SQ FT)<br>3.090211 1.657128 0000000° /5020864'<br>186° ) Sisinould AEROTHERM CI.ARRING MATERIAL THENMAL PESPONSE AND ABLATION PROGRAM 3288  $... 000$ <br> $-.517.04$ CURRENT RATES (MINUS FTRA---<br>AND INCOMPTED VELVISO FT SURFACE-SEC)<br>AND INCOMPTED VELVISO FT SURFACE-SEC)<br>ABSONATED VELVISO FT SURFACE-SEC)<br>ABSONATED VELVISO FT SURFACE-SEC)<br>ABSONATED VELVISO FT SURFACE-SEC)<br>ABSONATED VELVI NIG SO FT)<br>CHEMICAL<br>GENERATION SEC) SURFACE RÉCESSION AFTEX SWELL (INCHES)<br>SURFACE RÉCESSION RATE WITH SWELL (INCHES/SEC) # ---SURFACE ENERGY FLUX TENNS--<br>CURRENT RATES (BTU/SO FT SUNFACE<br>AND RADIATED VALUAGE TENNS--<br>AND RADIATED VALUAGE  $\begin{array}{cccc} \text{M1} & \text{TEHP} & \text{DBISITY} & \text{COPO (R11)} & \text{NOE M1} & \text{ODE A} \\ \text{DES R1} & \text{DES R2} & \text{CSP1} & \text{CSP2} & \text{CSP3} \\ \text{O} & \text{CSP31-85} & \text{CPO (D11)} & \text{CPO (D12)} & \text{CPO (D21)} \\ \text{O} & \text{CSP31-86} & \text{CPO (D13)} & \text{CPO (D21)} & \text{CPO (D21)} \\ \text{O} & \text{CSP41-86} &$  $.346 - 00$  $\overline{5}$  $\frac{1}{000}$ <br> $\frac{000}{415}$ +05 PYROL GAS<br>PICK UP<br>- 644-03<br>- 953-04  $\begin{bmatrix} \text{COMECTED} \\ \text{18} \\ \text{000} \\ \text{000} \\ \text{153} \\ \text{153} \\ \text{163} \end{bmatrix}^{\text{T}}$ NODE MAT  $\overset{\circ}{\phantom{a}}\overset{\circ}{\phantom{a}}\overset{\$ RATE<br>TOTAL RATE<br>TOTAL  $\frac{1}{2}$ 

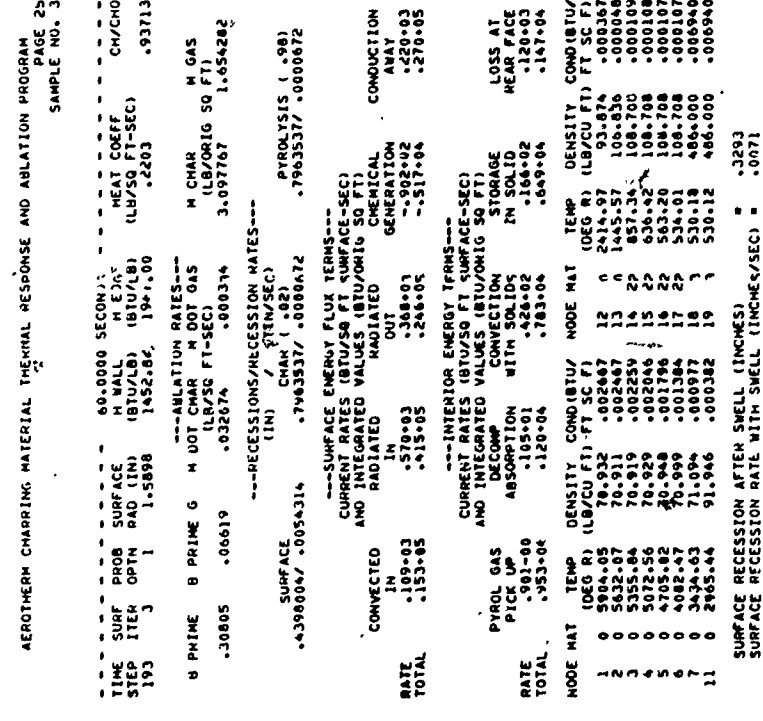

#### $4 - 25$

**SAR** 

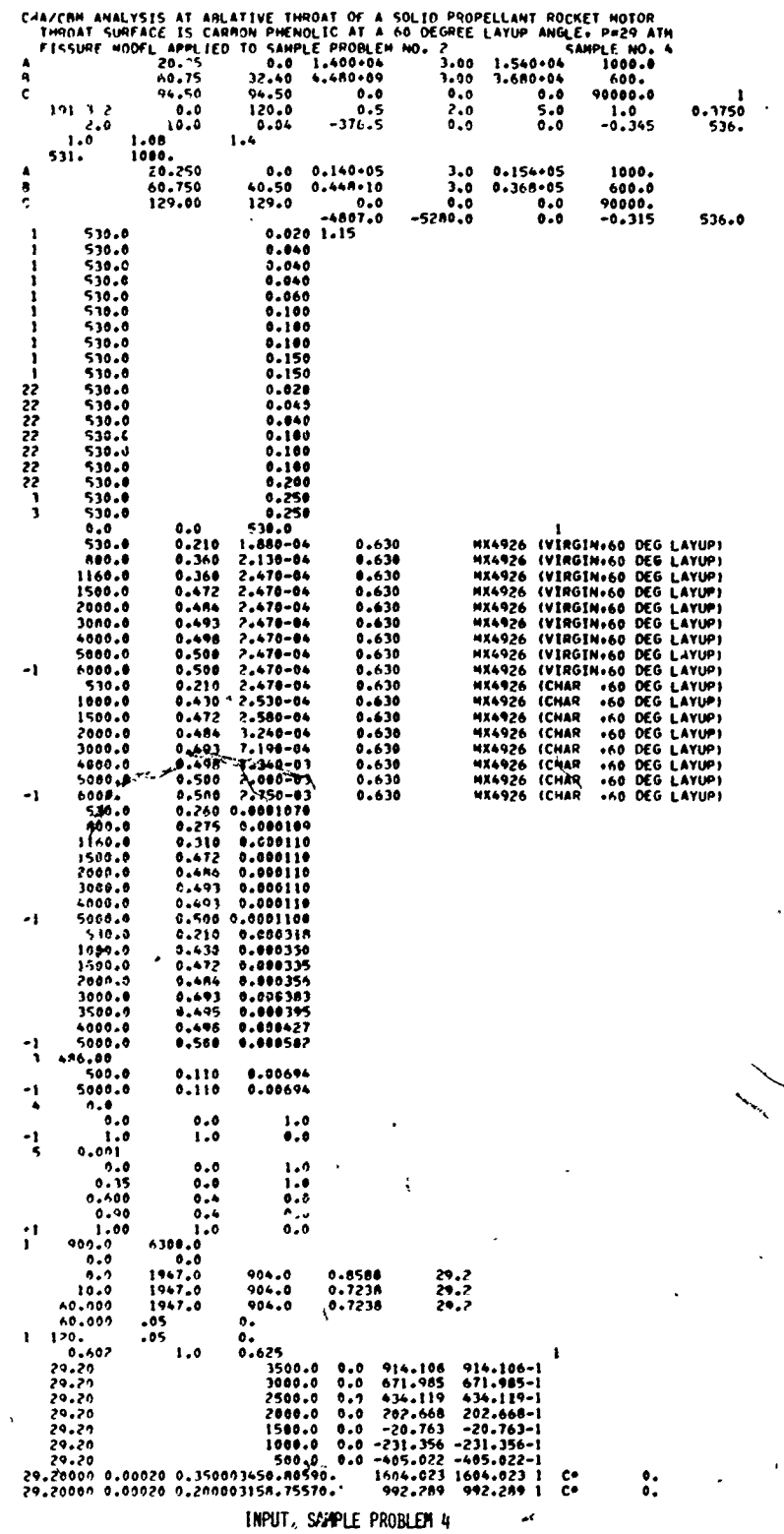

 $4 - 26$ 

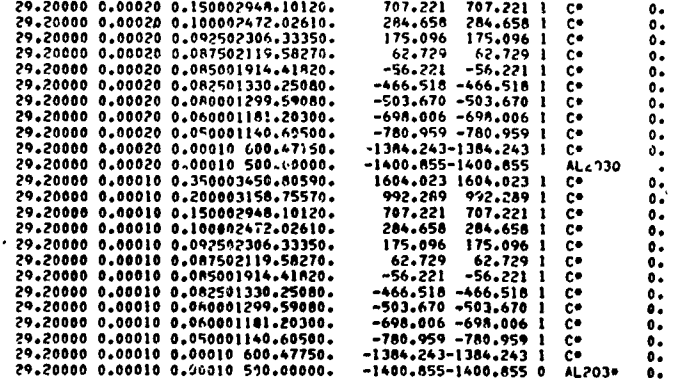

 $\label{eq:2.1} \begin{split} &\frac{1}{2} \sum_{i=1}^{n} \sum_{j=1}^{n} \sum_{j=1}^{n} \sum_{j=1}^{n} \sum_{j=1}^{n} \sum_{j=1}^{n} \sum_{j=1}^{n} \sum_{j=1}^{n} \sum_{j=1}^{n} \sum_{j=1}^{n} \sum_{j=1}^{n} \sum_{j=1}^{n} \sum_{j=1}^{n} \sum_{j=1}^{n} \sum_{j=1}^{n} \sum_{j=1}^{n} \sum_{j=1}^{n} \sum_{j=1}^{n} \sum_{j=1}^{n} \sum_{j=1}^{$ 

**This can be done in the second contract of the contract of the contract of the contract of the contract of the contract of the contract of the contract of the contract of the contract of the contract of the contract of th** 

 $\frac{1}{2}$  $\mathbf{u}_{\mathbf{r}_i}$  were  $\epsilon$  $\frac{1}{2}$ 

きょうきょう しょうかん

 $\ddot{\phantom{a}}$  $\tilde{\mathbf{r}}$ consumer

 $\lambda$  $\bar{\xi}$ 

 $\frac{1}{2}$ 

 $\ddot{\phantom{a}}$ <sup>-</sup>

> $\overline{\phantom{a}}$  $\frac{1}{2}$

> $\overline{\mathbf{r}}$

J Į

**Thermal** 

mondation and defature

ţ

è,

where the state

INPUT, SAMPLE PROBLEM 4 (CONCLUDED)

 $\overline{a}$ 

À,

Ń

OUTPUT, SAMPLE PROBLEM 4

DECONPOSING BACK-UP VIRGIN MATERIALS 22.24.26.26.30. CHAR MATERIALS 23.25.27.29.29 MATERIAL NOS. 3 INROUGH 10 BACK-UP  $645$  $545$ ---HEAT OF FORMATION OF MATERIAL CONSYITUENTS->-<br>---HEAT OF FORMATION OF MATERIAL CONSYITUENTS->---MATERIAL THERMAL PROPERTY DATA--ENTHALPY DATUM TEMPERATURE = 536.000 DEG RANKINE ENTHALPY DATUM TEMPERATURE = 536.000 DEG RANKINE DECOMPOSING BACK-UP NO. 1  $\ddot{\circ}$ -5280.00 MATERIAL NO. 2 CHAR **CHAN** PLASTIC<br>-376.50 PLASTIC<br>-4807.00 MATERIAL NO. 1<br>VIRGIN PLASTIC

FINAL TIME (SEC= 120.00

T REAC<br>(DEG R)

NEACTION ANDO DECOMPOSING BACK-UP NO.1<br>NEACTION ANDO PHON ISSON BACK-UP NO.1<br>A 20.12 PACK TI

 $4 - 28$ 

--- TIME INCREMENT INFORMATION-

1NITIAL TIME (SEC) .000

и¢

OUTPUI INTENNAL = .500 SEC FROM JNITIAL TIME UNTIL 2.000 SEC<br>OUTPUI INTENNAL = 2.000 SEC FROM 2.000 SEC UNTIL 10.000 SEC<br>OUTPUI INTENNAL = 5.000 SEC FROM 10.000 SEC UNIIL FIMAL TIME

MAXINUM TIME STEP =1.00 SECONDS

CONT. RESISTANCE<br>ISOFT-S-DEG/BTUI  $0000.$  $\ddot{\phantom{0}}$ °°  $\mathbf{0} \mathbf{0} \mathbf{$ RESERVOIR<br>TEMPERATUME<br>S30.00  $\ddot{\phantom{0}}$  $\frac{5}{9}$ J<br>ALINTERNAL RADIUS IIJS AERA PROP.IO RADIUS\*\*1.00<br>ALINTERNAL RADIUS IIJS AELAERA PROP.IO RADIUS\*\*1.00<br>THERE ARE 10 NODELETS ASSIGNED TO EACH ABLATING NODE NODAL DEPTH  $000000$ °°° 080080 20000 š 525000 30000 BACK MALL<br>ENISSIVITY<br>CNISSIVITY RELATIVE THICKNESS 04000 ,02000 **LINCHES**  $50*01$ ៌្ម  $\ddot{\bullet}$ ៑ Š BACK WALL CONVECTION<br>COEF BTU/FTSQ-SEC-DLG R<br>COEF BTU/FTSQ-SEC-DLG R **TEMPERATURE**<br>(DEG.RANKINE) 530.00 ទី iri ខ្ញុំខ្ញុំ

T HEAD<br>IDES RI

2007 - MOLLINN SCHOOL COMPONED CONTROLLER CONTROLLER CONTROLLER CONTROLLER CONTROLLER CONTROLLER CONTROLLER CO<br>CONTROLLER CONTROLLER CONNELLER CONTROLLER CONTROLLER CONTROLLER CONTROLLER CONTROLLER CONTROLLER CONTROLLER<br>19

--- NOOAL DATA>

 $\Omega,$ 

SAMPLE NO. 4 AEROTHERM CHARMING MATEMIAL THEMAAL HESPONSE AND ANLATION PHOGRAM

AENOTHENA CHANNING MATEMIAL TAENMAL HESPONSE AND ABLATION PHOGRAM<br>AENOTHENA CHANNING MATEMIAL TAENMAL HESPONSE AND ABLATION PAGE 1

CHAZCHA ANALYSIS AT ARLATIVE THROAT OF A SOLID PHOPELLANT ROCKET MOTOR<br>THROAT SONFACE IS CARRON PHENOLIC AT A 60 DEGREE LAYOP ANGLE, PRZY ATM<br>FISSOME MODEL APPLIED TO SAMPLE PNOBLEM NO. 2

( ) DIS4+4(DOHN/DISHAT) DORHH-1672-1873-1874<br>1 PIS4+4(BOHN/PHOHN-POHN) POOLN [/PB]-1873+61 | YWNYY<br>1 PIS4+4(DOHN/DISHA-BOHN:PHOHN) POOLN [/PB]-1874-1874

--- HEACTION KINETIC EQUATION-

----EACTION KINETIC CONSTANTS--

--- DECOMPOSING BACK-UP KINETICS---

**BLOWING**<br>REDUCTION<br>PARAMETER  $\frac{25}{3}$ AT CUMUNCIVITY - 485.000 LB/CU FT<br>- 1970 - 1970 - 1970<br>- 1970 - 1970 - 1970<br>- 1989 - 1989 - 1980<br>- 1989 - 1989 - 1980 CH/CHO = PHI/(EXP(PHI)-1,) WHERE PHI = 2,0BHP0', 001/CHO, BHP IN TABLE TABLES OF OPTIMAL MASS-FRACTION FUNCTIONS FOR THERMAL CONDUCTIVITY<br>TABLES OF OPTIMAL MASS-FRACTION FULLIONS FOR THERMAL CONDUCTIVITY ינגט ליינאס 20000<br>1960001 - 1970<br>1970001 - 1970<br>1980 - 1970<br>1980 - 1970 29.20000<br>24.20000<br>29.20000 PRESSURE --RES'S DECOMPOSITION UAS SENSIBLE ENTHALPY---- TIME DEPENDENT BOUNDARY CONDITIONS--- $\mathbf{r}_2$  and  $0000$ <br>0000.1  $F2(x)$ F-FUNCTION TABLE AD. 1 ASSIGNED TO<br>HAIN MATEPS AL : "FUNCTION TABLE HO. 2 ASSIGNED TO --SUNFACE EQUILIBRIUM DATA>--RADIATION<br>HEAT RATE<br>(MIU/SO FT-004.000<br>RADIATION<br>RADIATION<br>RADIATIE<br>RADIATE<br>RADIATE TEMPERATURE (DEG R) 900.00 0300.00<br>Entmalpy (btu/lb) .00 000.00 ECUNDI  $f(x)$  $1.30000$  $F(x)$ RECOVERY<br>ENTHALPY<br>(BTU/LB)  $\begin{array}{l} \n 1947700 \\
 1947400 \\
 1947400 \\
 1947400 \\
 \hline\n 1659\n \end{array}$ SPECIFIC HEAT<br>(ATU/LB-DEG)<br>(ATU/LB-DEG)<br>(1100 ុំុំ  $\begin{array}{c} 0.0000 \\ 0.0000 \\ \end{array}$ 000000<br>0000000<br>0.1.1.0  $\ddot{\phantom{0}}$  $\overline{\phantom{a}}$ ears<br>83  $\frac{25}{10}$  $\mathbf{a}$ NATERIAL NO. 3<br>Temperature<br>Temperature<br>Soc.oo<br>Soc.oo TIME<br>(SEC) 40.00 OUTPUT, SAMPLE PROBLEM 4 (CONTINUED) SAMPLE NO. 4 LB/CU FT<br>EMISSIVITY LB/CU FT<br>EMISSIVITY LB/CU FT **LB/CU FT** - 89.362<br>SETELLA 48.27.28.28<br>SETELLA 48.27.28.28.28<br>COMPART 20.28.28.28.28<br>SETELLA 38.28.28.28.28 - 91,516 |<br>Sensible<br>Enthalpy<br>Chinalpy -<br>- 1977 - 1978<br>- 1977 - 1978 - 1978<br>- 1977 - 1978 - 1978<br>- 1978 - 1978 - 1989<br>- 1980 - 1980 - 1980<br>- 1980 - 1980 - 1980 - 1980 1036-36<br>1529-36<br>2025-86 SANDRETTY THE THE TENSITY CONDUCTIVITY<br>TIPLE TIVITY COMDICITY<br>LISNA COMODIALLY CONDUCITY TENSITY 887671362-0563<br>- 000034713<br>- 00034713<br>- 00034713<br>- 00034713<br>- 00034713<br>- 000034713<br>- 000034713 **MTU/FT-SEC-DŁG)**<br>0003180 10004270 SPECIFIC HEAT SPECIFIC HEAT SPECIFIC HEAT SPECIFIC MEAT MATERIAL NO.22<br>IEMPERAȚURE

AEROTHERM CHARRING HATENIAL THEMAL RESPUNSE AND ABLATION PROGRAM

MATERIAL NO.<br>TEMPERATURE

 $\begin{array}{l} {\bf a} \, {\bf o} \, {\bf o} \, {\bf$ 

MATERIAL NO.<br>TEMPERATURE

4-29

NATERIAL NO.23<br>TEMPERATURE

AENOTHERA CHANATHO MATEMIA, THENAL NESPONSE AND ABLATION PROVAMA<br>- AENOTHERA CHANATHO MATEMIA, THENAL NESPONSE AND ABLATION PROVAMA<br>- Sample No. .

EDGE ENTH<br>AT T-WALL<br>-729.04 CHEN.PROD IEMPLAATURL<br>10EG HI<br>10EG HI  $M = 001 -$ PRESSURE . 2902000 ATM EDUC LNTH<br>UNIT-MALL<br>UNIT-MALL<br>LAND-MALL<br>COLAND-MALL SUNFACE<br>SPLCILLS TLHPEPATUME<br>1006-00<br>1000-00<br>2700-00<br>1000-00 ç -1942<br>| 1060 400 4000 4000<br>| 1060 4000 41 40000<br>| 1060 40000 40000<br>| 1060000 4500000 4500000 4500000 N-001-045/CM = .0002 1001-1001<br>CHAR/CM<br>CHAR/CM N14 6002-67 9 N

ฮูฮู๊ซอออออ<br>รู้อื่นออออออ<br>รู้ต 93<br>≨0000000<br>38<br>38 CHEN.PROU PRESSURE . 29.2000 ATM 44149224<br>11149464667<br>1114964666767<br>111496666676787<br>121498878787 SUNFACE<br>SPECIES **SSSSSS**  $1000.$ N-001- $\frac{2}{3}$  $\ddot{\phantom{1}}$ N-001-0AS/CM 

# 12020204<br>120202042<br>120202042<br>120202043<br>1202020431<br>1202020431  $\begin{array}{cc} 0 & 0 & 0 & 0 \\ 0 & 0 & 0 & 0 \\ 0 & 0 & 0 & 0 \\ 0 & 0 & 0 & 0 \\ 0 & 0 & 0 & 0 \\ 0 & 0 & 0 & 0 \\ 0 & 0 & 0 & 0 \\ 0 & 0 & 0 & 0 \\ 0 & 0 & 0 & 0 \\ 0 & 0 & 0 & 0 & 0 \\ 0 & 0 & 0 & 0 & 0 \\ 0 & 0 & 0 & 0 & 0 \\ 0 & 0 & 0 & 0 & 0 & 0 \\ 0 & 0 & 0 & 0 & 0 & 0 \\ 0 & 0 & 0 & 0 & 0 & 0 \\ 0 & 0 &$  $\ddot{3}$

MATIO OF MASS TO HEAT THANSER COEFFICIENTS # .002<br>NORDONE DIFFUSION FAPONENT # .000<br>FISSONE MODEL CISED FOR SOMPACE ENERGY TEMPS AND QUORING COMMETION<br>FISSONE MODEL CISED FOR SOMPACE ENERGY TEMPS AND QUORING COMMETION<br>MEAT

OUTPUT SAMPLE PROBLEM 4 (CONTINUED)

 $\frac{1}{2}$ 

12596

÷sEC)

**HEAT COEFF**<br>LLB/SQ FT-SEC

19.0000 SECONDS<br>H WALL H PEOGE<br>(BTU/LB) (BTU/LB)<br>1384.86 1947.00

TTAC SUAF PROB SURFACE<br>TIME SUAF PROB SURFACE<br>125 ITES OPTH RACET

**H CHAR**<br>(LB/ORIG SQ FT)<br>(LB/ORIG SQ FT)<br>,758V08

E PACIS - SVSIS"<br>TOD NOT THE C HOLD CHAR HOD CASE<br>TOD NOT CHAR C HOD CHAR HOD CASE<br>---SING HOLLYNET--

4199110-766519014

THE  $\frac{1}{2}$   $\frac{1}{2}$   $\frac{1}{2$ 

SURFACE<br>1218793/ -0097448

 $\cdot$ 

PAGE 14 AEROTHERM CHARRING HAIERIAL THEMAL WESPONSE AND ABLATION PROGRAM

> $\frac{1}{C}$ CONDIBITY<br>IFTSCFI 4 YOM JI DE DE MARING MATERIAL THEMAL NESPUNSE AND ABLATION PROGRAM<br>6 Aprocedent Charles Contains the Maring School of the Same of the Same of the Same of the Same of the Same of<br>8 April 2005 .00000  $\begin{array}{ll} \texttt{LOS} & \texttt{AT} \\ \texttt{REAR FACE} \\ \texttt{-000} \\ \texttt{-000} \end{array}$ PYROLYSIS ( .98) :<br>PYROLYSIS ( .98) CONDUCTION M CHAR<br>
> 4L&/ORIG SQrFT)<br>
> 4L&/ORIG SQrFT)<br>
> .000000 .000000 ះុំ  $rac{1}{2}$ **DENSITY** STONARE<br>IN SOLID<br>.000  $33$ ---AECESSIONS/AECESSION AATES-<br>---AECESSIONS/AECESSION AATES-<br>---AECESSIONS/AECESSION<br>---AECESSIONS/AECESSION ---INTENIOR ENERGY TERMS---<br>{T rates (btu/sq ft sunface<br>Tegrated values (btu/orig s ---SUNFACE ENERGY FLUX TENNI<br>CURRENT RATES NOTU/SO FT SURFA<br>AND INTEGRATED VALUES (BTU/OMIG<br>ANDIATED VALUES (BTU/OMIG 00°2461<br>1977-1989 (1977-1981)<br>1962 H. H. H. H. H. Corona<br>1977-1989 (1985-1982) ī ă  $-- -104100---$ ABSORPTION HIT CONDIBIUS age. DENSITY Ń THE STATE SURFACE<br>-000000/ -0000000  $\begin{array}{c} 1 \\ 1 \\ 1 \\ 0 \\ 0 \\ 0 \\ 0 \\ 0 \\ 0 \\ 0 \\ 0 \\ 0 \end{array}$ PYROL GAS<br>PICK UP TENP<sub>1</sub> း<br>၁၀၀<br>၁၀၀ وړي<br>وړ HODE MAT RATE HATE<br>TOTAL

> > 4-31

July Compiesory<br>July Til Filsc File<br>July Tob

DENSITY

**HAT**  $\approx$ 

Y CONDIBITY

DENSITY

**VODE MAT** 

TEMP<br>1060 R)<br>5703.01<br>5220.01

4753.11<br>4158.59<br>2015.05

ida<br>R

LUSS AT<br>REAR FACE<br>REAR FACE<br>-120-00

 $\frac{1}{2}$ <br>  $\frac{1}{2}$ <br>  $\frac{1}{2}$ 

SQ FT SCHFACE<br>S (BTU/ORIG 5<br>INECTION<br>1 SOLIDS<br>1 209+04<br>209+04

ï

ABSORPTION

PYROL 6AS<br>PICK UP<br>.000<br>.000

RATE

-INTENION ENERGY TERNS-

CURRENT RATES (BIU/<br>AND INTEGRATED VALUE

1334.03

 $\frac{1}{2}$ 

 $\frac{247.03}{394.02}$ CONVECTED

**EATE** 

 $.360 - 03$ 

CONDUCTION

---SUMFACE EMEN-Y FLUX TENNS<br>CURRENT RATES (BTU/SQ FT SUMFA<br>NND INTEGRATED VALUES (BTU/ONIG<br>RADIATED<br>RADIATED --

OUTPUT, SAMPLE PROBLEM 4 (CONCLUDED)

#### REFERENCES

- **1.** Moyer, **C.** B. and Rindal, R. **A.,** "Finite Difference Solution for the In-Depth Response of Charring Materials Considering Surface Chemical and Energy Balances." Aerotherm Corporation Final Report **66-7,** Part II, March 14, **1967** (also **NASA** CR-1061, June **1968).**
- 2. McCuen, P. **A.,** Schaefer, **J.** W., Lundberg, R..E., and Kendal, R. **M., "A** Study of Solid-Propellant Rocket Motor Exposed Materials Behavior." Vidya Division, Itek Corporation, Palo Alto, California, AFRPL-TR-65-33 **(AD-**462 **331),** February **26, 1965.**
- **3.** Aer6therm Corporation, Mountain View, California, User's Manual, Aerotherm Charring Material Ablation Program, Version 2, Second Edition, January **1969.**
- 4. Rindal, R. **A.,** Clark, K. **J.,** Moyer, C. B., and Flood, **D.** T., Experimental and Theoretical Analysis of Ablative Material Response in a Liquid **-** Propellant Rocket Engine7 Aerotherm Corporation, Mountain View, California, **NASA** CR-72301, September **1, 1967.**
- **5.** Baker, **D.** L., Wool, M. R., and Schaefer, **J.** W., **"A** Dyna%..c Technique for Determining the Thermal Conductivity of Charring Materials." Eighth Conference on Thermal Conductivity, October **7-11, 1968,** Thermophysical Properties Research Center, West Lafayette, indiana.
- **6.** Kendall, R. M., Rindal, R. **A.,** and Bartlett, **E.** P., **"A** Multicomponent Boundary Layer Chemiqally Coupled to an Ablating Surface." AIAA Journal, Vol. 5, No. **6,** June.1967, pp. **1063-1071.**
- 7. Bartlett, E. P. and Grose, R. D., "An Evaluation of a Transfer Coefficient Approach for Unequal Diffusion Coefficients." Aerotherm Corporation, Mountain View, California, Report **69-50,** June **30, 1969.**
- **8.** Aerotherm Corporation, Mountain View, California, User's Manual, Aerotherm Equilibrium Surface Thermochemistry Program, Version **3,** Aerotherm Report **IJM-70-1J,** MIav **19** */U*
- **9.** Powars, C. A. and Kendall, R. M., "User's Manual, Aerotherm Chemical Equilibrium **(ACE)** Computer Program,-Aerotherm Corporation, Mountain View, California, May **1969.**
- 10. Aerotherm Corporation, Mountain View, California, User's Manual, Aerotherm Equilibrium Surface Thermochemistry Proqram, Version 2, June **1966'**
- **11.** Bartz, D. R., "A Simple, Equation for Rapid Estimation of Rocket Nozzle Convective Heat Transfer Coefficients." Jet Propulsion, Vol. 27, No. 1, January 1957, pp. 49-51.
- 12. Schaefer, J. W., Dahm, T. J., Rodriguez, D. R., Reese, J. J. Jr., and Wool, M. R., "Studies of Ablative Material Performance for Solid Rocket Nozzle Appiications." Aerotherm Corporation, Mountain View, California, Report No. 68-36, NASA CR-72429, March **1,** 1968.
- 13. Wool, M. R., Moyer, C. B., Powars, C. A., Reese, J. J. Jr., Rindal, R. A., "Rocket Engine Ablative Material Phenomena." 'Aerotherm Corporation,j Mountain View, California, Draft Final Report, Contract **NAS3-10291,** April **1,** - 1970.
- 14. Spalding D. B., Convective Mass Transfer, Edward Arnold, Ltd., London, 1963.
- 15. Kays, W. M., Convective Heat and Mass Transfer, McGraw-Hill Book Co., New, York, 1966.

 $R-1$ 

**4**

# APPENDIX A

# SOME SUGGESTIONS FOR SELECTING NODAL SIZES

لمر

 $\hat{Q}$ 

#### APPENDIX **A**

#### **SOME SUGGESTIONS** FOR SELECTING **NODAL** SIZES

## **A. 1 GENERAL** REMARKS

Experience with particular problems will always be the best guide in selecting the sizes of the finite difference nodes within the heated material. Nevertheless, it is possible to set down **some** very rough guidelines for nodal **size which require only a preliminary estimate of the overall character of tbe solution history** rat- .. . **an detailed** experience with closely related **problems.** The following subsectit,.a describe how such preliminary estimates can be tur.ned into moderately useful nodal size assessments.

or

### **A.2 NODAL** SIZES RELATED TO TIME **CONSTANT** INFORMATION

Most transient problems have some identifiable time constant which can be used to select a nodal size. This time constant is either the basic resistan'ce times capacitance time constant of the system (usually, of course, the chief resistance is found in the ablating material itself, since the outer heat transfer conductance is very high in most ablation problems) or some time constant associated with a transient boundary condition. The second case is the simpler of the two to visualize: obviously, we want the time constant of the nodal zones to not be significantly larger than the time constant of the boundary condition,  $\theta_{cb}$ . The time constant of a node is simply

$$
\theta_{\rm cn} \approx \frac{\rho C_{\rm p} \delta A}{k A/\delta} = \frac{\delta^2}{\alpha} \tag{A-1}
$$

where **p, Cp,** and **k** are evaluated at the nodal temperature. Thus, the first nodal size criterion is simply

$$
\frac{\delta^2}{\alpha} \approx \theta_{\rm cb}
$$
 (A-2)

$$
\approx (\alpha \theta_{\rm cb})^{\frac{1}{2}} \tag{A-3}
$$

Fox problems with relatively steady boundary conditions, Equation **(A-3)** will not yield useful results and one must consider the "natural" time constant of the ablating material, i.e., the first case mentioned above. For a **problem** with negligible recession and steady boundary conditions, no single Set of nodes can be appropriate for the entire problem history. If we let  $\theta_i$ stand for the time around which interest centers, then the standard similarity solution for the transient temperature in a constant properties slab initially at constant temperature  $T_j$  with steady surface temperature  $T_q$  impressed at  $\theta = 0$  shows that the dimensionless temperature  $(T - T_i)/T_o - T_i$  has decayed to less than 0.1 at  $x/2(\alpha\theta_i)^{\frac{1}{2}} \approx 2$ . If we want 10 or so nodes distributed over this region, then

$$
\delta = \frac{x}{10} \approx \frac{4(\alpha\theta_i)^2}{10} = 0.4(\alpha\theta_i)^2 \qquad \qquad \sim \qquad (A-4)
$$

which naturally enough is similar to the result of Equation (A-3), even though two different time concepts are involved.

#### **A.3 NODAL** SIZES RELATED TO **SURFACE** RECESSION RATE INFORMATION

If (as is usual) the problem has surface recession **S,** then some additional time step considerations must be made. If  $\dot{S}$  and  $T_w$  are constant values impressed at time zero for a constant properties slab initially at  $T_i$ , the simple analysis shows that the in-depth temperature profile as measured from the heated surface ultimately attains a steady shape

$$
\frac{\mathbf{T} - \mathbf{T_i}^2}{\mathbf{T_o} - \mathbf{T_i}} = e^{-\mathbf{S} \mathbf{x}/\alpha}
$$
 (A-5)

This profile decays to 0.1 for  $Sx/\alpha \approx 3$ ; if we want, say, 10 nodes in this interval then

$$
\delta = \frac{x}{10} = \frac{3\alpha}{10\dot{5}} = 0.3\alpha/\dot{5}
$$

However, a slightly tighter criterion than this derives from a basic accuracy study of the particular finite difference equations used in **CMA.** This study, reported in Appendix B of Reference A-1 below, indicated that for good in-depth accuracy one should satisfy the restriction

$$
\delta \approx 0.1\alpha/\dot{S} \tag{A-7}
$$

**4**

今  $A-2$ 

**A** final result of interest may be obtained **by** noting that the constant S, constant **T**<sub>w</sub> problem described here does have a transient beginning and approaches the steady state only as a limit. References **A-2** and **A-3** show that this limit, as measured by the closeness of approach of  $q_{cond}$  to its steady state value is reached to within a few percent at

$$
\theta \approx \alpha/\mathring{S}^2 \tag{A-8}
$$

It is very interesting to observe that if we consider the time given **by** Equation **(A-8)** as the "time of interest" and substitute it into the time constant result (A-4), we obtain the result

$$
\delta \approx 0.4\alpha/\dot{S} \tag{A-9}
$$

which harmonizes rather remarkably with Equation **(A-6),** derived from steady state profile considerations.

#### A.4 **CONSEQUENCES** OF **SELECTING** INAPPROPRIATE **NODE SIZES**

The selection of node sizes much smaller than necessary generally merely increases the computing time to far above what could be achieved with more reasonable nodal sizes. In theory, extremely small nodal size could introduce excessive numerical round-off error problems, although this has never been observed in practice with the **CMA** program.

The choice of too large nodes usually results in a non-obvious lack of accuracy for the entire prediction, especially for the in-depth temperature **(/** profile. Important probleme should be computed with two different choices of nodal sizes for a check of the accuracy attained. Gross violations of restriction **(A-7)** sometimes cause drastic and obvious oscillations in the in-depth predictions.

#### **A.5** REMARKS **ON NODELETS**

ir

As noted in Section 2.1.1 above, the pyrolysis events in the **CHA** program are computed in a grid of "nodelets" finer than the nodal grid used for the energy calculations. The number of "nodelets" per node may be selected **by** the user. Experience to date has not been sufficient to lay down any general rules for selecting the number of nodelets per node in various applications. Ten appears sufficient, although many problems seem to do well with fewer. The number of nodelets per node often has an appreciable effect on computation time (see Appendix B below), and for an extensive series of calculations it is worthwhile to minimize this number **(by** experiment) to reduce costs.

#### **A.6** SUMMARY

The user confronted with an ablation problem outside the range of his prior experience can draw upon several rough guides to select nodal sizes. Locally throughout the material, nodal thicknesses should satisfy the basic thermal profile penetration relation

$$
\delta \approx 0.4 \left(\alpha \theta_{\text{i}}\right)^{\frac{1}{2}} \tag{A-10}
$$

where  $\theta_i$  is a representative real time of principal interest and  $\alpha$  is evaluated locally throughout the material. For example, suppose the user is studying nozzle ablation during a **60** second rocket firing and specifies output every **10** seconds, The "real time of interest" to the user is evidently about **10** seconds, since the first output will occur then. The user would set  $\theta_i$  equal to 10 seconds in Equation (A-10), and select  $\alpha$  values for the char for estimating nodal spacing near the surface. Values of  $\alpha$  for the virgin plastic would be used for estimating the nodal spacing deeper in the material.

For time varying boundary conditions with a "time constant" or time scale of  $\theta_{cb}$ '

$$
\delta \approx (\alpha \theta_{\rm cb})^{\frac{1}{2}} \tag{A-11}
$$

if this variation is to be "followed" accurately by the in-depth solution. For example, suppose the user is analyzing heat shield ablation during a reentry for which the "heating pulse" rate rises from zero to a maximum in 60 seconds and then decays again in an additional **100** seconds. Speaking in very approximate termb, the "time constant" of such a pulse represents the time required for the pulse to rise about half way from "trough" to peak or to sink roughly half way from peak to trough. This gives time constants of **30** and 50 seconds; the user would naturally select the shorter one for use in Equation (A-11).

Finally, if recession is important, nodal sizes should also satisfy

$$
\delta \stackrel{<}{\ast} 0.1\alpha/\dot{S} \tag{A-12}
$$

to preserve accuracy of the solution.

Most generally users prefer to grade the nodal sizes within the general limits set by these guidelines, beginning with smaller nodes near the heated surface and expanding to rather large nodes (even violating these guidelines) in regions where the thermal pulse does not penetrate, or just begins to penetrate. It is recommended that the user make the first node half the thickness of the second node in all cases, since the program assumes the first node is in fact a half node with only half the usual number of nodelets.

#### REFERENCES FOR APPENDIX A

٤.

servu

**BEERING** 

- A-i. Moyer, C. B. and Rindal, R. A., "Finite Difference Solution for the In-Depth Response of Charring Materials Considering Surface Chemical and Energy Balances. Aerotherm Corporation, Mountain View, California, Aerotherm Report **66-7,** Part II, March 14, **1967** (also NASA CR-1061, June **1968).**
- **A-2.** Rindal, R. **A.,** Flood, **D.** T., and Kendall, R. M., "Analytical and Experimental Study of Ablation Material for Rocket-Engine Application," Vidya Division, Itek Corporation, Palo Alto, California, **NASA** CR-54757, May **15, 1966.**
- **A-3.** Baer, **D.** and Ambrosio, **A.,** "Heat Conduction in a Semi-Infinite Slab with Sublimation at the Surface." Space Technology Laboratories, Inc., Pasadena, California, TR-59-0000-00610, February 24, **1959.**

**A-5**

# **APPENDIX** B

 $\mathcal{L}_{\mathcal{L}}$ 

*/'*

 $\ddot{\phantom{a}}$ 

# ESTIMATION OF EXECUTION TIME

 $\hat{\mathcal{A}}$ 

..

7

# **APPENDIX** B ESTIMATION **OF EXECUTION** TIME

Estimates of computer run time can generally be made **by** determining the required computation time per time step and multiplying this **by** the estimated nuber of time steps needed (equal to problem time divided **by** time step size). The following sections will discuss this approach. **A** quicker estimate; adequate for some purposes, may be obtained from the simple empirical statement that most **CMA** problems consume computer time at a rate of about 20 to **30** percent of the real problem time. This estimate applies to charring problems of about **50** nodes with recession rates less than about **25** mils/sec.

#### **B.1 ROUGH** ESTIMATES OF COMPUTER TIME PER TIME **STEP**

"Typical" problems of the type cited above have been observed to require about 50,000 Usec to 100,000 jsec per time step on Univac **1108** and **CDC-**6600 machines, and about 500,000 usec, per time step on the IBM 7094 machines.

#### B.2 REFINED ESTIMATES OF COMPUTER TIME PER TIME **STEP**

A.refined estimate of the computer time required per time step can be obtained from a count of arithmetic operations. The following table of the number of operations in each section of the Charring Material A'lation program provides a useful estimate of execution time as a function of the number of nodes, the number of nodelets per node, and so on.

The input subdoutine and all other operations, such as output, not performed each time step, have not been included. Only floating arithmetic is considered.

**As** an example, with the average operating times for the IBM 7094 (add and subtract =  $14$  s, multiply =  $7$  s, divide =  $12$  s,  $expf = 188$   $\cdot$   $logf =$ **<sup>226</sup>**s), this table yields the following floating arithmetic time estin **.te** per time step.

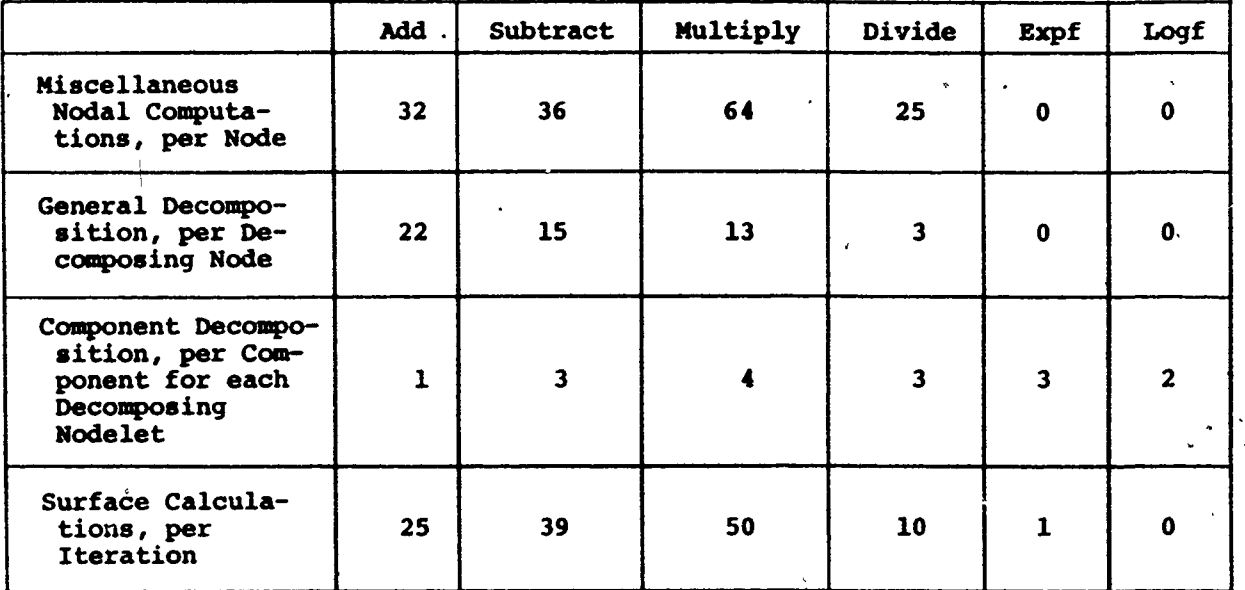

#### TABLE OF FLOATING OPERATIONS FOR **ONE** TIME **STEP**

 $T = [(1136 \cdot I + 645)J \cdot P + 1700]N + K(1534) \text{ ysec/step}$ 

where

 $T =$  execution time for a single time step  $(\mu)$  sec)

**I =** number of decomposing components in the material.

**J =** number of nodelets per node

 $F =$  fraction of nodes decomposing

**N =** total number of nodes

 $K =$  number of iterations in surface energy balance

In this equation, F should be an average value for the fraction of nodes actively decomposing during the problem (usually between **1/3** and 1/2). **A** study **of** numerous problems reveals that K averages very close to **3.**

The resulting total time must be multiplied by a factor to account for "administrative" arithmetic such as **DO** loop indexing. Experience with this program on the 7094 suggests a factor between 1.4 and **1.5**

#### B.3 DETERMINATION OF **NUMAER** OF TIME **STEPS** REQUIRED

To estimate total execution time, the" time per time step **T** may be multiplied **by** the total number of time steps, a number approximately determined by the user in the choice of the maximum time step allowed (see Section 3.1.3

 $B-2$ 

above). For some problems, however, a built-in limit based on the recession rate turns out to be smaller. This limit prevents the time step **AO** from allowing more than the thickness of one nodelet to ablate during a time step; thus

$$
\Delta\theta \stackrel{\leq}{=} \min(2\delta_1,\delta_2,\delta_3,\delta_4,\ldots,\delta_{\text{NL}_{\text{min}}})/\mathring{S}
$$

where the  $\delta$ 's are the nodal thickness in the main charring material and  $\delta_{NL_{min}}$ is the minimum allowed thickness for **the** last ablating node (Section **3.1.3, p. 3-3** above).

#### B. 4 OTHER CONSIDERATIONS

٠,

I

7.

أدجمه

Additional machine time will be consumed **by** input and loading operations, overlay or special tape handling (if necessary), and output operations, the details of which are peculiar to individual computing facilities.

 $B-3$ 

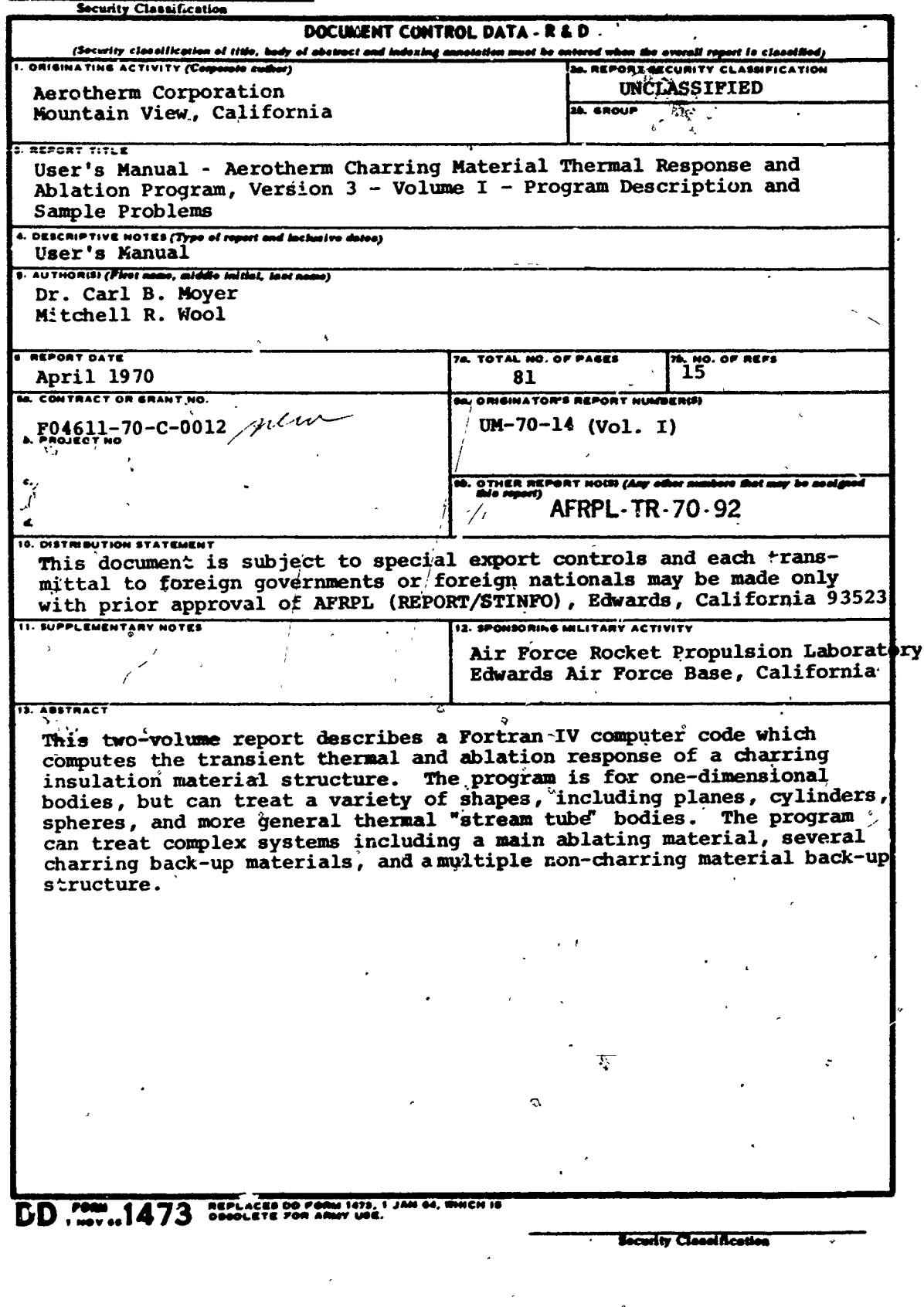

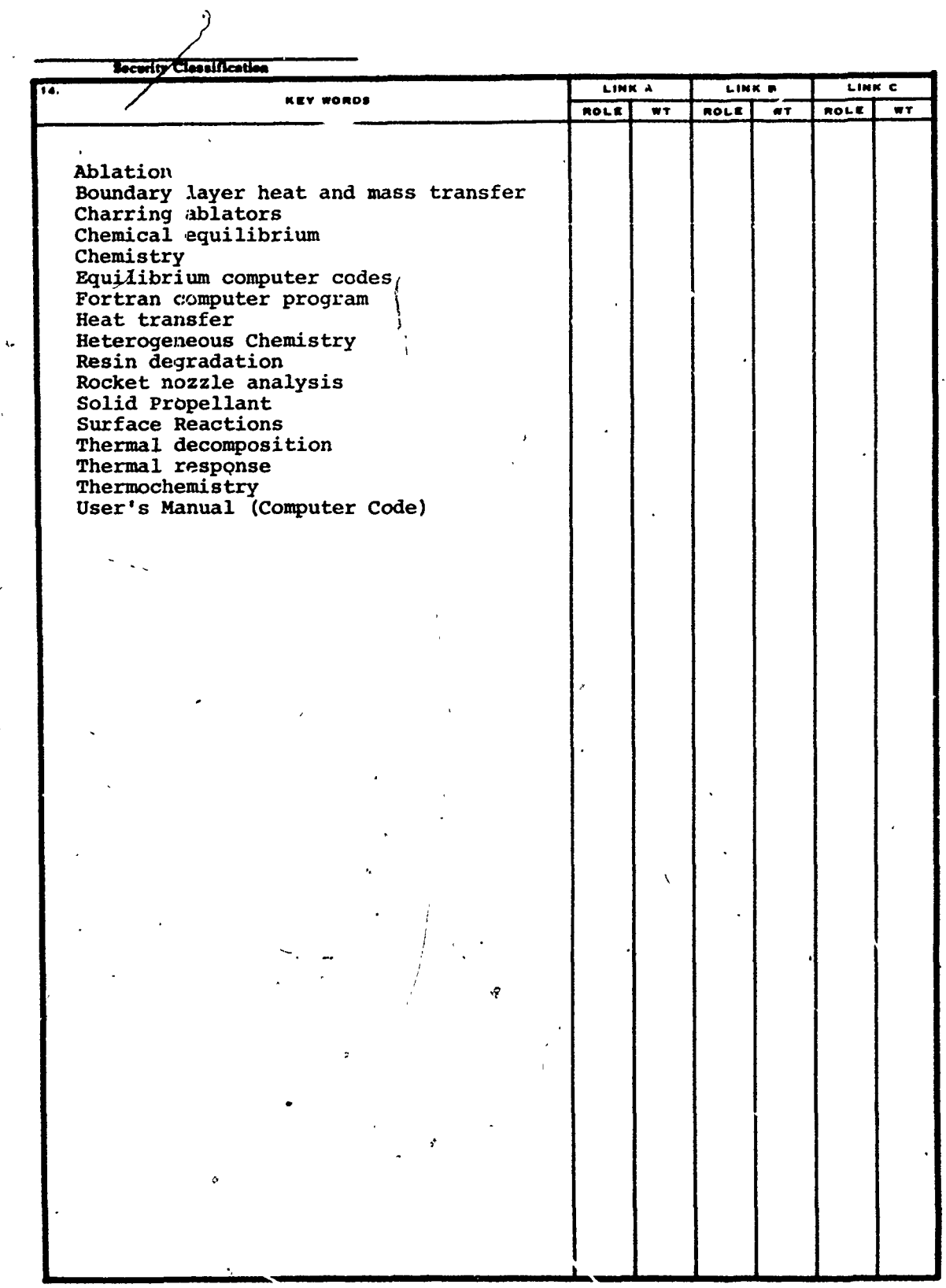

Security Classification

 $\ddot{\phantom{a}}$